# **[IO|** DIGITAL RESEARCH

# Access Manager™ Productivity Tool

# Programmer's Guide

for the CP/M-86® Family of Operating Systems

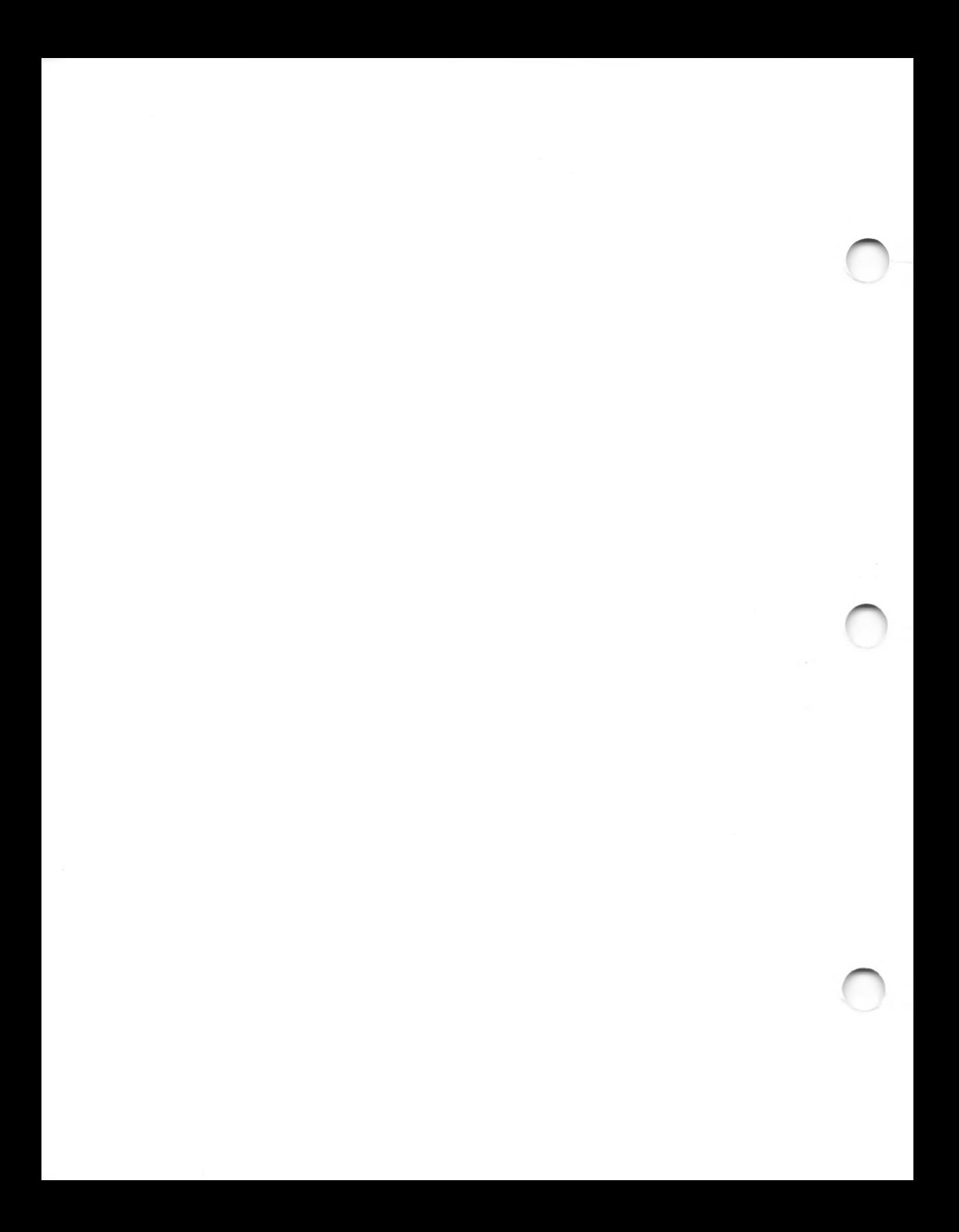

Access Manager™ Productivity Tool Programmer's Guide For the CP/M-86® Family of Operating Systems

Copyright © <sup>1983</sup>

Digital Research P.O. Box 579 160 Central Avenue Pacific Grove, CA 93950 (408) 649-3896 TWX 910 360 5001

All Rights Reserved

#### COPYRIGHT

Copyright © <sup>1983</sup> by Digital Research. All rights reserved. No part of this publication may be reproduced, transmitted, transcribed, stored in a retrieval system, or translated into any language or computer language, in any form or by any means, electronic, mechanical, magnetic, optical, chemical, manual or otherwise, without the prior written permission of Digital Research, Post Office Box 579, Pacific Grove, California, 93950.

This manual is, however, tutorial in nature. Thus, the reader is granted permission to include the example programs, either in whole or in part, in his or her own programs.

#### DISCLAIMER

Digital Research makes no representations or warranties with respect to the contents hereof and specifically disclaims any implied warranties of merchantability or fitness for any particular purpose. Further, Digital Research reserves the right to revise this publication and to make changes from time to time in the content hereof without obligation of Digital Research to notify any person of such revision or changes.

#### TRADEMARKS

CP/M and CP/M-86 are registered trademarks of Digital Research. Access Manager, CB86, MP/M, MP/M-86, Pascal/MT+86, and PL/I-86 are trademarks of Digital Research. Z80 is a registered trademark of Zilog, Incorporated.

The Access Manager Programmer's Guide for the CP/M-86 Family of Operating Systems was prepared using the Digital Research TEX Text Formatter and printed in the United States of America.

> \*\*\*\*\*\*\*\*\*\*\*\*\*\*\*\*\*\*\*\*\*\*\*\*\*\*\*\*\*\*\*\*\*\* \* First Edition: June 1982 Second Edition: November 1982 \* Third Edition: April 1983 \*

## Foreword

This programmer's guide contains information and instructions for implementing your application programs with Access Manager™. It is specifically directed at implementations using the CP/M-86® family of operating systems.

The Access Manager Programmer's Guide was designed and written as the companion manual to the Access Manager Reference Manual. Please note that there are two separate versions of the programmer's guide, an 8080 and an 8086 version.

This manual contains information and instructions for implementing your applications programs with Access Manager. Section 1 describes the general guidelines and restrictions you must observe when you use Access Manager with a particular operating system. Section <sup>2</sup> describes how to link Access Manager with CB86™ ; Section 3 describes how to link Access Manager with  $PI/I-86^m$ ; and Section <sup>4</sup> describes how to link Access Manager with Pascal/MT+86™. Each section includes examples.

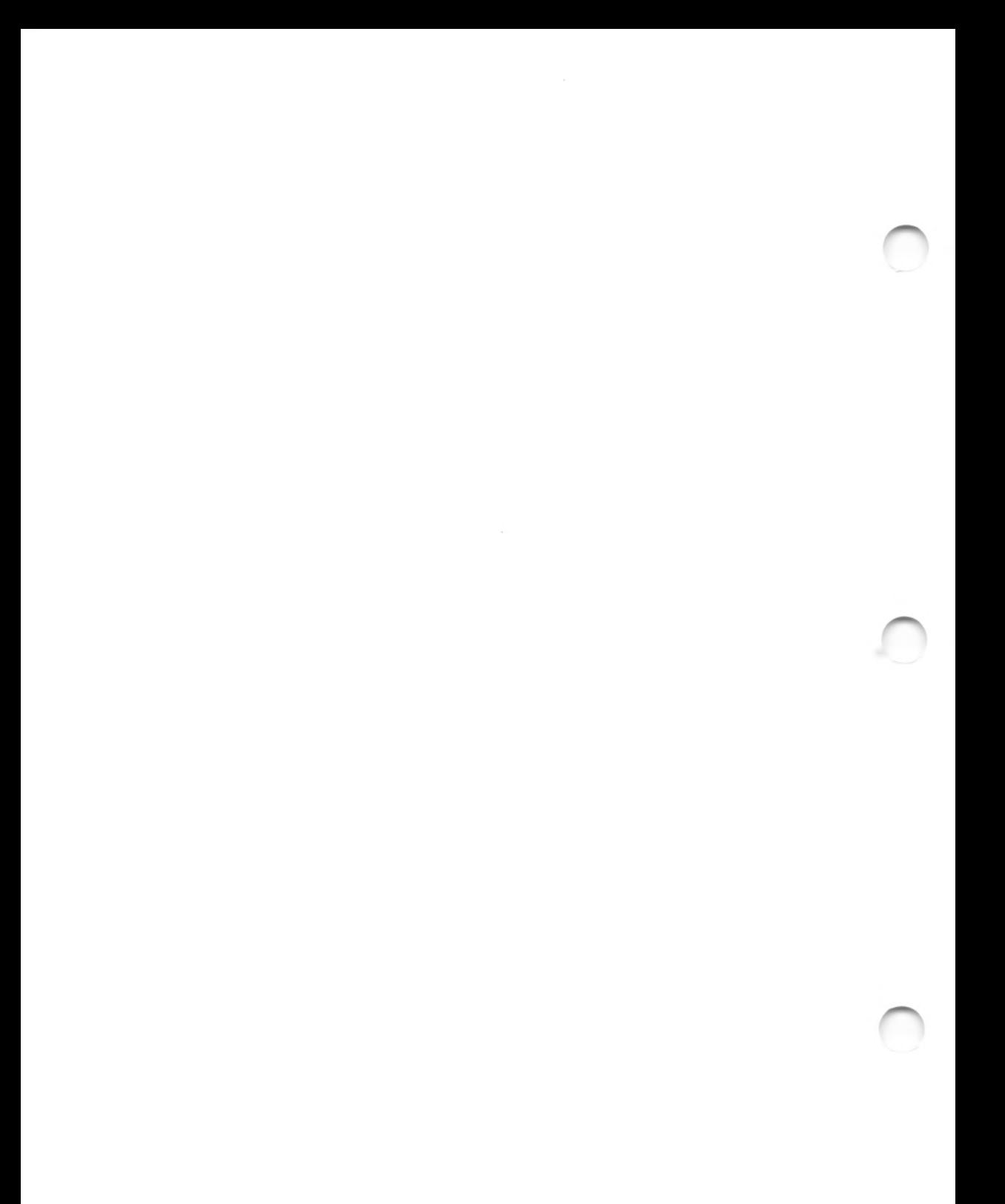

# Table of Contents

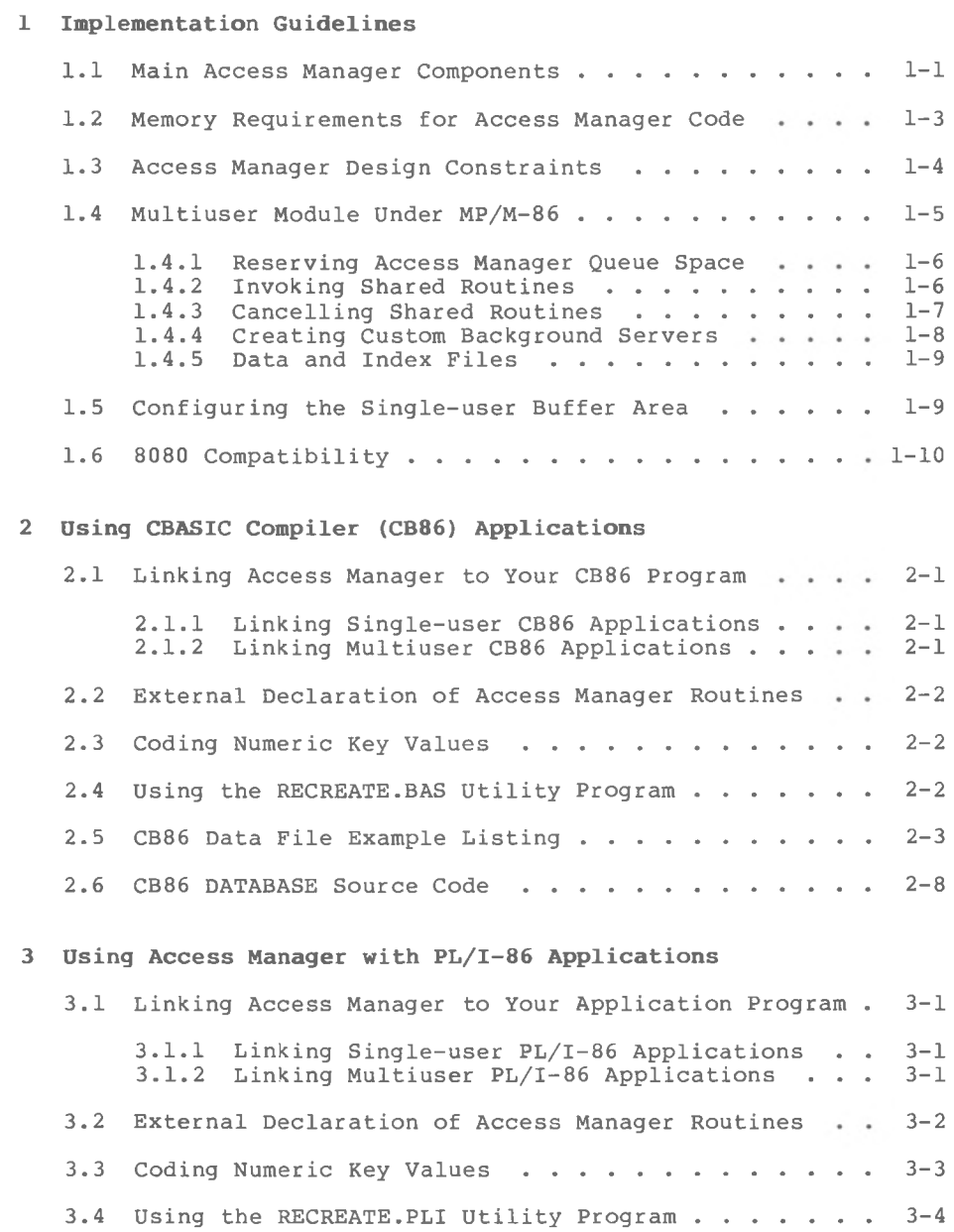

# Table of Contents (continued)

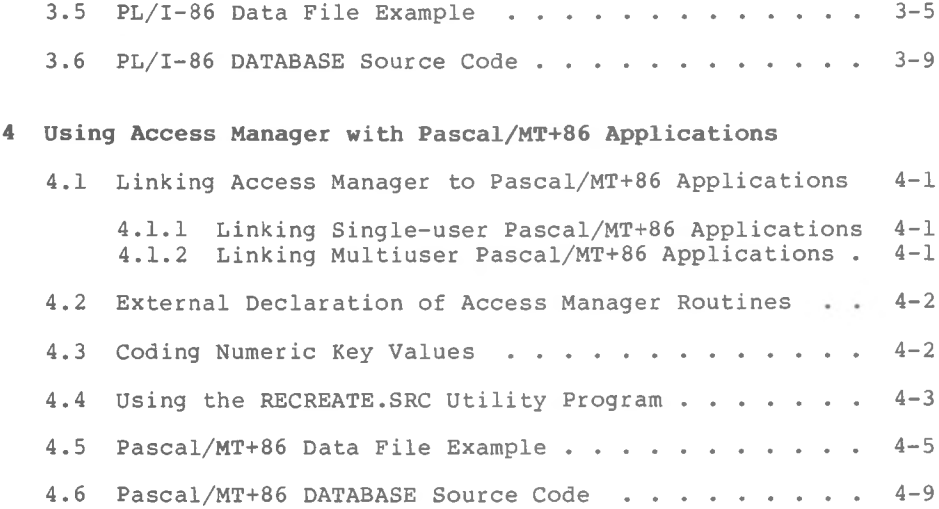

# Tables and Listings

### **Tables**

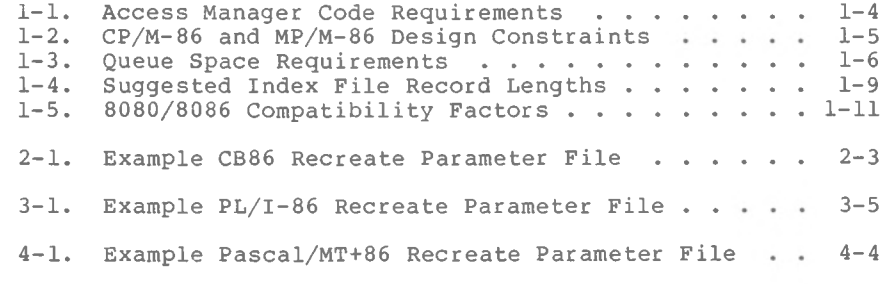

### **Listings**

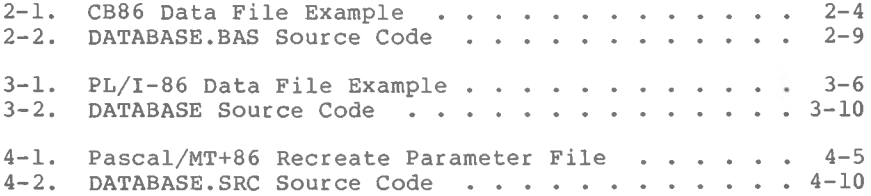

## Section <sup>1</sup> Implementation Guidelines

#### **1.1 Main Access Manager Components**

Your Access Manager distribution disk contains the following files:

- Single-user subroutine libraries
	- AM86CB86.L86 A complete, binary-relocatable, indexed library of index and data file functions for CB86 application programs.

AM86PLI.L86 A complete, binary-relocatable, indexed library of index and data file functions for PL/I-86 application programs.

AM86PASC.R86 <sup>A</sup> complete, binary-relocatable library of index and data file functions for Pascal/MT+86 application programs.

• Single-user Access Manager buffer modules

AM86BUF.OBJ A relocatable object module containing a prespecified buffer area of 3,840 (decimal) bytes for CB86 and PL/I-86 application programs.

AM86BUF.R86 A relocatable object module containing a prespecified buffer area of 3,840 (decimal) bytes for Pascal/MT+86 application programs.

AM86BUF.A86 buffer modules. Contains entry points ourrer modules. Contains entry points<br>(AM8FCB and AM8END) that define the beginning and end of the buffer area. This The assembly language source code for the module is for use with RASM86.CMD.

AM86BUF.I86 Suffer modules. Contains entry points this can allow the buffer area. This The assembly language source code for the buffer modules. Contains entry points module is for use with ASMT86.CMD.

SETAMBUF.CMD A program to change the buffer module sizes without reassembling AM86BUF.

• External procedure declarations

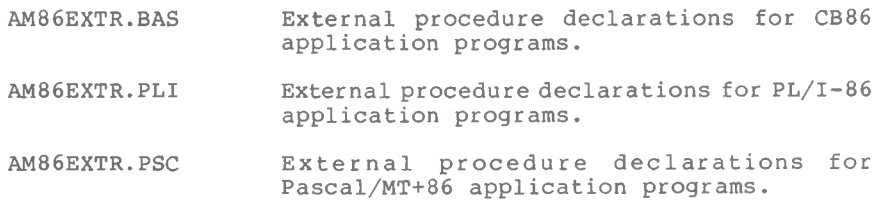

• Multiuser application interfaces

AMQ6CB86.L86 Relocatable interface module to coordinate compiled CB86 application programs and the shared Access Manager routines (AM86.CMD).

AMQ6PLI.L86 Relocatable interface module to coordinate compiled PL/I-86 application programs and the shared Access Manager routines (AM86.CMD).

AMQ6PASC.R86 Relocatable interface module to coordinate compiled Pascal/MT+86 application programs and the shared Access Manager routines (AM86.CMD).

- Background server routines
	- AM86.CMD A program containing all multiuser functions. AM86.CMD runs in its own memory segment as a shared, background server.
	- STOPAM86.CMD A utility program that closes all open index and data files, terminates AM86.CMD, and releases its memory segment.
- Background server customization routines

The following files contain the code you need to create custom versions of AM86.CMD. Additional instructions for creating custom background servers can be found later in this section.

AM86MBUF.A86 AM86.CMD by changing this module. This Determines the number and size of buffers and reserves the actual space for them. You can significantly affect the size of module is for use with RASM86.CMD.

- AM86MBUF.I86 This Determines the number and size of buffers and reserves the actual space for them. You can significantly affect the size of AM86.CMD by changing this module, module is for use with ASMT86.CMD.
- AM86SRVX.OBJ a system with three users. This module is functions. x is replaced by the number of users. For example, AM86SRV3.OBJ indicates Contains the message handling code that communicates with the multiuser interfaces to coordinate the sharing of Access Manager for use with LINK86.CMD.
- AM86SRVx.R86 functions. x is replaced by the number of users. For example, AM86SRV3.OBJ indicates a system with three users. This module is for use with LINKMT.CMD. Contains the message handling code that communicates with the multiuser interfaces to coordinate the sharing of Access Manager
- AM86B.L86 Contains the Access Manager functions for a multiuser environment. For use with LINK86.CMD.
- AM86B.R86 Contains the Access Manager functions for a multiuser environment. For use with LINKMT.CMD.
- Utility programs
	- RECREATE A general purpose program for rebuilding index files from existing data files. Source versions of the program are provided in CB86, PL/I-86, and Pascal/MT+86. The program is documented in Section 5 of the Access Manager Reference Manual.
	- DATABASE A complete data base example for single- or A complete data base example for single- of<br>multiuser environments. Source code is provided in CB86, PL/I-86, and Pascal/MT+86.

#### **1.2 Memory Requirements for Access Manager Code**

[SINGLE] Access Manager'<sup>s</sup> modular design ensures that your application program uses only those parts of Access Manager that are actually required. The calls to Access Manager embedded in the application program determine which modules the linking loader brings into the final file.

[MULTI] Only a small interface module combines with your application program. The actual Access Manager code resides in a separate memory segment.

user and multiuser andmultiuser environments. The following standard abbreviations are used. B means byte and K means kilobyte. Table 1-1 shows Access Manager's code requirements for single-

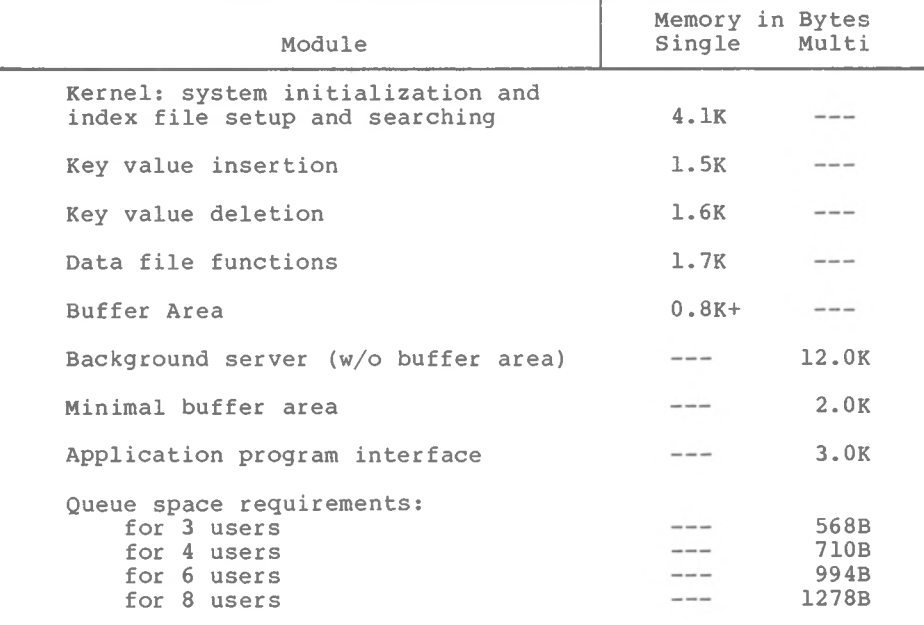

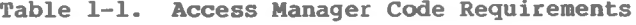

#### **1.3 Access Manager Design Constraints**

When using Access Manager, the following design constraints apply in both single-user and multiuser environments:

- Data records in a data file must all be the same length.
- Data records must be a minimum of four bytes in length.
- Access Manager reserves the first 128 bytes of every data file for recording status information.
- Key values must not exceed a length of 48 bytes.
- Data record numbers (pointers) associated with key values must not exceed a length of four bytes.
- bytes; for example, 128, 256, 512, 1024, etc. • The length of an index file record must be a multiple of 128
- There must be a minimum of four key values in any given index file record.
- A minimum of three buffers must be allocated for Access Manager.

system, in Table If your application program is to run under the CP/M-86 ® or MP/M-86™ operating system, you must constraints shown in Table 1-2. abbreviated as MB. also observe the design In the table, megabyte is

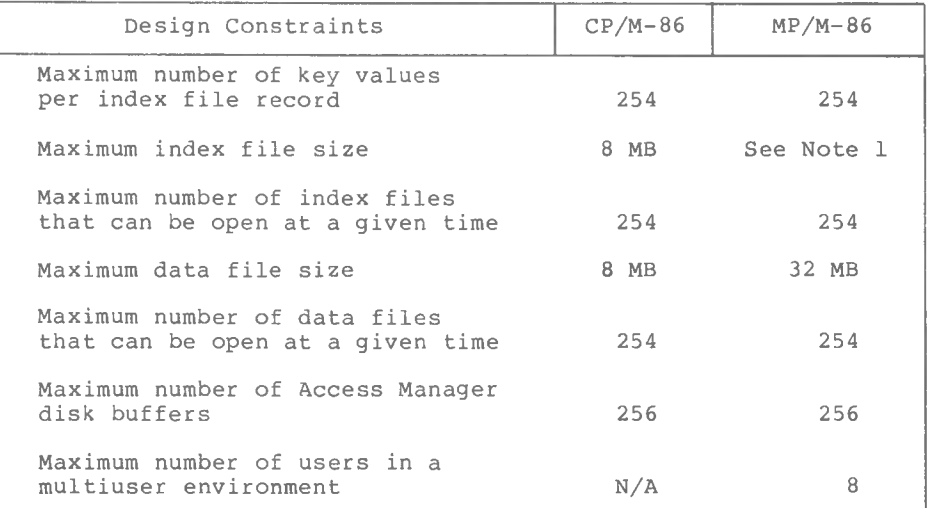

Table 1-2. Additional Design Constraints

**Note:** the maximum number of nodes in an index file is  $65,535$ . If you are using 512-byte nodes, the maximum file size is 32 MB.

#### **1.4 Multiuser Module Under MP/M-86**

Correct implementation of Access Manager under MP/M-86 requires proper use of AM86.CMD, which contains the shared index file, data file, and buffer area, structures necessary Background Servers" AM86.CMD automatically creates the queue for its proper use. "Creating Custom in Section 1.4.4 describes how to customize AM86.CMD, including how to change the maximum number of users that are supported simultaneously.

#### **1.4.1 Reserving Access Manager Queue Space**

file accessing requests, Table 1-3 shows the queue space memory requirements. The queues created by AM86.CMD coordinate the multiuser keyed

| Maximum Number<br>of Users | Memory<br>in Bytes<br>(Dec/Hex) | Number of Queue<br>Control Blocks |
|----------------------------|---------------------------------|-----------------------------------|
|                            | 568/238                         |                                   |
|                            | 710/2C6                         |                                   |
| 6                          | 994/3E2                         |                                   |
|                            | 1278/4FE                        |                                   |

**Table 1-3. Queue Space Requirements**

For a given number of users, the task of reserving queue space need only be performed once during MP/M-86 system generation. The MP/M™ utility program GENSYS.CMD prompts you to determine the number of queue control blocks (in hex) and the size of the queue buffer area (in hex bytes) to be included in the operating system. To set up a three-user system for Access Manager, respond with a value of at least 238 (568 decimal) for queue buffer space when GENSYS prompts you. Be sure there are at least four queue control blocks (usually there are a large number of queue blocks available).

After you complete the GENSYS procedure, a new MP/M system is written to a disk file (MPM.SYS). The next time you boot the system, the new version of MP/M resides on disk.

#### **1.4.2 Invoking Shared Routines**

r un in its own memory segment under MP/M-86. As distributed, it AM86.CMD contains the shared Access Manager code designed to requires less than 34K bytes of memory, supports up to forty index files and forty data files, and uses twenty buffers with a node size of 512 bytes (NNSEC%=4). Instructions for changing this configuration can be found under "Creating Custom Background Servers" in Section 1.4.4.

To start AM86.CMD under MP/M-86, type

AM8 <sup>6</sup>

If Access Manager starts successfully, a message similar to the following appears on your screen:

> ACCESS MANAGER(tm) 8086 Version 1.0 Serial No. AM-9999-000000 All Rights Reserved Copyright (c) 1982,1983 Digital Research, Inc.

Access Manager(tm) is ready for y users.

Access Manager then detaches from the console and AM86.CMD is waiting in the background to service multiuser application programs.

If Access Manager encounters a problem at start-up, one of the following messages appears on the console:

> Access Manager could not open queues. Call Digital Research.

> (AM86.CMD) Access Manager Background Server has illegal SETUP parameters. Check AM86MBUF.A86 for proper setup.

> Access Manager could not open lock file. Are the disk and/or directory full?

> Access Manager could not initialize lock file. Call Digital Research.

> Error while making Access Manager queues. Either queues already exist (is Access Manager already running?); or there is insufficient space for queue control blocks and/or queue buffers (GENSYS required).

#### 1.4.3 **Cancelling Shared Routines**

To close all open index and data files, delete the Access Manager queues, and free the memory segment occupied by AM86.CMD, type the command:

#### STOPAM86

If successful*<sup>r</sup>* the following message appears on the console:

Access Manager (tm) Terminated

If AM86.CMD is not running when you attempt to start STOPAM86, this message appears on the console:

> Be sure that Access Manager is operational. Run MPMSTAT to see.

Access Manager Programmer's Guide 1.4 Multiuser Module

#### **1.4.4 Creating Custom Background Servers**

There are four parameters that affect AM86.CMD that can be modified. These parameters are defined by EQU statements in the modified. These parameters are defined by EQU statement<br>AM86MBUF.A86 (and AM86MBUF.I86) file. The parameters are

- NBUFS% The number of index file I/O buffers. NBUFS% must be at least three. However, twenty is a more realistic value for satisfactory multiuser operation.
- NNSEC% file node. <sup>&</sup>gt; There must be at least one; four are recommended. The number of 128-byte sectors comprising each index
- The maximum number of index files that are open at • NKEYSS one time.
- The maximum number of data files that are open at • NDATF% one time.

Once you enter the appropriate values for the preceding parameters into AM86MBUF.A86, you must assemble it to create a new AM86MBUF.L86. After it is assembled, you can use the following command line to create a new AM86.CMD.

#### LINK86 AM86=AM86SRVx,AM86MBUF,AM86B.L86

where x specifies the maximum number of system users; for example, AM86SRV6 indicates a maximum of six.

LINK86 reports the minimum data segment required for AM86.CMD. Because LINK86.CMD uses a default value for the size of the data segment in the AM86.CMD produced by the above link statement, you might want to modify the statement. For instance, if LINK86 forces a 64K byte data area and your AM86.CMD requires only 16K bytes, you waste 48K bytes of memory. After the preceding link, Because of the design of AM86.CMD, this minimum data segment is all that is actually required.

As an example, if the linker reports that you require a data segment of 3A80 hex bytes (14,976 decimal), then relink your background server as follows:

#### LINK86 AM86=AM86SRVx[DATA[MAX[3B0]]],AM86MBUF,AM86B.L86

where 3B0 represents a rounded-up number of 16-byte paragraphs required in the data segment.

Consult the Programmer's Utilities Guide for the CP/M-86 Family of Operating Systems for more details on LINK86.CMD.

If you are using ASMT86 and LINKMT, modify AM86MBUF.I86 as shown in the preceding example, assemble it, and link a new background server as follows:

#### LINKMT AM86=AM86SRVx,AM86MBUF,AM86B

#### **1.4.5 Data and Index Files**

and data files are opened in the locked mode, This places total control of these files under AM86.CMD. Further, the files are in the directory of the MP/M-86 user area from which AM86.CMD is started. In most environments, AM86.CMD is started from user area zero. When Access Manager runs in the multiuser environment, index

#### **1.5 Configuring the Single-user Buffer Area**

The primary parameters affecting the buffer area size are NNSEC% (the number of sectors per index file record) and NBUFSS (the number of index file buffers). NNSEC% should be set to a value of four if compatibility of your application program with other software is a factor. However, if response time is a more critical issue, refer to Table 1-4 for suggested NNSEC% values.

index file. For example, if NNSEC% contains a value of four, the Note that NNSEC% determines the length of the records in the resulting index file record length is 512 bytes, regardless of the physical sector size of the disk.

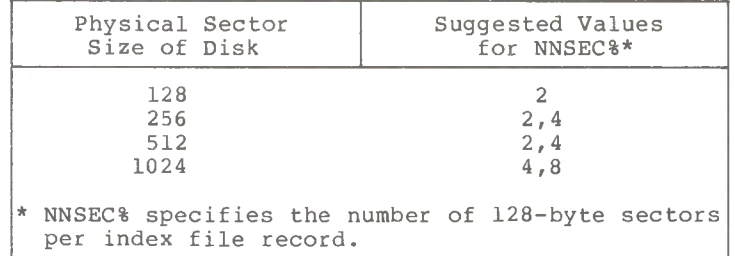

#### **Table 1-4. Suggested Index File Record Lengths**

Within the guidelines of Table 1-4, the selection of a value for NNSEC% is usually based on the length of the keys. Long keys lead to higher values of NNSEC% to reduce the levels of the B-Tree index structure.

For any specified value of NNSEC%, the more buffers (larger NBUFS%) there are, the fewer node accesses you need to retrieve a key value. However, when processing one index file at a time, the

Access Manager Programmer's Guide 1.5 Single-user Buffer Area

payoff from adding buffers diminishes rapidly when five or six buffers are already in use. If more than one index file is in use at a time, increase the number of buffers beyond six. Provided the memory space is available, figuring three buffers per index file (in active use at one time) is a reasonable guideline. Buffers are not assigned to individual index files. They are shared according to a least recently used priority scheme, that ensures the active index files make full use of the buffers.

Finally, the amount of available memory determines the size of the buffer area. If there is very little memory available for buffers, you can reduce NBUFS% to the minimum level of three.

The required buffer size for any given specification of the maximum number of index files (NKEYS%) , the node size (NNSEC%) , the number of buffers (NBUFS%), and the number of data files (NDATF%), can be computed as follows:

> (NBUFS<sup>8</sup> \* ((NNSEC<sup>8</sup> \* 128) + 60)) 70) + (NDATF% \* 198) + (NKEYS% \*

For example. if NKEYS%=3, NBUFS%=6, NDATF%=1, and NNSEC%=4, a buffer size of 3,840 (decimal) bytes is required. Once this buffer space is reserved, however, any combination of the four determining parameters that stays within 3,840 bytes can be passed to the SETUP function that sets up the way the buffer area is used.

SETAMBUF modifies the buffer modules according to your If you have the RASM86 assembler, which generates relocatable object files, you can change AM86BUF.A86, then reassemble it to create a new AM86BUF.L86. Similarly, you can modify AM86BUF.I86 and reassemble it with ASMT86. Or, you can run the program SETAMBUF.CMD, that is on your distribution disk. Just make sure disk. AM86BUF.L86 and AM86BUF.R86 are on the same disk as SETAMBUF.CMD. specifications.

#### **1.6 8080 Compatibility**

In virtually all aspects of use, the index and data files an produced by Access Manager in an 8080/Z80® environment are compatible with use in 8086/8088 environments. However, because Access Manager in an 8086/8088 environment has a greater capacity for key values per node than the 8080 version, it is necessary to rebuild index files if the combination of parameters listed in Table 1-5 are used in your application program.

| <b>NNSEC&amp;</b> | Critical<br>Key Length |  |
|-------------------|------------------------|--|
|                   |                        |  |
| n                 |                        |  |
|                   |                        |  |
| Ħ                 |                        |  |
|                   |                        |  |

**Table 1-5.** 8080 / **8086 Compatibility Factors**

For a given index file record length, as specified by NNSEC%, key lengths less than, or equal to the critical key lengths shown above, can cause problems. For example, if NNSEC% is eight, key lengths of four or less might cause problems if the index file is created in an 8080 environment and then transferred to an 8086 environment.

For a given NNSEC% value, the critical key length is the largest integer value strictly less than:

((NNSEC% \* 128) - 10) / 124) - 4

End of Section 1

⌒  $\overline{a}$  $\cup$ 

## Section 2 Using Access Manager with CBASIC Compiler (CB86) Applications

This section contains instructions for implementing Access Manager with application programs coded in CB86.

Two examples are provided in this section. The first shows the use of many Access Manager functions described in Section <sup>3</sup> of the Access Manager Reference Manual, and how to use CB86 strings for data file buffer areas. The second example illustrates the use of multiple index and data files.

#### **2.1 Linking Access Manager to Your CB86 Program**

write and compile to produce a binary relocatable file called This section discusses a CB86 application program that you MYPROG.

#### **2.1.1 Linking Single-user CB86 Applications**

You must link your compiled application program to the appropriate Access Manager subroutine library and index file buffer module. The following command line can be used to create an executable version of MYPROG:

#### LINK86 MYPROG,AM86CB86.L86[S],AM86BUF

Before linking, be sure that AM86BUF is large enough to contain your buffers (as specified in the SETUP function). You can use SETAMBUF.CMD to create a correctly sized buffer module.

#### **2.1.2 Linking Multiuser CB86 Applications**

If your single-user version of MYPROG is coded with appropriate data locking procedures, you do not have to recompile it to create **a** multiuser version. All that is necessary is to relink the program.

You must link your compiled application program to the appropriate Access Manager multiuser interface. The interface makes the queue calls to the shared code in the background server. The background server resides in its own memory segment.

To create a CMD file that calls the Access Manager background server, use the following command line:

#### LINK86 MYPROG,AMQ6CB86.L86

Access Manager Programmer's Guide 2.1 Linking CB86 Applications

necessary to get the shared Access Manager code to perform the No buffer area module (such as AM86BUF) is permitted in the multiuser link statement. Whereas AM86CB86 contains the actual Access Manager code, AMQ6CB86 simply contains the message handler necessary actions.

#### **2.2 External Declaration of Access Manager Routines**

CB86 requires that external routines (those not coded in the program module, but referenced by it) be explicitly declared. The file AM86EXTR.BAS contains the external function declarations for the entire set of Access Manager functions. Use the %INCLUDE feature of CB86 to make these external declarations a part of your application program.

#### **2.3 Coding Numeric Key Values**

See the ADDKEY function description in Section 3 of the Access Manager Reference Manual for a discussion of "Coding Numeric Key Values" .

#### **2.4 Using the RECREATE.BAS Utility Program**

RECREATE.BAS contains the CB86 source code for the RECREATE utility program. You can change the source code in whatever way you want.

To create RECREATE.CMD, compile RECREATE.BAS using CB86 and then link as follows:

#### LINK86 RECREATE,AM86CB86.L86[S],AM86BUF

The buffer area for RECREATE is 4,844 bytes based on these parameter values:

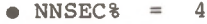

- $\bullet$  NBUFS% = 8
- $\bullet$  NDATF<sup>8</sup> = 1
- $\bullet$  NKEYS $\text{\$}$  = 1

Note that only one data file and one index file are open at the same time RECREATE is running. Use SETAMBUF to configure AM86BUF.OBJ.

Figure 2-1 shows the layout and content of records in a Recreate Parameter File. This particular example file can be used to reconstruct DATABASE.BAS (as shown in Listing 2-2).

| Record Type | Contents                 |
|-------------|--------------------------|
| Header      | 1.4                      |
| Data File   | CUSTOMER.DAT, 100, 3, 0  |
| Index File  | NAME.IDX, 10, 0, 1, 1, Y |
| Key Part    | 22,8                     |
| Index File  | NUMB.IDX, $4,0,0,1,N$    |
| Key Part    | 2,4                      |
| Index File  | ZIPC.IDX.I1.0.I.I.Y      |
| Key Part    | 84,9                     |

**Table 2-1. Example CB86 Recreate Parameter File**

If you want to change the capacity of the RECREATE program, and hence its memory requirements, note the following parameters and associated DIMension statements.

• MAX.NO.KEYSS and MAX.NO.KEY.PARTSS specify the maximum number of index files associated with a data file and the maximum number of fields comprising a key value, respectively. If the value for either of these parameters is increased in RECREATE. BAS, the following dimension statements must be modified to reflect the changes.

DIM INDEX.NAME\$( ... DIM AUTO.SUFFIXS( ...

• MAX.SORTS determines the maximum number of key values that are buffered by RECREATE.BAS before being sorted and added to the index file being recreated. If MAX.SORT% is increased, the following dimension statement must be changed.

DIM KEYVAL\$( ...

The routine SORT.SETUP in RECREATE.BAS uses the FRE and MFRE functions of CB86 to determine the amount of available memory for buffered key values. The actual number of key values buffered is stored in NO.SORTS. For long key lengths, the memory space available limits NO.SORTS. To make the value for NO.SORTS more conservative, reduce the values of G.SORT and M.SORT before NO.SORTS is computed.

#### **2.5 CB86 Data File Example Listing**

In the following listing, notice how the SADD function determines the value of the buffer pointer (Access Manager parameter BUFFERS) for the READAT and WRTDAT functions. The result of SADD is increased by two because each string variable in CB86 has a two-byte header that contains the length of the string.

 $2 - 3$ 

Access Manager Programmer's Guide 2.5 CB86 Data File Listing

When Access Manager fills in the input buffer (INP.BUFFER\$) during the READAT function, the two-byte length header is not affected. Therefore, you can use one such string input buffer for all the data files if it is long enough to accommodate the longest record length.

Conversely, the output buffer (OUT.BUFFER?) is constantly adjusted because it is reconstructed for each WRTDAT function. Therefore, it is not advisable to use the input buffer for output. Reserve the input buffer for input only and create the output buffer strings as needed.

```
AM86 External Declarations
REM
%INCLUDE AM86EXTR.BAS
Exception Processing Routines
REM
REM
DEM external accountage to the contract of the contract of the contract of the contract of the contract of the contract of the contract of the contract of the contract of the contract of the contract of the contract of t
REM Allantina and all and a
DEF ERROR.HANDLER(LOCALE)
      INTEGER LOCALE
      PRINT "ERROR at ";LOCALE;" with code ";ERRCOD
      STOP
FEND
```
REM

DEF LOCK.CONFLICT(LOCALE) INTEGER LOCALE

PRINT "LOCK Conflict at ";LOCALE;" with code ";LOKCOD FEND

Listing 2-1. CB86 Data File Example

Access Manager Programmer's Guide 2.5 CB86 Data File Listing

```
REM Lock Parameter Setup
REM System Initialization Parameters
REM Initialize System<br>REM -----------------
IF SETUP(NBUF%,NKEYS%,NNSEC%,NDATF%) <> 0 THEN \
REM Open Files
                  REM Automatic file number assignment
REM Create input buffer area and buffer pointer. The buffer
REM pointer = SADD + 2 because SADD points to the two-byte
    length header which precedes the actual string.
                   No lock request
Shared record lock
Exclusive record lock
Shared file lock
Exclusive file lock
REM
REM
REM
REM
REM
REM
REM
REM
REM
REM
                       12 3
"12345678901234567890123456789012"
INP.BUFFER? =
              REM
REM
REM
REM
REM
REM
REM
Background server time-out delay
TIMOUTS = 3
               REM
REM
REM
REM
REM
                   3 buffers
1 index file
512-byte index file record length
1 data file
Trap user errors
Program ID assigned to MP/M console no.
NBUF% = 3<br>
NKEYS% = 1<br>
NNSEC% = 4<br>
NDATF% = 1<br>
ERROPT% = 1<br>
PROGID% = -1
REM
BUFFER.PTR% = SADD(INP.BUFFER?) + 2
PROGID<sup>8</sup> = INTUSR(PROGID<sup>8</sup>, ERROPT<sup>8</sup>, TIMOUT<sup>8</sup>)
IF ERRCOD \leftrightarrow 0 THEN \
    CALL ERROR.HANDLER(1)
    CALL ERROR.HANDLER(2)
FITER. NOS = -1RECORD.LEN<sup>2</sup> = 32
FILE.NAME? = "K:PART.DAT"
FILE.NOS = OPNDAT(FILE.NOS,S.FILES,FILE.NAME?,RECORD.LENS)
IF ERRCOD <> 0 THEN \
    CALL ERROR.HANDLER(3)
IF LOKCOD <> 0 THEN \
    CALL LOCK.CONFLICT(3)
N.LOCK% = 0<br>S.LOCK% = 1<br>X.LOCK% = 2<br>S.FILE% = 3<br>X.FILE% = 4
```

```
2-5
```

```
REM — издавательно на нападком пользовательно пользовательно на него не
REM Set exclu<mark>sive lock on d</mark>ata record no. 65686
REM
DRN2* = 1<br>CALL SETDAT (DRN2%)
CALL SETDAT(DRN2%) REM Set high-order bytes to l
DRN^* = 150which implies a base of 65536.
REM
                REM 65686 = 65536 + 150IF SETLOK(FILE.NO%,X.LOCK%,DRN%) <> 0 THEN \setminusCALL LOCK.CONFLICT(4)REM
Read data record
REM
REM — происходительные начальные пользование на полностью пользования и на
CALL SETDAT(DRN2%)
IF READAT(FILE.NO*,DRN*,BUFFER.PTR*) <> 0 THEN \setminusCALL ERROR.HANDLER(4)
REM
REM  Parse buffer into working variables
REM
PART.NOS = LEFTS(INP.BUFFERS, 4)
PART.NAMES = MID$(INP.BUFFERS ,5,20)
PART.QUAN = VAL(RIGHTS(INP.BUFFERS, 8))
REM
REM Update data record
REM
PART.QUAN = PART.QUAN - 100.
REM
   --------------------
                  REM Create output buffer
REM
OUT.BUFFER$ = PART.NO$ + PART.NAME$ + \
   LEFTS(STR$(PART.QUAN),8)
BUFFER.PTR$ = SADD(OUT.BUFFER$) + 2
REM
   REM Write updated record
REM
CALL SETDAT(DRN2%)
IF WRTDAT(FILE.NO%,DRN%,BUFFER.PTR%) \langle> 0 THEN \setminusCALL ERROR.HANDLER(5)
```

```
REM
Release record lock
REM
REM
CALL SETDAT(DRN2%)
IF FRELOK(FILE.NO%,X.LOCK%,DRN%) <> 0 THEN \setminusCALL LOCK.CONFLICT(6)REM
                        Close data file and release file lock
REM
REM
IF CLSDAT(FILE.NO%) \langle > 0 THEN \
  CALL ERROR.HANDLER(7)
0 CALL ERROR.HANDLER(7)<br>
IF FRELOK(FILE.NO%,S.FILE%,0) <> 0 THEN
   CALL LOCK.CONFLICT (7)
STOP
```
#### **2.6 CB86 DATABASE Source Code**

Your Access Manager distribution disk contains sample code for building and maintaining a data base in CB86. The code is designed so you can add or substitute your own key attributes as required. The sample code is on your distribution disk in a file named DATABASE.BAS.

DATABASE.BAS demonstrates the integration of Access Manager with CB86 applications. It builds a name and address data base and provides facilities for examining, updating, and/or listing the information contained therein. You might also want to use routines from DATABASE.BAS directly in your application programs.

[SINGLE] To create DATABASE.CMD, compile DATABASE.BAS with CB86.CMD and link as follows:

#### LINK86 DATABASE, AM86CB86 . L86 ,AM86BUF

accommodate the SETUP parameters of DATABASE.BAS. You can use Prior to the preceding link command, make sure AM86BUF.OBJ can SETAMBUF.CMD to modify AM86BUF.OBJ.

[MULTI] In the multiuser environment, your link statement should be entered as follows:

#### LINK86 DATABASE,AMQ6CB86.L86

Note that the listing of DATABASE.BAS, in Listing 2-2, might not include recent changes. You should always treat the copy on your distribution disk as the definitive version.

```
DATABASE EXAMPLE VERSION 0.9 11/30/82
       INTERFACE TO AM86(tm)
%INCLUDE AM86EXTR.BAS
        Set-up database field and key descriptors
UNIQ.KEY% = 2 REM USED IN TEST OF UNIQUENESS
       ELSE \\
       AM86EXTR.BAS contains the External Definitions of the
       AM86 functions
FLD.NAME$(0) = "Customer Number" :FLD.LEN%(0) = 4
FLD.NAMES(1)
= "First Name"
FLD.NAMES(2)
= "Last Name"
FLD.NAME$(3) = "Street Address" :FLD.LEN%(3) = 20
FLD.NAMES(4)
= "City"
FLD.NAMES(5)
= "State"
FLD.NAMES(6)
= "Zipcode"
FLD.NAMES(7) = "Customer Status" : FLD. LEN$(7) = 8:FLD.LEN%(1)
= 16
                                :FLD.LEN%(2)
= 20
                                :FLD.LEN%(4)
= 20
                                :FLD.LEN%(5)
= 2
                                :FLD.LEN%(6)
= 9
KEY.LEN%(0) = 10;KEY.TYPE%(0) = 0;KEY.MAP%(0) = 2 REM KEY 0 = 1AST NAME
KEY.LEN%(1)=11:KEY.TYPE%(1)=0:KEY.MAP%(1)=6 REM KEY 1 = ZIPCODE<br>KEY.LEN%(2)=4 :KEY.TYPE%(2)=0:KEY.MAP%(2)=0 REM KEY 2 = CUST NUMBER
DIM INDEX.NAMES(2)
INDEX.NAMES(0) = "NAME.IDX"
INDEX.NAMES(1) = "ZIPC.IDX"
FOR KEY\ = 0 TO MAX.KEY\IF KEY% = UNIQ.KEY% THEN \setminusKEY.DUP$(KEY$) = NO$ \ \ \ \ \ \ \REM : :
REM
REM
REM
REM : :
REM
REM
REM
REM
REM
REM
REM
DIM KEY.NAMES(2),KEY.LEN%(2),KEY.MAP%(2),KEY.TYPE%(2),KEY.NUM%(2),KEY.DUP%(2)
MAX.KEY<sup>8</sup> = 2
               KEY.DUP%(KEY%) = YES%
       KEY.NAMES(KEY%) = FLD.NAMES(KEY.MAP%(KEY%))
NEXT KEY%
REM
REM
REM
DIM FLD.NAMES(7),FLD.LEN%(7),NEW.FLD$(7),OLD.FLD$(7)
DIM FLD.PTR%(7)
MAX.FIELD<sup>8</sup> = 7:NO.FIELDS<sup>8</sup> = MAX.FIELD<sup>8</sup> + 1
YES<sup>8</sup> = 1 : NO<sup>8</sup> = 0
```
Listing 2-2. DATABASE.BAS Source Code Listing

```
INDEX.NAMES (2) = "NUMB.IDX"
                  BEGINNING OF UTILITY FUNCTIONS
                 Clear screen routine
FEND
                 Main menu routine
         PRINT TAB(21);" AM86(tm) DEMONSTRATION":PRINT<br>PRINT TAB(20);"Customer Database Operations"<br>PRINT TAB(20);" Terminal ";TERMINAL&<br>PRINT TAB(20);" ********************************;PRINT :PRINT<br>PRINT TAB(5);"2. Scan/Update/Del
1000
FEND
NLOCK% = 0 REM IGNORE LOCKS
SLOCK% = 1 REM SHARED RECORD LOCK
XLOCK% = 2 REM EXCLUSIVE RECORD LOCK
SFILE% = 3 REM SHARED FILE LOCK
XFILE% = 4 REM EXCLUSIVE FILE LOCK
RLOCK% = 5 REM RELEASE SLOCK% OR XLOCK%
                            List Customer Records"
Database Statistics"
Save All Files & Restart Operations"
         Terminate Operations":PRINT :PRINT
"* * . 4 1 1 TV* X n _ Q.
PRINT TAB(5);"6.
INPUT "Enter desired operation number>>";OP%
DEF CLEAR. SCREEN&
         FOR DUMMY% = 1 TO 24
                 PRINT
         NEXT DUMMY%
         RETURN
REM ++++++++++++++++++++++++++++++ 4-+++++++++++-l-++++++++t Ft+++++++
REM
REM
REM
REM :
REM
REM :
REM ::::::::::
REM
REM ::::::::::
DEF MAIN.MENU%
         PRINT TAB(5);"3.
PRINT TAB(5);"4.
PRINT TAB(5); "5.
         IF OP%<1 OR OP%>6 THEN PRINT :PRINT :GOTO 1000
         MAIN.MENU% = OP%
         RETURN
```

```
Select Search Key Routine
                  PRINT TAB(5);KEY.NO%;"- ";KEY.NAME$(KEY%)
1040
FEND
                 Error Handling
         PRINT "save ";FILE.NAME$ :KEY% = -1:GOTO 9600<br>PRINT "get a new data record";" (";FILE.NO%;")" :GOTO 9700
         PRINT "delete data record #";DRN% :GOTO 9700<br>PRINT "open ";FILE.NAME$;" (";FILE.NO$;")" :GOTO 9700<br>PRINT "read data record #";DRN%:GOTO 9700
9600
9700
9210
9230
9250
9290
9300
9320
9330
9340
9350
9360
9370
9380
9390
9400
9410
9420
9500
REM :::::::::::
REM
REM :::::::::::
DEF SEARCH.KEY%
         DUMMY% = CLEAR.SCREEN%
         PRINT TAB(25);"Customer Database Search Keys":PRINT :PRINT
         FOR KEY = 0 TO MAX. KEY &
                  KEY.NO% = KEY% + 1
         NEXT KEY<sup>8</sup>
         PRINT :PRINT
         INPUT "Enter desired key number>>";OP%
IF OP%<1 OR OP%>NO.KEYS% THEN 1040
         SEARCH.KEY% = OP%-1
         RETURN
REM : :
REM
REM : :
DEF ERROR.TYPE%(TYPE%)
         PRINT
         PRINT \\
"User Error #";ERRCOD;" occurred while trying to
         ON TYPE% GOTO 9210,9230,9250,9290,9300,9320,9330, \\
9340,9350,9360,9370,9380,9390,9400,9410,9420
         PRINT "open "; INDEX.NAME$ (KEY%) : GOTO 9700
         PRINT "search ";KEY.NAME$(KEY%);" Index File" : GOTO 9500<br>PRINT "save ";INDEX.NAME$(KEY%) : GOTO 9600
         PRINT "remove old key from ";INDEX.NAME$(KEY%) : GOTO 9500<br>PRINT "enter key into ";INDEX.NAME$(KEY%) :GOTO 9500<br>PRINT "delete key from ";INDEX.NAME$(KEY%) :GOTO 9500
        PRINT "write data record.":GOTO 9700
        PRINT "release shared file lock on ";FILE.NAME$:GOTO 9700
         PRINT "initialize user.": STOP
         PRINT "close ";FILE.NAMES :KEY% = -1:GOTO 9600
         PRINT "close "; INDEX.NAME$ (KEY%) : GOTO 9600
        CALL CLSDAT(FILE.NO%)
         FOR T.KEY\ = 0 TO MAX. KEY&
                  IF T.KEY% <> KEY% THEN CALL CLSIDX(KEY.NUM%(T.KEY%))
         NEXT T.KEY%
         GOTO 9700 REM STOP ERROR MESSAGE
         T.KEY<sup>8</sup> = KEY<sup>8</sup> + 1
         IF T.KEY%>MAX.KEY% THEN STOP
         FOR KEY% = T.KEY% TO MAX.KEY%
                  CALL CLSIDX(KEY.NUM%(KEY%))
         NEXT KEY%
         PRINT
         PRINT "DEMONSTRATION TERMINATING WITH ERROR CODE #";ERRCOD
         STOP
```

```
PRINT "Lock Type: ";TYPE%;" Lock Code:";LOKCOD
FEND
            Strip Trailing Blanks
FEND
            Read Data Record Routine
       0 THEN \\
IF READAT(FILE.NO%,DRNS,INPBUF.PTRS)
FEND
             List Customer Record Routine
       PRINT TAB(25);OLD.FLD9(3)<br>PRINT TAB(25);OLD.FLD9(4);",";OLD.FLD9(5);" ";OLD.FLD9(6)
FEND
FEND
DEF LOCK.TYPES(TYPES)
      CALL CLSDAT(FILE.NOS)
      FOR T.KEY& = 0 TO MAX.KEY&
             CALL CLSIDX(KEY.NUMS(T.KEYS))
      NEXT T.KEYS
      STOP
REM
REM
REM
DEF
READ.CUSTS(DRNS)
REM
REM
REM
DEF
PRINT.CUSTS
      DUMMYS = ERROR.TYPE&(11)<br>OFFSET& = 2 REM SKIP
                          REM SKIP DELETE FLAG FIELD
      FOR D.FLD<sup>§</sup> = 0 TO MAX.FIELD<sup>§</sup>
             OLD.FLD.VAL? = MID?(INPBUF?,OFFSETS,FLD.LENS(D.FLDS))
             OLD.FLD$(D.FLD) = \n\STRIP.BLANKS?(OLD.FLD.VAL?,D.FLDS)
             OFFSETS = OFFSETS + FLD.LENS(D.FLDS)
      NEXT D.FLDS
      RETURN
      NEXT TESTS
      STRIP.BLANKSS = "RETURN
REM
REM
REM
DEF STRIP.BLANKS$(OLD.VAL$, FLD$)
       FOR TESTS = FLD.LENS(FLDS) TO 1 STEP -1<br>IF MID$(OLD.VAL$,TEST$,1) <> " THEN \\
                   STRIP.BLANKS = LEFT$(OLD.VAL$, TEST$) :\\
                   RETURN
      IF ROUTES = "Y" THEN \setminusLPRINTER
      PRINT
      PRINT TAB(5);OLD.FLD?(0);TAB(15);OLD.FLD?(7)
      PRINT TAB(25); OLD. FLD$(1); "; OLD. FLD$(2)
      PRINT TAB(25); OLD. FLD$(3)
      PRINT
      CONSOLE
      RETURN
```

```
2 - 12
```

```
Pause Routine
FEND
     Convert Target Value to Key Format Routine
      RETURN
FEND
            Compare INDEX.KEY & U.VALUE Routine
      ELSE\setminus\!\setminusRETURN
FEND
            Check Lock Routines
      WEND
      RETURN
REM ::::::::
REM
REM ::::::::
DEF COMPARE%
      IF KEY% = UNIQ.KEY% THEN \setminusKL = KEY. LEN% (KEY 8) \\
REM ::::::::::
REM
REM ::::::::::
DEF SKIP.LOCK%
      WHILE DRN% <> 0 AND LOKCOD <> 0
             L.VALUE$ = LEFT$(INDEX.KEY$,KEY.LEN%(KEY%))<br>INDEX.KEY$ = SET.LENGTH$
            DRN% = AFTKEY(KEY.NUM%(KEY%), FILE.NO%, SLOCK%,
                  L.VALUE?,INDEX.KEY?)
FEND
DEF CHECK. LOCK'S
REM : :
REM
REM : :
DEF KEY.FORMAT$(KEY%,TARGET$)
      IF UNIQ. KEY% = KEY% THEN \setminusKEY.FORMATS = TARGETS : \\\&\&RETURN
      KL% = KEY.LEN*(KEY*)KEY.FORMAT$ = LEFT$(TARGET$ + SPACE$, KL$-2) + \\
            CHR$(0) + CHR$(0)KL<sup>8</sup> = KEY. LEN<sup>8</sup> (KEY<sup>8</sup>) - 2
      C15 = LETF$(INDEX.KEY$ + SPACES, KL$)C2$ = LEFT$ (U.VALUES + SPACE$, KL$)IF C1\<C2\ THEN \setminusCOMPARE% = -1 :\\
            RETURN
      IF C1$ > C2$ THEN \\
            COMPARE \frac{1}{2} = 1 \\
      ELSE \\
            COMPARE<sup>%</sup> = 0
REM :::::::::
REM
REM :::::::::
DEF PAUSE%
      PRINT
      INPUT "Press 'RETURN' to continue -- ";LINE PAUSE?
      RETURN
```

```
"Enter a 'W' if you want to wait for locked record(s)>>"; \\
                 ELSE \\
30010 IF SETLOK(FILE.NO%,XLOCK%,DRN%) <> 0 THEN \\
"Enter 'W' if you want to wait or press 'RET' to cancel update>>"; \\
        ELSE \\
        RETURN
FEND
                 Customer Number Uniqueness Test Routine
                  PRINT : \\<br>PRINT " *** Already Assigned ***" : \\
        WEND
        CHECK.LOCK% = NO%
        RETURN
FEND
DEF SET.XLOCK$(OP$)<br>30010 IF SETLOK(F
                  PRINT : \\
PRINT "Customer update on hold due to record lock" :\\
                  INPUT \\
                  LINE DUMMY$:\\
                 DUMMYS = UCASES(DUMMYS) \ \ \ \ \ \DRN* = BEFKEY(KEY.NUM*(KEY*),FILE.NO*, \\
                                   SLOCK*, CONV.TARGET$, INDEX.KEY$)
        PRINT
        INPUT \\
                 LINE DUMMY$
         IF UCASE$(DUMMY$) = "W" THEN \setminusCHECK.LOCK<sup>2</sup> = YES<sup>2</sup> :\\
                 RETURN
        WHILE DRN$ \leftrightarrow 0 AND LOKCOD \leftrightarrow 0
                 CONV.TARGET$ = LEFT$(INDEX.KEY$,KEY.LEN%(KEY%))
                  INDEX.KEY? = SET.LENGTH?
                 IF OLD.ACTION$ = "CONT" THEN \setminusDRN* = AFTKEY(KEY.NUM*(KEY*),FILE.NO*, \\
                                  SLOCK&, CONV.TARGET$, INDEX.KEY$) \\
                 DUMMY? = "ok"
         IF DUMMY? = "W" THEN 30010
IF DUMMY? = "ok" AND OP? = "S" THEN \\
         SET.XLOCK$ = "SAVE"<br>IF DUMMY$ = "ok" AND OP$ = "D" THEN \\
                 SET. XLOCK$ = "DELT"IF DUMMY? <> "ok" THEN \\
SET.XLOCK? = OLD.ACTION?
REM : :
REM
REM : :
DEF TEST.UNIQUENESS%
        TEST$ = NEW.FLD$(KEY.MAP%(UNIQ.KEY%))
        TEST* = GETKEY(UNIQ.KEY*,0,NLOCK*,TEST?)
         IF LOKCOD \leftrightarrow 0 THEN \
                 DUMMY$ = LOCK.TYPE$(12)IF TEST<sup>&</sup> = 0 THEN \setminusTEST.UNIQUENESS& = YES& \\
         ELSE \\
                  TEST.UNIQUENESS\ = NOS : \ \ \ \ \ \ \PRINT
```
**Listing 2-2. (continued)**
#### Access Manager Programmer's Guide 2.6 CB86 DATABASE Code

```
RETURN
FEND
           Update Data Field Routine
1050
      = \\
IF FIELD.NO% <> 0 OR NEW.FLDS(FIELD.NO%)
FEND
            Warning Messages
9930
9940
9950
FEND
            Add New Key Value Routine
            OLD.FLD$(FIELD.NO%) THEN RETURN
      UNIQUE% = TEST.UNIQUENESS%
      IF NOT UNIQUE& THEN 1050
      RETURN
      IF FIELD.NO% = KEY.MAP%(UNIQ.KEY%) THEN \setminusNEW.FLDS(FIELD.NO%) = RIGHTS("0000"+NEW.FLDS(FIELD.NO%), \\
                   FLD.LEN%(FIELD.NO%)) \\
      PRINT "Input new ";FLD.NAMES(FIELD.NO%);
      ">>";LINE NEW.FLDS(FIELD.NO%)
INPUT
REM
REM
REM
DEF WARNING.TYPE%(TYPE%,RET.CODE%)
      PRINT
      PRINT "WARNING...Return Code #";RET.CODE%; \\
            " occurred while trying to
      ON TYPE% GOTO 9930,9940,9950
      PRINT "remove old key from "; INDEX.NAME$ (KEY%)
      DUMMY% = PAUSE% :RETURN
      PRINT "enter key into 'J; INDEX.NAMES (KEY%)
DUMMY% = PAUSE% :RETURN
      PRINT "delete key from "; INDEX.NAMES(KEY%)
      DUMMY = PAUSE : RETURN
      RET.CODE% = DELKEY(KEY.NUM% (KEY%), FILE.NO%, \setminusXLOCK%,OLD.KEY$,DRN%)<br>IF ERRCOD <> 0 THEN \\
REM : :
REM
REM : :
DEF UPDATE.FIELD%(FIELD.NO%)
      FIELD.NO% = FIELD.NO%-1
      PRINT
      ELSE \\
            NEW.FLDS(FIELD.NO%) = LEFTS(NEW.FLDS(FIELD.NO%), \\
                   FLD.LEN%(FIELD.NO%))
REM
REM REMOVE OLD KEY VALUE
REM
REM
REM
REM
DEF ADD.KEY%(KEY%,DRN%)
      K.FLD% = KEY.MAP% (KEY)OLD.KEYS = OLD.FLDS(K.FLD%)
      NEW.KEYS = NEW.FLDS(K.FLD%)
```

```
DUMMYS = ERROR.TYPES(4)
       IF LOKCOD <> 0 THEN \\
              DUMMY$ = LOCK.TYPE$(6)IF RET.CODE% \langle> 1 THEN \\
             DUMMYS = WARNING.TYPES(1,RET.CODES)
REM
   REM
      Add New Key Value
REM
                                              -------------
      RET.CODES » ADDKEY(KEY.NUMS(KEYS),FILE.NOS, \\
              XLOCKS,NEW.KEY?,DRNS)
       IF ERRCOD <> 0 THEN \\
              DUMMY$ = ERROR.TYPE$(5)IF LOKCOD <> 0 THEN \\
              DUMMY$ = LOCK.TYPEE$(7)IF RET.CODES <> 1 THEN \\
DUMMYS = WARNING.TYPES(2,RET.CODES)RETURN
FEND
REM : :
REM
             Write New Data Record Routine
REM : :
DEF WRITE.CUSTS(DRNS)
      OUTBUF$ = CHR$(0)REM CLEAR DELETE FLAG
       FOR D.FLD$ = 0 TO MAX.FIED$OUTBUFS = OUTBUFS + LEFTS (NEW.FLD$ (D.FLD$) + \\
                     FLD.SPC?, FLD.LENS(D.FLDS))
       NEXT D.FLDS
       OUTBUF.PTRS = SADD(OUTBUF$) + 2
       00TBUF.PTRE = SADD(OUTBUFJ) + 2<br>IF WRTDAT(FILE.NO%,DRN%,OUTBUF.PTR%) <> 0 THEN \\<br>DUMMY% = ERROR.TYPE%(12)
       RETURN
FEND
REM : :
             Delete Key Value from Index Routine
REM
REM : :
DEF DEL.KEYS(KEYS,DRNS)
       K.FLDS = KEY.MAPS(KEYS)
       OLD.KEY? = OLD.FLD$(K.FLDS)
       RET.CODE'S = DELKEY(KEY.NUM'8(KEY'), FILE.NO', \\
       XLOCK&,OLD.KEY$,DRN&)<br>IF ERRCOD <> 0 THEN \\
              DUMMY = ERROR. TYPE (6)IF LOKCOD \leftrightarrow 0 THEN \setminusDUMMYS = LOCK.TYPES(10)
       IF RET.CODE% \langle> 1 THEN \\
              DUMMYS = WARNING.TYPES(3,RET.CODES)
       RETURN
FEND
```
**Listing 2-2. (continued)**

# Access Manager Programmer's Guide 2.6 CB86 DATABASE Code

```
Data Entry Routine
1010
                           IF FLD\ = 0 AND NEW.FLD\$(FLD\) = "" THEN \\
1015
REM
NEW DATA HAS FEWER OPTIONS
1020
"Press
PRINT \\
'RETURN' to continue scan, enter Field # to change data,"
                  FOR FLD* = 0 TO MAX.FIELD* : \\<br>
OLD.FLD$(FLD$) = "" : \\
                          IF NOT UNIQUE& THEN GOTO 1010
                 NEXT FLD<sup>*</sup>
                 ENTER.MODE$ = "NEWMOD"
         WEND
         PRINT : PRINT : PRINT
         PRINT TAB(20); "Current customer information" : PRINT
         FOR FLD = 0 TO MAX. FIELDFLD.NO$ = FLD$ + 1PRINT TAB(4);FLD.NO%;"- ";FLD.NAME$ (FLD%);TAB(30): \\
                         NEW.FLD?(FLD%)
        NEXT FLD#
         IF ENTER.MODES = "NEWMOD" THEN 1030
         PRINT :PRINT
         PRINT \\
                          IF FLD& = KEY.MAP&(UNIQ.KEY&) THEN \setminusNEW.FLD$(FLD$) = RIGHT$("0000"+NEW.FLD$(FLD$),\\
                                            FLD.LEN%(FLD%)) :\\
                                   UNTOUER = TEST.UNIOUENESS<sup>\</sup>
                          ELSE \\
                                   NEW.FLD$ (FLD<sup>§</sup>) = LEFT$(NEW.FLD$(FLD<sup>§</sup>), \\
                                            FLD.LEN*(FLD*) :\\
                                   UNIOUE% = YES%PRINT TAB(4);FLD.NO*;"- ";FLD.NAME$(FLD*); \\
                                  TAB(30);"(";FLD.LEN\(FLD\);")";TAB(38);
                           INPUT ">>";LINE NEW.FLD?(FLD*)
                                   ENTER.DATA$ = "STOP" : \\
                                   RETURN
REM
REM
REM
DEF ENTER.DATAS (ENTER.MODES)
        IF ENTER.MODE$ = "NEW" THEN \\
                 NEXT FLD%
        IF ENTER.MODE$ = "OLD" THEN \\<br>FOR FLD$ = 0 TO MAX.FIELD$
                  FOR FLD* = 0 TO MAX.FIELD* \setminus \setminus<br>NEW.FLD$(FLD*) = OLD.FLD$(FLD*) : \\
                 NEXT FLD<sup>8</sup>
        DUMMY$ = CLEAR.SCREEN$WHILE ENTER.MODES = "NEW"
                  PRINT TAB(20);"Enter New Customer Information"
PRINT TAB(20) *** ***************************"
                  PRINT :PRINT<br>PRINT TAB(5); \\<br>"[Press 'RETURN' for customer # to see main menu.]"
                 PRINT
                 FOR FLD% = 0 TO MAX. FIELD% = 0FLD.NO$ = FLD$ + 1
```

```
INPUT ">>";LINE OP$
          IF OP$ = "" THEN ENTER.DATA$ = "CONT":RETURN<br>IF OP$ = <mark>"S" T</mark>HEN ENTER.DATA$ = SET.XLOCK$(OP$):RETURN
1030
"Press
          IF OP$ = "" OR OP$ = "S" THEN ENTER.DATA$ = "SAVE":RETURN
FEND
               Update Indices & Data File Routine
FEND
         NEXT FLDS
         RETURN
                   IF OLD.FLD$(FLD$) \leftrightarrow NEW.FLD$(FLD$) THEN \setminus\setminusDUMMYS = WRITE.CUSTS(DATA.RECORDS) :\\
                            RETURN
         NEXT KEYS
         FOR FLD$ = 0 TO MAX. FIELD$REM
REM
REM
DEF UPDATE%(DATA.RECORD%)
         IF DATA.RECORD \frac{1}{2} = 0 THEN \\
                  DATA.RECORD<sup>§</sup> = NEWREC(FILE.NO<sup>§</sup>, XLOCK<sup>§</sup>)
         UPDATES = DATA.RECORDS
         IF ERRCOD <> 0 THEN \\
                  DUMMY<sup>3</sup> = ERROR. TYPE<sup>3</sup> (8)
         IF LOKCOD \leftrightarrow 0 THEN \setminusDUMMY$ = LOCK.TYPE$ (3)FOR KEY\ = 0 TO MAX.KEY\FLD= KEY. MAP(KEY)IF OLD.FLD$(FLD%) <> NEW.FLD$(FLD%) THEN \\
                            DUMMYS = ADD.KEYS(KEYS,DATA.RECORDS)
"S to save changes, D to delete data, B for back scan, or E'' : \setminus \setminus" to end scan";
         OP$ = UCASE$(OP$)
         IF OP$ = "D" THEN ENTER.DATA$ = SET.XLOCK$(OP$):RETURN
          IF OP$ ="B" THEN ENTER.DATA$ = "BACK":RETURN
IF OP$ ="E" THEN ENTER.DATA$ = "STOP":RETURN
         OP<sup>8</sup> = VAL(OP$)
         IF OPS<1 OR OPS>NO.FIELDSS THEN 1020
         DUMMYS = UPDATE.FIELDS(OPS)
         GOTO 1015 REM DISPLAY INFO
         PRINT :PRINT<br>PRINT \\<br>RETURN' to save data, enter Field # to change data,"<br>INPUT "D to delete data, or E to end input>>";LINE OP$
         OP$ = UCASE$(OP$)
         IF OP$ = "D" THEN ENTER.DATA$ = "DELT":RETURN
         IF OP$ = "E" THEN ENTER.DATA$ = "STOP":RETURN
         OP<sup>8</sup> = VAL(OP$)
         IF OPS<1 OR OPS>NO.FIELDSS THEN 1030
         DUMMYS = UPDATE.FIELDS(OPS)
         GOTO 1015
```

```
Delete Index & Data File Entry Routine
       IF RETREC(FILE.NO%,XLOCK%,DATA.RECORD%) <> 0 THEN \setminus\setminusRETURN
FEND
              END OF UTILITY FUNCTIONS
              Initialize Index Files
              STOP
       NEXT KEYS
REM
       FOR KEY\ = 0 TO MAX.KEY\KEY.NUM%(KEY%) = OPNIDX(-1, INDEX.NAME$(KEY%), \\
                      KEY.LENS(KEYS), KEY.TYPES(KEYS),KEY.DUPS(KEYS))
               IF ERRCOD <> 0 THEN \\
                      DUMMYS = ERROR.TYPES(1)
       NEXT KEYS
              DUMMYS = ERROR.TYPES(9)
       IF LOKCOD \leftrightarrow 0 THEN \setminusDUMMY% = LOCX, TYPE (9)
       NO.BUFFERS% = 5NO.NODE.SECTORS% = 4
       NO.DATA.FILES* = 1NO.KEYS% = MAX.KEY + 1
       IF SETUP(NO.BUFFERS$,NO.KEYS$,NO.NODE.SECTORS$, \\
               NO.DATA.FILESS) <> 0 THEN \\
PRINT "Illegal SETUP Parameters" :\\
       SET.LENGTH$ = "12345678901"
       INDEX.KEY$ = SET.LENGTH$
       SPACES =REM
REM SET TERMINAL TO -1 FOR AUTOMATIC ASSIGNMENT BY AM86
REM
       TERMINAL8 = -1TRAP.ERRORS% = YES%
       TIME.OUT.TEST.DELAYS = 2 REM APPROXIMATELY 2 SECONDS
       TERMINALS = INTUSR(TERMINALS,TRAP.ERRORSS,TIME.OUT.TEST.DELAYS)
       IF ERRCOD <> 0 THEN \\
              DUMMY<sup>8</sup> = ERROR.TYPE<sup>8</sup> (14)
REM
REM
REM ++++++++4-+++++++++++++++++++++++++++++++++++++++++++++++++++++
REM
REM
REM
2000
REM : :
REM
REM : :
DEF DELETES(DATA.RECORDS)
       FOR KEY = 0 TO MAX. KEY &
               FLD$ = KEY.MAP$(KEY$)<br>IF OLD.FLD$(FLD$) <> "" THEN \\
                     DUMMYS = DEL.KEYS(KEYS,DATA.RECORDS)
```

```
Initialize Data File
      INPBUF? = TMPBUF? + TMPBUF?
    INPBUF is the buffer area for the READAT function
     INPBUF.PTR<sup>8</sup> = SADD (INPBUF<sup>§</sup>) + 2REM
             Begin Database Operation
             Enter New Customers
             GOTO 5000 REM RETURN TO MENU
REM
DRM _______________________________
REM
REM
     DUMMY<sup>8</sup> = CLEAR.SCREEN<sup>8</sup>
      CHOICE% = MAIN.MENU%
      ON CHOICEi GOTO 5100,5300,5500,5700,5900,6100
       123456789012345678901234567890123456
FLD.SPC? = "
REM :::
REM
REM :::
REM
REM : :
REM
REM :::::::::::::::::::::::::::::<br>5100       ACTION$ = ENTER.DATA$("NEW")
REM
REM : :
REM
REM : :
5000
      LOCK.CODE% = 0IF ACTIONS = "SAVE" THEN \setminusNDRN% = UPDATE%(0): \\ UPDATE INDICES & DATA FILE
             LOCK.CODE% = FRELOK(FILE.NO%,XLOCK%,NDRN%)
      IF LOCK.CODE% <> 0 THEN \\
       DUMMY% = LOCK.TYPE%(8)<br>IF ACTION$ = "SAVE" THEN \\
             GOTO 5100 \\
      ELSE \\
      FILE.NO% = -1RECORD.LENGTH% = 100
      FILE.NAME? = "CUSTOMER.DAT"
      FILE.NO% = OPNDAT(FILE.NO%,SFILE%,FILE.NAME$,RECORD.LENGTH%)
      IF ERRCOD <> 0 THEN \\
             DUMMY% = ERROR.TYPE%(10)
      IF LOKCOD \leftrightarrow 0 THEN \\
            DUMMY% = LOCR.TYPE (1)
4990 REM INITIALIZE STRING UTILITIES
TMPBUF? = "12345678901234567890123456789012345678901234567890"
```

```
Scan/Update/Delete Customers
         KEY% = SEARCH.KEY% REM DETERMINE SEARCH KEY
5345
         ELSE \\
                  THEN DUMMIS = DELETES(DRNS)<br>IF ACTIONS <> "DELT" AND FRELOK(FILE.NO%,RLOCK%,LDRN%) <> 0 \\
5390
                  ELSE \\
REM : :
REM
REM : :
5300
                          STAYPUT8 = NO%IF STAYPUT% THEN 5390
                  IF ACTIONS = "STOP" THEN \setminusCONTINUE% = NOSDRN<sup>3</sup> = BEFKEY(KEY.NUM%(KEY%),FILE.NO%, \\
                                    SLOCK%, CONV.TARGETS, INDEX.KEYS):\\
         PRINT
         PRINT "Enter target value for ";KEY.NAMES(KEY%)"
INPUT " or press 'RETURN' to see main menu»"; \\
                LINE TARGETS
         IF TARGETS = " " THEN 5000
         CONV.TARGETS » KEY.FORMATS(KEY%,TARGETS)
        DRN<sup>§</sup> = SERKEY(KEY.NUM<sup>§</sup>(KEY<sup>§</sup>), FILE.NO<sup>§</sup>, SLOCK<sup>§</sup>, \\
                 CONV.TARGETS,INDEX.KEYS)
         IF ERRCOD \leftrightarrow 0 THEN \setminusDUMMY% = ERROR.TYPE%(2)IF LOKCOD \leftrightarrow 0 THEN \setminusSTAYPUT% = CHECK.LOCK% \\
                 STAYPIIT% = NO%IF STAYPUT% THEN 5345
         OLD.ACTIONS = "CONT"
         CONTINUE<sup>8</sup> = YES<sup>8</sup>
         WHILE CONTINUE% AND DRN% <> 0
                 LDRN% = DRN% REM save drn for lock release
                  DUMMY% = READ.CUST%(DRN%)
                 ACTIONS = ENTER.DATA$("OLD")
                  SAVE.KEY$ = KEY$IF ACTIONS = "SAVE" THEN \setminusDUMMY% = UPDATE%(DRN%)
                  IF ACTIONS = "DELT" \setminusTHEN DUMMY% = DELETE%(DRN%)
                          THEN DUMMY% = LOCK.TYPE%(2)
                  IF ACTIONS = "SAVE" OR ACTIONS = "DELT" THEN \\
                           KEY% = SAVE.KEY% : \\ RESET SEARCH KEY
ACTIONS = OLD.ACTIONS REM reset direction
                 OLD.ACTIONS = ACTIONS
                  CONV.TARGETS = LEFTS(INDEX.KEYS,KEY.LEN%(KEY%))
                  INDEX.KEYS = SET.LENGTHS
                  LOCK.CODE% = 0IF ACTIONS = "CONT" THEN \setminusDRN% = AFTKEY(KEY.NUM%(KEY%), FILE.NO%, \\
                                   SLOCK%, CONV.TARGETS, INDEX.KEYS) :\\
                          LOCK.CODE% = LOKCOD
                  IF ACTIONS = "BACK" THEN \\
                          LOCK.CODE% = LOKCOD
                  IF LOCK.CODE% <> 0 THEN \\
                          STAYPUT% = CHECK. LOCK % \\
```
WEND

Listing 2-2. (continued)

 $\Delta$ 

```
List Customers
"Do you want listing routed to printer (Y/N) >>";LINE ROUTE$
                 NO.LISTED* = NO.LISTED* + 1<br>IF FRELOK(FILE.NO*,SLOCK*,DRN*) <> 0 THEN \\
        ELSE \\
REM
REM
REM
REM
5500
        WEND
        IF DRN<sup>*</sup> \langle> 0 THEN \\
                LOCK.CODE* = FRELOK(FILE.NO*, SLOCK*, DRN*) \\
                LOCK.CODE* = 0IF LOCK.CODE% \langle > 0 THEN \\
                DUMMY$ = LOCK.TYPEE$(5)PRINT
        PRINT "SCAN ENDED"
        DUMMY% = PAUSE%
        GOTO 5000 REM Return to Main Menu
        PRINT
        PRINT TAB(5);NO.LISTED%;" records listed."
        DUMMY<sup>*</sup> = P</del>^2GOTO 5000 REM RETURN TO MAIN MENU
"Enter lower and upper limits for ";KEY.NAME$(KEY%);" listing;"
        KEY<sup>*</sup> = SEARCH. KEY<sup>*</sup>
        PRINT
        INPUT \\
        ROUTES = UCASES(ROUTES)PRINT
        PRINT \\
        INPUT \\
      separate values with a comma >>":L.VALUES, U.VALUES
        L.VALUES = KEY.FORMATS(KEY*,L.VALUES)
        U.VALUES = KEY.FORMATS(KEY*,U.VALUE?)
        DRN* = SERKEY(KEY.NUM*(KEY*),FILE.NO*,SLOCK*, \\
                L.VALUES,INDEX.KEYS)
        IF LOKCOD \leftrightarrow 0 THEN \setminusDUMMY$ = SKIP.LOCK$NO. LISTED= 0WHILE DRN<sup>*</sup> \langle> 0 AND COMPARE* \langle = 0
                DUMMY$ = READ.CUST$ (DRN$)DUMMY* = PRINT.CUST*NO.LISTED* = NO.LISTED* + 1
                        DUMMY* = LOCK.TYPE*(4)L.VALUES = LEFTS(INDEX.KEYS,KEY.LEN*(KEY*))
                INDEX.KEYS = SET.LENGTHS
                DRN* = AFTKEY(KEY.NUM*(KEY*),FILE.NO*,SLOCK*, \\
                        L.VALUES,INDEX.KEYS)
                IF LOKCOD \leftrightarrow 0 THEN \\
                        DUMMY$ = SKIP.LOCK$
```
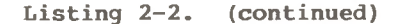

```
Database Statistics
           Save Database Updates & Restart
i
REM
           Save Database Updates & Terminate
      FRINT " *** SUCCESSFUL TERMINATION ***"
REM
REM
REM
5900
IF SAVDAT(FILE.NO%) <> 0 THEN \\
REM
REM
REM
REM
6100
      NEXT KEYS
      GOTO 5000
      PRINT
      STOP
REM :
REM
REM :
5700
    IF CLSDAT(FILE.NOS) <> 0 THEN \\
           DUMMY = ERROR.TYPE%(15)
      FOR KEY\ = 0 TO MAX. KEY &
            IF CLSIDX(KEY.NUM%(KEY%)) <> 0 THEN \setminusDUMMYS = ERROR.TYPE%(16)
            DUMMY% = ERROR.TYPE%(7)
      FOR KEY\ = 0 TO MAX.KEY\IF SAVIDX(KEY.NUM%(KEY%)) <> 0 THEN \setminusDUMMYS = ERROR.TYPES(3)
   DUMMYS = CLEAR.SCREENS
      PRINT TAB(5);FILE.NAME$;" has ";GETDFS(FILE.NO%); \\<br>" records; currently, ";
      NEXT KEYS
      IF FRELOK(FILE.NOS,SFILES,0) <> 0 THEN \\
            DUMMY$ = ERROR.TYPE$(13)PRINT GETDFU(FILE.NO%);" of them are in use."
      PRINT :PRINT :PRINT :PRINT
PRINT TAB(5);"INDEX";TAB(30);"ENTRIES"
      PRINT TAB(5);"-----------------";TAB(30);"-------"
      FOR KEY = 0 TO MAX. KEYS
            PRINT TAB(5);KEY.NAME$(KEY%);TAB(32);NOKEYS(KEY%)
      NEXT KEYS
      PRINT :PRINT :PRINT :PRINT
      DUMMY% = PAUSES
      GOTO 5000 REM RETURN TO MAIN MENU
```
End of Section <sup>2</sup>

# Section 3 Using Access Manager with PL/I-86 Applications

This section contains instructions for implementing Access Manager with application programs coded in PL/I-86.

Two examples are provided in this section. The first shows the use of many Access Manager functions described in the Access Manager Reference Manual, and in particular, how to use the data file functions in your PL/I-86 applications. The second example provides an extensive illustration of using Access Manager to construct and maintain a data base.

# **3.1 Linking Access Manager to Your Application Program**

This section discusses a PL/I-86 application program that you write and compile to produce a binary relocatable file called MYPROG.

#### **3.1.1 Linking Single-user PL/I-86 Applications**

You must link your compiled application program to the appropriate Access Manager subroutine library and index file buffer module. The following command line can be used to create an executable version of MYPROG:

#### LINK86 MYPROG*,*AM86PLI.L86[S],AM86BUF

AM86BUF contains the buffer area beginning with entry point AM8FCB and ending with AM8END.

Before linking, be sure that AM86BUF.OBJ is large enough to contain your buffers, as specified in the SETUP function. You can use SETAMBUF.CMD to create a correctly sized buffer module.

# **3.1.2 Linking Multiuser PL/I-86 Applications**

If your single-user version of MYPROG is coded with appropriate data locking procedures, you do not have to recompile it to create a multiuser version. All that is necessary is to relink the program.

You must link your compiled application program to the appropriate Access Manager multiuser interface. The interface makes the queue calls to the shared code in the background server. The background server resides in its own memory segment.

To create a CMD file that calls the Access Manager background server, use LINK86.CMD as follows:

LINK86 MYPROG*,*AMQ6PLI.L86

#### **3.2 External Declaration of Access Manager Routines**

PL/I-86 requires that external routines (those not coded in the program module but referenced by it) be explicitly declared. The file AM86EXTR.PLI contains external function declarations for the entire set of Access Manager routines. Use the %INCLUDE feature of PL/I-86 to make these external declarations a part of your application program.

Note that AM86EXTR.PLI expects two compile-time constants to be defined with the %REPLACE macro of PL/I-86. NAME LEN (the maximum length of index and data filenames) and MAX KEY LEN (the maximum key value length) must be set to appropriate values before AM86EXTR.PLI is included. For example, you can use the following code segments:

%REPLACE

NAME\_LEN BY 14, MAX KEY LEN BY 48;

# %INCLUDE 'AM86EXTR.PLI';

It is not necessary to set MAX KEY LEN at the Access Manager maximum of 48. Any value less than, or equal to 48, that is sufficient for your particular application is valid.

**Note:** you should consider these points concerning the passing of parameters between Access Manager and PL/I-86:

- Access Manager requires all string-valued parameters (FILNAME, IDXNAME, KEYVAL, and IDXVAL) to be declared as CHARACTER () VARYING. CHARACTER VARYING strings in PL/I-86 reserve the leading byte for a length counter that Access Manager uses to determine the actual length of a string-valued parameter.
- The output string parameter IDXVAL must be passed by reference, as opposed to value. Therefore, the actual parameter passed to Access Manager (for IDXVAL) must be declared with exactly the same attributes as the formal IDXVAL parameter in AM86EXTR.PLI. This implies the actual variable used for IDXVAL ACTUAL\_IDXVAL must be declared as follows:

DCL

ACTUAL\_IDXVAL CHAR(MAX\_KEY\_LEN) VAR;

Access Manager Programmer's Guide 3.3 Coding Numeric Key Values

#### **3.3 Coding Numeric Key Values**

For a general discussion of coding numeric key values, refer to the ADDKEY function description in Section 3 of the Access Manager Reference Manual.

In the PL/I environment, the easiest approach to represent numeric key values is to use FIXED DECIMAL quantities. Because FIXED DECIMAL quantities are stored in BCD (Binary Coded Decimal) format with the least significant byte first and the sign bit set in the last byte, KEYTYP% should be one. Access Manager requires a CHARACTER VARYING value for the KEYVAL? and IDXVAL\$ parameters. Therefore, FIXED DECIMAL variables should be overlayed or based on KEYVAL\$ and IDXVAL? string variables.

store the FIXED DECIMAL quantities, A FIXED DECIMAL with p digits requires The key length is based on the number of bytes required to

 $INT ((p + 2) / 2)$ 

bytes where INT returns the integer portion of its argument. For example, a FIXED DECIMAL quantity with eight digits requires five bytes of storage.

The following declarations and assignments permit the use of FIXED DECIMAL quantities as key values in Access Manager.

> DCL DCL 1 BCDINP BASED (BCDINP\_PTR), 1 BCDOUT BASED (BCDOUT\_PTR), BCDINP\_PTR = ADDR(KEYVAL); /\* overlay bod on string \*/ 2 LEN FIXED BINARY (7), 2 VAL FIXED DECIMAL (P,Q); example precision **/\* \*/** fractional places **/\* \*/** INT ((P+2)/2) **/\* \*/ /\*** set length byte **\*/** of string %REPLACE MAX KEY LEN BY 48,  $NAME$ <sub>LEN</sub> BY 14,  $P BY B$ , Q BY 2, KEYLEN BY 5;  $BCDINP$ . LEN = KEYLEN: (KEYVAL,IDXVAL) CHAR(MAX\_KEY\_LEN) VAR, (BCDINP\_PTR,BCDOUT\_PTR) POINTER; ^INCLUDE 'AM86EXTR.PLI'; <sup>2</sup> LEN FIXED BINARY (7), <sup>2</sup> VAL FIXED DECIMAL (P,Q),

Access Manager Programmer's Guide 3.3 Coding Numeric Key Values

BCDOUT PTR = ADDR(IDXVAL) ;  $BCDOUTT$ . LEN = KEYLEN:

BCDOUT.VAL for input and output key values, respectively. For Whenever you use a numeric quantity with an Access Manager function, use KEYVAL for input values and IDXVAL for output values. To manipulate the key as a numeric quantity, refer to BCDINP.VAL and example,

> $BCDINP$ . VAL =  $123.45$ : DRN = SERKEY(KEY\_NO,DFILE,DLOCK,KEYVAL,IDXVAL); IF DRN  $\tilde{=}$  0 | DATVAL()  $\tilde{=}$  0 THEN PUT SKIP LIST (BCDOUT.VAL);

prints the numeric value of the first key value in the index greater than, or equal to 123.45, unless no such key exists.

# **3.4 Using the RECREATE.PLI Utility Program**

want. To create RECREATE.CMD, use the PLI.CMD to compile RECREATE.PLI contains the PL/I-86 source code for the RECREATE utility program. You can change the source code in whatever way you<br>want. To create RECREATE.CMD, use the PLI.CMD to compile RECREATE.PLI, and then link as follows:

LINK86 RECREATE,AM86PLI.L86[S],AM86BUF

The buffer area for RECREATE is  $4\,$ ,844 bytes based on the following parameter values:

- $\bullet$  NNSEC  $\ast$  =  $\Delta$
- $\bullet$  NBUFS% = 8
- $\bullet$  NDATF<sup>8</sup> = 1
- $\bullet$  NKEYS $\text{\$}$  = 1

Note that only one data file and one index file are open at the same time that RECREATE is running. Use SETAMBUF to configure AM86BUF.OBJ.

Table 3-1 shows the layout and content of records in a Recreate Parameter File. This particular example file can be used to reconstruct DATABASE (see Listing 3-2).

| Record Type | Contents                 |
|-------------|--------------------------|
| Header      | 1.4                      |
| Data File   | CUSTOMER.DAT, 100, 3, 0  |
| Index File  | NAME.IDX, 10, 0, 1, 1, Y |
| Key Part    | 22,8                     |
| Index File  | NUMB.IDX, $4,0,0,1,N$    |
| Key Part    | 2,4                      |
| Index File  | ZIPC.IDX, 11, 0, 1, 1, Y |
| Key Part    | 84,9                     |

**Table 3-1. Example PL/I-86 Recreate Parameter File**

(and hence its memory requirements), note the following key constants: If you want to change the capacities of the RECREATE program

- MAX\_NO\_KEYS specifies the maximum number of index files associated with a data file; MAX\_KEY\_PARTS indicates the maximum number of fields comprising a key value.
- MAX—SORT is the maximum number of key values that can be buffered by RECREATE.PLI before being sorted and added to the index file being recreated.
- MAX—SPACE specifies the actual number of bytes available for the buffered key values. Each key value requires one more byte than its key length.

The actual number of buffered key values depends on the key length. For short key lengths, MAX SORT is the limiting factor. MAX SPACE is the limiting factor for long key lengths.

The constant MAX REC LEN should be increased if your applications require data files with record lengths exceeding 1024 bytes.

# **3.5 PL/I-86 Data File Example**

The following listing illustrates the use of the primary Access Manager functions to update records in a data file.

```
EXAMPLE:
    PROC OPTIONS (MAIN);
%REPLACE
    MAX KEY_LEN BY 48,
    NAME_LEN BY 14;
/*
    AM86 External Declarations
*/
%INCLUDE 'AM86EXTR.PLI';/*
                 Exception Processing Routines
*/<br>ERROR_HANDLER:
       PROC (LOCALE);
DCL
    LOCALE FIXED;
    PUT SKIP EDIT ('ERROR at ',LOCALE,' with code ',ERRCOD())
            (A, F(3), A, F(4));
    STOP ;
END ERROR_HANDLER;
LOCK_CONFLICT:
      PROC (LOCALE)
DCL
    LOCALE FIXED;
    PUT SKIP EDIT ('LOCK Conflict at ',LOCALE,' with code ',ERRCOD())
            (A, F(3), A, F(4));STOP;
END LOCK_CONFLICT;
    /*
       Variable Declarations
*/
DCL
    (N_LOCK,S_LOCK,X_LOCK,S_FILE,X_FILE) FIXED,<br>(NBUF,NKEYS,NNSEC,NDATF,ERROPT,PROGID,TIMOUT) FIXED,
    (DRN,DRN 2,FILE_NO,RECORD—LEN) FIXED,
    FILE_NAME CHAR(NAME_LEN) VAR;
DCL
    1 DAT BUFFER
```
Listing 3-1. Example of PL/I-86 Data File

```
2 PART_NO CHAR(4)
2 PART_NAME CHAR(20)
2 PART—QUAN FIXED DECIMAL (15,2),
     DATBUF_PTR POINTER;
/*
     Lock Parameter Setup
                                        */
N_LOCK = 0;
S_LOCK = 1;
X—LOCK = 2;
S_FILE = 3;
X_FILE = 4;
                     No lock request
Shared record lock
Exclusive record lock
Shared file lock
Exclusive file lock
                /*
/*
/*
/*
/*
                                              */
*/
*/
*/
*/
/*
    System Initialization Parameters
*/<br>NBUF = 3;<br>NKEYS = 1;<br>NNSEC = 4;<br>NDATF = 1;<br>ERROPT = 1;<br>PROGID = -1;<br>TIMOUT = 3;
                     3 buffers
1 index file
512-byte index file record length
1 data file
Trap user errors
Program ID assigned to MP/M console no.
Background server time-out delay
                /*
/*
/*
/*
/*
/*
/*
                                                                 */
*/
*/
*/
*/
*/
*/
/*
    Initialize System
*/
PROGID = INTUSR(PROGID,ERROPT,TIMOUT);
IF ERRCOD () = 0 THEN
    CALL ERROR HANDLER(1);
IF SETUP(NBUF,NKEYS,NNSEC,NDATF) <sup>=</sup>= 0 THEN
     CALL ERROR_HANDLER(2) ;
/*
    Open Files
*/<br>FILE_NO = -1
                /* Automatic file number assignment */
RECORD LEN = 32;
FILE N\overline{A}ME = 'K:PART.DAT';FILE NO = OPNDAT (FILE NO,S FILE, FILE NAME, RECORD LEN) ;
IF ERRCOD () ~= 0 THEN
CALL ERROR_HANDLER(3);
IF LOKCOD () ~= 0 THEN
     CALL LOCK CONFLICT(3);
/*
    Initialize Data Buffer Pointer
*/
DATBUF_PTR = ADDR(DAT_BUFFER);
```
**Listing 3-1. (continued)**

```
/*
   Set Exclusive Lock on Data Record No. 65686
*/
DRN2 = 1;CALL SETDAT(DRN2); /* Set two high-drder bytes to 1,<br>DRN = 150; /* 65686 = 65536 + 150<br>IF SETLOK(FILE_NO,DRN,DATBUF_PTR) ~= 0 THEN<br>IF SETLOK(FILE_NO,DRN,DATBUF_PTR) ~= 0 THEN
   CALL LOCK_CONFLICT(4);/*
   Read Data Record
*/
CALL SETDAT(DRN2);
IF READAT(FILE_NO,DRN,DATBUF_PTR "= 0 THEN
   CALL ERROR_HANDLER(4);
/*
  Update Data Record
                      */<br>PART QUAN = PART_QUAN - 100.00;
/*
   Write Updated Data Record
*/
CALL SETDAT(DRN2);
IF WRTDAT(FILE_NO,DRN,DATBUF_PTR ~= 0 THEN
   CALL ERROR HANDLER(5);
/*
  Release Record Lock
*/
CALL SETDAT(DRN2);
IF FRELOK(FILE NO,X LOCK,DRN) "= 0 THEN<br>CALL LOCK_CONFLICT(6);
/*
   Close Data File and Release File Lock
*/
IF CLSDAT (FILE_NO) ~ = 0 THEN
CALL ERROR_HANDLER(7);<br>IF FRELOK (FILE_NO,S_FILE,0) "= 0 THEN
   CALL LOCK CONFLICT(7);
END EXAMPLE;
```
Listing 3-1. (continued)

#### **3.6 PL/I-86 DATABASE Source Code**

Your Access Manager distribution disk contains sample code for building and maintaining a data base in PL/I-86. The code is designed so you can add or substitute your own key attributes as required. The sample code is on your distribution disk in a file called DATABASE. DATABASE is comprised of these three separate components:

- DATABAS1.PLI
- DATABAS2.PLI
- **DATABASE.DCL**

DATABASE demonstrates the integration of Access Manager with PL/I-86 applications. It builds a name and address data base and provides facilities for examining, updating, and/or listing the information contained therein. You might also want to use routines from DATABASE directly in your application programs.

[SINGLE] To create DATABASE.CMD, compile DATABAS1.PLI and DATABAS2.PLI with PLI.CMD and link as follows:

#### LINK86 DATABASE=DATABAS1,DATABAS2, AM86PLI.186[S],AM86BUF

[MULTI] In a multiuser environment, enter the link statement as follows:

#### LINK86 DATABASE=DATABAS1,DATABAS2,AMQ6PLI.186

Note that the listing of DATABASE (see Listing 3-2) might not include recent changes. You should always treat the copy on your distribution disk as the definitive version.

```
DATABASE.DCL
/* :::
         DATABASE EXAMPLE DECLARATIONS VERSION 0.9 1/4/83
   */
%REPLACE
         MAX_KEY BY 2,<br>MAX_FIELD BY 7,
         MAX_FIELD BY 7,<br>MAX_KEY_LEN BY 20,<br>MAX_FLD_LEN BY 20,<br>NAME_LEN BY 14,
         FLD NAME LEN BY 18,
         ACTION LEN BY 4.
         NEW MODE BY 1,
         OLD_MODE BY 2,
YES BY 1,
         YESBIT BY 'I'B,
NOBIT BY '0'B,
NO BY 0;
/*
         WORKING VARIABLES
 */
DCL
         (KEY,TERMINAL,TRAP_ERRORS,TIME_OUT_TEST_DELAY,NO_BUFFERS,
                  NO_NODE_SECTORS, NO_DATA_FILES, NO_KEYS, FILE_NO,
          (SET_LENGTH) FIXED STATIC EXTERNAL,<br>(SET_LENGTH,IDX_KEY,SPACE) CHAR(MAX_KEY_LEN) VAR STATIC EXTERNAL,<br>(SYSLST,SYSCON) FILE,
         OLD_ACTION CHAR(ACTION—LEN) STATIC EXTERNAL,
FILNAME CHAR(NAME—LEN) VAR STATIC EXTERNAL;/*
   DATABASE FIELD & KEY DESCRIPTORS
*/
DCL
         FLD—NAME(0:MAX_FIELD) CHAR(FLD_NAME_LEN) VAR STATIC EXTERNAL,
FLD_LEN(0:MAX_FIELD) FIXED BINARY(7) STATIC EXTERNAL,
         (OLD_FLD,NEW—FLD) (0:MAX_FIELD) CHAR(MAX_FLD_LEN) VAR STATIC EXTERNAL,
         NO_FIELDS FIXED STATIC EXTERNAL;
DCL.
         IDX_NAME(0:MAX_KEY) CHAR(NAME_LEN) VAR STATIC EXTERNAL,
KEY_NAME(0:MAX_KEY) CHAR(FLD_NAME_LEN) VAR STATIC EXTERNAL,
         (KEY_LEN,KEY_MAP,KEY_TYPE,KEY_NUM,KEY_DUP) (0:MAX_KEY) FIXED
                  STATIC EXTERNAL,
         FOR EVER BIT(1) STATIC EXTERNAL,
         (UNIQ—KEY,NLOCK,SLOCK,XLOCK,SFILE,XFILE,RLOCK) FIXED STATIC EXTERNAL;
```
**Listing 3-2. DATABASE Source Code**

```
DATABAS1.PLI
DATABASE:
        PROC OPTIONS (MAIN);
/* :::
DATABASE EXAMPLE VERSION 0.9 1/4/83
*/
%INCLUDE 'DATABASE.DCL';
/*
        INTERFACE TO AM86(tm)
        AM86EXTR.PLI CONTAINS THE EXTERNAL DEFINITIONS OF THE
        AM-86 ROUTINES
 */
%INCLUDE 'AM86EXTR.PLI';
DCL
        ENTDAT ENTRY (CHAR(3), FIXED) RETURNS (CHAR(ACTION LEN));
/*
  SET-UP DATABASE FIELD & KEY DESCRIPTORS
*/<br>NO_FIELDS = MAX_FIELD + 1;
FLD-NAME(O) = 'Customer Number';
FLD_LEN(0) = 4;
FLD-NAME(l) = 'First Name';
FLD_LEN(1) = 16;
FLD—NAME(2) = 'Last Name';
FLD—LEN(2) = 20;
FLD—NAME(3) = 'Street Address';
FLD LEN(3) = 20;
FLD—NAME(4) = 'City';
FLD—LEN(4) = 20;
FLD—NAME(5) = 'State';
FLD\_LEN(5) = 2;<br>FLD\_NAME(6) = 'Zipcode';FLD—LEN(6) = 9;
FLD—NAME(7) = 'Customer Status';
FLD—LEN(7) = 8;
```

| <b>DCL</b><br>DATBUF PTR POINTER.<br>1 CUST REC,<br>$2$ CDF CHAR(1),<br>$2$ CNO CHAR $(4)$ ,<br>$2$ CFN CHAR(16),<br>2 CLN CHAR(20),<br>2 CST CHAR(20),<br>2 CTY CHAR(20),<br>$2$ CSA CHAR(2),<br>$2$ CZP CHAR(9),<br>$2$ CSU CHAR $(8)$ ;                                                                                                    |                                           |
|----------------------------------------------------------------------------------------------------|-------------------------------------------|
| $KEY$ LEN $(0) = 10$ :<br>KEY TYPE $(0)=0$ ;<br>$KEY \ MAP(0) = 2$ :<br>$/$ * KEY $0 =$ LAST NAME<br>$KEY$ LEN $(1) = 11$ ;<br>$KEY$ TYPE $(1) = 0$ ;<br>$KEY \, MAP(1) = 6$ ;<br>$/*$ KEY 1 = ZIPCODE<br>$KEY$ LEN(2)=4;<br>$KEY$ TYPE $(2)=0$ :<br>KEY MAP(2)=0; $/*$ KEY 2 = CUST NUMBER<br>UNIQ KEY = 2 ; $/*$ USED IN TEST OF UNIQUENESS | */<br>*/<br>$*$ /<br>$*$                  |
| DO $KEY = 0 TO MAX KEY$<br>IF $KEY = UNIO KEY THEN$<br>$KEY$ $DUP$ $(KEY) = NO;$<br><b>ELSE</b><br>$KEY$ DUP $(KEY) = YES$ ;<br>KEY NAME (KEY) = FLD NAME (KEY MAP (KEY));                                                                                                    |                                           |
| END:<br>$IDX NAME(0) = 'NAME.IDX':$<br>$IDX$ NAME $(1) = 'ZIPC.IDX';$<br>$IDX$ NAME (2) = 'NUMB. $IDX'$ ;                                                                                                    |                                           |
| $/*$ IGNORE LOCKS<br>$NLOCK = 0;$<br>/* SHARED RECORD LOCK<br>/* EXCLUSIVE RECORD LOCK<br>SLOCK = $1$ ;<br>$XLOCK = 2$ ;<br>$\frac{1}{2}$ SHARED FILE LOCK<br>$SFILE = 3;$<br>$XFILE = 4:$<br>/* EXCLUSIVE FILE LOCK<br>$RLOCK = 5;$<br>/* RELEASE SLOCK OR XLOCK                                                                             | */<br>$^*/$<br>$^*/$<br>$^*/$<br>*/<br>*/ |

**Listing 3-2. (continued)**

 $\sim$ 

# Access Manager Programmer's Guide 3.6 PL/I-86 DATABASE Code

```
/*
   INITIALIZE INDEX FILES
   \star /
        SET_LENGTH = '12345678901':
        IDX_KEY = SET_LENGTH;<br>SPACE = ''
/*
        SET TERMINAL TO -1 FOR AUTOMATIC ASSIGNMENT BY AM-86
 */
        TERMINAL = -1;
        TRAP_ERRORS = YES;
TIME_OUT_TEST_DELAY =2; /* APPROXIMATELY 2 SECONDS */
        TERMINAL = INTUSR(TERMINAL,TRAP_ERRORS,TIME_OUT_TEST_DELAY);<br>IF ERRCOD() ~= 0 THEN
                CALL ERROR TYPE(0,14);
        NO BUFFERS = 5:NO<sup>-</sup>NODE SECTORS = 4;
        NO_DATA_FILES = 1;<br>NO_KEYS_= MAX_KEY + 1;
        IF SETUP(NO BUFFERS, NO KEYS, NO NODE SECTORS, NO DATA FILES) ~= 0 THEN
                DO;
                PUT SKIP LIST('Illegal SETUP Parameters');
                STOP ;
                END;
        DO KEY = 0 TO MAX KEY;
                KEY—NUM(KEY) = OPNIDX(-1,IDX_NAME(KEY),
                 KEY_NUM(KEY) = OPNIDA(-1,1DA_NAME(KEY),<br>KEY_KEY_LEN(KEY), KEY_TYPE(KEY),KEY_DUP(KEY));<br>IF ERRCOD()<sup>"-</sup>= 0 THEN
                         CALL ERROR_TYPE(KEY,1) ;
        END;
/*
   INITIALIZE DATA FILE
 */
        FILE NO = -1;
        RECORD LENGTH = 100;
        FILNAME = 'CUSTOMER.DAT';
        FILE_NO = OPNDAT(FILE_NO,SFILE,FILNAME,RECORD_LENGTH);<br>IF ERRCOD() ~= 0 THEN<br>CALL ERROR_TYPE(0,10);
        IF LOKCOD() \tilde{=} 0 THEN
                CALL LOKTYP(l);
```

```
/*
       CUST_REC IS THE DATA FILE BUFFER AREA
 */
       DATBUF_PTR = ADDR(CUST_REC);
/*
  BEGIN DATABASE OPERATION
  */
       OPEN FILE (SYSCON) OUTPUT TITLE('$CON');
       OPEN FILE (SYSLST) OUTPUT TITLE('$LST');
       FOR EVER = YESBIT;
       DO WHILE (FOR EVER);
             CALL DATA BASE();
       END;
DATA_BASE:
       PROC;
DCL
       (LOCK_CODE,NDRN,DRN,CHOICE) FIXED,
       (SAVE—KEY,LDRN,N0_LISTED) FIXED,
6
       ROUTE CHAR(1),
       (CONTINUE,STAYPUT) BIT(l),
(L_VALUE,U_VALUE,CONV_TARGET,TARGET) CHAR(MAX_KEY_LEN) VAR,
       ACTION CHAR(ACTION LEN);
       CALL CLRSCR();<br>CHOICE = MAIN_MENU();
       GOTO DB (CHOICE);
/*
  ENTER NEW CUSTOMERS ENTER NEW CUSTOMERS
*/
DB(1):
       ACTION = ENTDAT('NEW', 0);LOCK CODE = 0;IF ACTION = 'SAVE' THEN
              DO:
              NDRN = UPDATE(0);LOCK\_CODE = FREDOK(FILE NO, XLOCK, NDRN);END;IF LOCK_CODE = 0 THEN
              CALL LOKTYP(8);
       IF ACTION = 'SAVE' THEN
              GOTO DB(1);
       ELSE
              RETURN;
```

```
/*
   SCAN/UPDATE/DELETE CUSTOMERS
 */
DB(2):
         KEY = SEARCH\_KEY();
         PUT SKIP (2) EDIT ('Enter target value for ',KEY_NAME(KEY),','
                         ' or enter a period (.) to see main menu»')
                  (3A,SKIP,A) ;
         GET LIST (TARGET);
         IF TARGET = '. THEN RETURN;
         CONV_TARGET = KEY_FORMAT(KEY,TARGET);
STAYPUT = YESBIT;
         DO WHILE (STAYPUT);<br>DRN = SERKEY(KEY NUM(KEY), FILE NO, SLOCK,
                   DRN = SERKEY(KEY_NUM(KEY),FILE_NO,SLOCK,<br>CONV_TARGET,IDX_KEY);<br>IF ERRCOD() <sup>~</sup>= 0 THEN
                   IF ERRCOD() = 0 THEN<br>CALL ERROR_TYPE(KEY,2);<br>IF LOKCOD() <sup>~</sup>= 0 THEN
                           STAYPUT = CHECK_LOCK(KEY,DRN);
                  ELSE
                           STAYPUT =NOBIT;
         END;
         OLD_ACTION = 'CONT';
         CONTINUE = YESBIT;
         DO WHILE (CONTINUE & DRN ~= 0);
                  LDRN = DRN;CALL READ—CUST(DRN);
                  ACTION = ENTDAT('OLD',DRN);
                  SAVE KEY = KEY;IF ACTION = 'SAVE' THEN
                   DRN = UPDATE(DRN);
IF ACTION = 'DELT' THEN
                   CALL DELETE(DRN);<br>IF ACTION ~= 'DELT' & FRELOK(FILE_NO,RLOCK,LDRN) ~= 0
                           THEN CALL LOKTYP(2);
                   IF ACTION = 'SAVE' | ACTION = 'DELT' THEN
                           DO:
                           KEY = SAVE KEY;ACTION = O<sub>LD</sub> ACTION;END;
                  OLD_ACTION = ACTION;
                   CONV TARGET = SUBSTR(IDX_KEY,1,KEY_LEN(KEY));<br>IDX    KEY = SET_LENGTH;
                  LOCK CODE = 0;
                  STAYPUT = YESBIT;
                   DO WHILE (STAYPUT);
IF ACTION = 'CONT' THEN
                           DO;
                           DRN = AFTKEY(KEY_NUM(KEY),FILE_NO,
                                     SLOCK, CONV—TARGET,IDX_KEY);
```

```
LOCK CODE = LOKCOD();
                                  END;
                            IF ACTION = 'BACK' THEN
                                  DO;
                                  DRN = BEFKEY(KEY_NUM(KEY),FILE_NO,<br>SLOCK, CONV_TARGET,IDX_KEY);<br>LOCK_CODE = LOKCOD();
                                  END;
                            IF LOCK CODE ~= 0 THEN
                                  STA\overline{Y}PUT = CHECK LOCK(KEY, DRN);
                            ELSE
                                  STAYPUT = NOBIT;
                       END;
                       IF ACTION = 'STOP' THEN
                                  CONTINUE = NOBIT;
           END;
           PUT SKIP (2) LIST ('SCAN ENDED');
           CALL PAUSE();
           RETURN;
/*
    \begin{minipage}{0.9\linewidth} \begin{tabular}{l} \textbf{LIST CUSTOMERS} \end{tabular} \end{minipage}*/
DB(3):
           KEY = SEARCHKEY();
 PUT SKIP(2) LIST (<br>Do you want listing routed to printer (Y/N) >>');
           PUT SKIP(2) LIST (
           GET LIST (ROUTE);
           IF ROUTE = 'y' THEN ROUTE = 'Y';
           PUT SKIP(3) EDIT (
 ') (3A,SKIP,A);
'Enter lower and upper limits for ',KEY_NAME(KEY),' listing',
' separate values with a space "
GET LIST (L_VALUE,U_VALUE);
            L_VALUE = KEY_FORMAT(KEY,L_VALUE);<br>U_VALUE = KEY_FORMAT(KEY,U_VALUE);
            DRN = SERKEY(KEY_NUM(KEY),FILE_NO,SLOCK,<br>L_VALUE,IDX_KEY);<br>IF LOKCOD() ~= 0 THEN
                      CALL SKIP_LOCK(KEY,DRN);
            NO LISTED = 0;<br>DO<sup>T</sup>WHILE (DRN <sup>~</sup>= 0 & COMPARE(KEY,IDX_KEY,U_VALUE) <= 0);
                       CALL READ_CUST(DRN);<br>CALL PRINT_CUST(ROUTE);<br>NO_LISTED = NO_LISTED + 1;<br>IF FRELOK(FILE_NO,SLOCK,DRN)
                                                                     0 THEN
                                 CALL LOKTYP(4);
                       L_VALUE = SUBSTR(IDX_KEY, 1, KEY_LEN(KEY));
                       IDX_KEY = SET_LENGTH;
```
**Listing 3-2. (continued)**

```
DRN = AFTKEY(KEY_NUM(KEY),FILE_NO,SLOCK,<br>L_VALUE,IDX_KEY);<br>IF LOKCOD() ~= 0 THEN
                          CALL SKIP LOCK(KEY, DRN);
        END;
         IF DRN
= 0 THEN
                 LOCK CODE = FRELOK(FILE NO, SLOCK, DRN);ELSE
         LOCK_CODE = 0;<br>IF LOCK_CODE ~= 0 THEN
                 CALL LOKTYP(5);
         PUT SKIP(2) EDIT (NO LISTED, ' records listed.') (F(6),A);
        CALL PAUSE();
        RETURN;
/*
   DATABASE STATISTICS
   */
DB(4) :
         CALL CLRSCR();<br>PUT SKIP EDIT (FILNAME,' has ',GETDFS(FILE_NO),
         ' records; currently, ',GETDFU(FILE NO),<br>' of them are in use.') (2A,F(6),A,F(6),A);<br>PUT SKIP (4) EDIT (' INDEX','ENTRIES') (A,COLUMN(30),A);<br>PUT SKIP EDIT ('-----------------','------') (A,COLUMN(30
                                                         ') (A,COLUMN(30),A);
         DO KEY = 0 TO MAX KEY;
                  PUT SKIP EDIT (KEY_NAME(KEY),NOKEYS(KEY)) (A,COLUMN(30),F(6));
         END;
        PUT SKIP(4);
        CALL PAUSE();
        RETURN;
/*
   SAVE DATABASE UPDATES & RESTART
   */
DB(5):
         IF SAVDAT(FILE_NO) ~ = 0 THEN
                 CALL ERROR TYPE(0,7);
         DO KEY = 0 TO MAX KEY;
                  IF SAVIDX(KEY_NUM(KEY)) ~= 0 THEN<br>CALL ERROR_TYPE(KEY,3);
         END;
         RETURN;
```
**Listing 3-2. (continued)**

```
/*
   SAVE DATABASE UPDATES & TERMINATE
   */
DB(6) :
         CLOSE FILE (SYSLST);
         IF CLSDAT(FILE NO) = 0 THEN
                  CALL ERROR TYPE(0,15);
         DO KEY = 0 TO MAX KEY;
                  IF CLSIDX(KEY) NUM(KEY)) ^{\sim} = 0 THEN
                            CALL ERROR TYPE(KEY, 16);
         END;
         IF FRELOK(FILE_NO,SFILE,0) ~= 0 THEN
                   CALL ERROR TYPE(0,13) ;
          PUT SKIP(2) LIST (' *** SUCCESSFUL TERMINATION ***');
         STOP;
END DATA_BASE;/*
    ++++++++++4-+++++ 4- ++++++++++++4-+++++++++++++++++++++++++++++++
                   BEGINNING OF UTILITY FUNCTIONS
   \begin{minipage}{0.03\textwidth} \begin{tabular}{l} \textbf{1} & \textbf{1} & \CLEAR SCREEN ROUTINE
 */
CLRSCR:
         PROC EXTERNAL;
DC<sub>L</sub>
         DUMMY FIXED BINARY(7);
         DO DUMMY = 1 TO 24;
                   PUT SKIP;
         END;
END CLRSCR;
/*
   MAIN MENU ROUTINE
 */
MAIN_MENU:
         PROC RETURNS (FIXED);
DCL
         OP FIXED;
          PUT SKIP EDIT (' AM-86(tm) DEMONSTRATION') (X(20),A);
PUT SKIP(2) EDIT(' Customer Database Operations') (X(20),A);
```
**Listing 3-2. (continued)**

```
PUT SKIP EDIT('
PUT SKIP EDIT('
Terminal ',TERMINAL) (X(20),A,F(2));
***************************** j (X(20), A);
          PUT SKIP(3) EDIT('l. Enter New Customers')
(X(5),A);PUT SKIP EDIT('2. Scan/Update/Delete Customer Records') (X(5),A);<br>PUT SKIP EDIT('3. List Customer Records') (X(5),A);
          PUT SKIP EDIT('4. Database Statistics') (X(5),À);<br>PUT SKIP EDIT('5. Save All Files & Restart Operations')<br>PUT SKIP EDIT('6. Terminate Operations') (X(5),À);
                                                              (X(5),A);
                                                               (X(5) ,A) ;
(X(5) ,A);
         OP = 0;DO WHILE (OP < 1 | OP > 6);<br>PUT SKIP(2) LIST ('Enter desired operation number>>');<br>GET LIST (OP);
          END;
          RETURN(OP);
END MAIN_MENU;
/*
   SELECT SEARCH KEY ROUTINE
   */
SEARCH_KEY:
          PROC RETURNS (FIXED);
DCL
          (KEY,KEY_NO) FIXED;
          CALL CLRSCR();
          (X(25) ,A) ;
PUT EDIT ('Customer Database Search Keys')
PUT SKIP (3);
          DO KEY = 0 TO MAX_KEY;
                   KEY NO = KEY + 1;PUT SKIP EDIT(KEY_NO, ' - ', KEY_NAME(KEY)) (X(5),F(3),2A) ;
          END;
          KEY = 0;DO WHILE (KEY < 1 | KEY > NO_KEYS);
PUT SKIP(3) LIST('Enter desired key number>>');
                    GET LIST (KEY);
          END;
          RETURN(KEY-1);
END SEARCH—KEY;
```

| $/$ *              |                                                                                           |
|--------------------|-------------------------------------------------------------------------------------------|
|                    | <b>ERROR HANDLING</b>                                                                     |
|                    |                                                                                           |
| $*$<br>ERROR TYPE: |                                                                                           |
| DCL                | PROC (INFO, TYPE):                                                                        |
|                    | (T KEY, INFO, DUMMY, TYPE) FIXED:                                                         |
|                    | PUT SKIP(3) EDIT ('User Error #', ERRCOD(),' occurred while trying to ')<br>(A, F(4), A); |
|                    | GOTO ET (TYPE);                                                                           |
| ET(1):             | PUT EDIT ('open ', IDX NAME(INFO)) (2A);<br>GOTO ET STOP;                                 |
|                    | $ET(2)$ : PUT EDIT ('search ', KEY NAME(INFO),' Index File') (3A);<br>GOTO ET CLOSE:      |
| ET(3):             | PUT EDIT('save ', IDX NAME(INFO)) (2A);<br>GOTO ET PCLOSE;                                |
|                    | ET(4): PUT EDIT('remove old key from ', IDX NAME(INFO)) (2A);<br>GOTO ET CLOSE;           |
| ET(5):             | PUT EDIT('enter key into ', IDX NAME(INFO)) (2A);<br>GOTO ET CLOSE:                       |
| ET(6):             | PUT EDIT('delete key from ', IDX NAME(INFO)) (2A);<br>GOTO ET CLOSE:                      |
|                    | $ET(7):$ PUT EDIT('save ', FILNAME) (2A);<br>$INFO = -1:$                                 |
|                    | GOTO ET PCLOSE;                                                                           |
|                    | ET(8): PUT EDIT('get a new data record',' (',FILE NO,')') (2A,F(3),A);<br>GOTO ET STOP:   |
|                    | ET(9): PUT EDIT('delete data record #', INFO) $(A, F(6))$ ;<br>GOTO ET STOP:              |
|                    | ET(10): PUT EDIT('open ',FILNAME,' (',FILE NO,')') $(2A, F(3), A)$ ;<br>GOTO ET STOP:     |
|                    | ET(11): PUT EDIT('read data record #', INFO) $(A, F(6))$ ;<br>GOTO ET STOP:               |
|                    | ET(12): PUT EDIT('write data record #', INFO) $(A, F(6))$ ;<br>GOTO ET STOP:              |
|                    | $ET(13)$ : PUT EDIT('release shared file lock on ', FILNAME) (2A);<br>GOTO ET STOP;       |
|                    | $ET(14)$ : PUT EDIT('initialize user.') (A);<br>STOP:                                     |
|                    | $ET(15)$ : PUT EDIT('close ', FILNAME) (2A);<br>$INFO = -1$                               |
|                    | GOTO ET PCLOSE;<br>$ET(16)$ : PUT EDIT('close ', IDX NAME(INFO)) (2A);<br>GOTO ET PCLOSE: |

**Listing 3-2. (continued)**

```
ET_CLOSE:
         \begin{minipage}{.4\linewidth} \texttt{DUMMY = CLSDAT (FILE NO)} \texttt{;} \end{minipage}DO T_KEY = 0 TO MAX_KEY;<br>IF T_KEY ~= INFO THEN DUMMY = CLSIDX(KEY_NUM(T_KEY));<br>END;
         GOTO ET_STOP;
ET-PCLOSE:
         T KEY = INFO + 1;IF T KEY>MAX_KEY THEN STOP;
DO INFO = T_KEY TO MAX_KEY;
                 DUM\overline{M}Y = CLSIDX(KEY)NUM(INFO));
         END;
ET_STOP:
         PUT SKIP(2) EDIT('DEMONSTRATION TERMINATING WITH ERROR CODE #',
                  ERR COD() (A, F(4));
         STOP ;
END ERROR_TYPE;
LOKTYP:
         PROC (TYPE) EXTERNAL;
DCL
         (T_KEY,DUMMY,TYPE) FIXED;
         PUT SKIP EDIT('Lock Type: ',TYPE,' Lock Code:',LOKCOD())
                 (A, F(3), A, F(3));
         DUMMY = CLSDAT(FILE_NO);
         DO T KEY = 0 TO MAXKEY;
                 DUMMY = CLS\overline{IDX(KEY NUM(T KEY));END;
         STOP ;
END LOKTYP;
/*
   STRIP TRAILING BLANKS
*/
STRIP_BLANKS:
         PROC (OLD VAL) RETURNS(CHAR(MAX FLD LEN) VAR);
DCL
         OLD—VAL CHAR(MAX—FLD—LEN),
         (TEST,FLDLEN) FIXED;
         FLDLEN = LENGTH(OLD_VAL);
DO TEST = FLDLEN TO 1 BY -1;
IF SUBSTR(OLD—VAL,TEST,1) ~= ' ' THEN
                           RETURN (SUBSTR(OLD_VAL, 1, TEST));
         END;
         RETURN('');
END STRIP_BLANKS;
```
**Listing 3-2. (continued)**

/\* READ DATA RECORD ROUTINE \*/ READ—CUST: PROC (DRN); DCL DRN FIXED; IF READAT(FILE NO, DRN, DATBUF PTR)  $z = 0$  THEN CALL ERROR TYPE(DRN, I1); OLD—FLD(0) OLD—FLD(1) OLD—FLD(2) OLD—FLD(3) OLD—FLD(4) OLD—FLD(5) OLD—FLD(6) OLD—FLD(7) = STRIP\_BLANKS(CNO);<br>= STRIP\_BLANKS(CCN);<br>= STRIP\_BLANKS(CST);<br>= STRIP\_BLANKS(CST);<br>= STRIP\_BLANKS(CSA);<br>= STRIP\_BLANKS(CSA);<br>= STRIP\_BLANKS(CSU);<br>= STRIP\_BLANKS(CSU); END READ—CUST; /\* LIST CUSTOMER RECORD ROUTINE \*/ PRINT—CUST: PROC (ROUTE); DCL ROUTE CHAR(l), LIST\_FILE FILE VARIABLE; LFRMT: FORMAT(X(24),5A); IF ROUTE =  $'Y'$  THEN LIST\_FILE = SYSLST; ELSE LIST\_FILE = SYSCON; PUT FILE(LIST\_FILE) SKIP (2) EDIT(OLD\_FLD(0),OLD\_FLD(7))  $(X(4), A, COLUMN(15), A);$ PUT FILE(LIST\_FILE) EDIT(OLD\_FLD(1),' ',OLD\_FLD(2)) (R(LFRMT));<br>PUT FILE(LIST\_FILE) EDIT(OLD\_FLD(3)) (R(LFRMT));<br>PUT FILE(LIST\_FILE) EDIT(OLD\_FLD(4),', ',OLD\_FLD(5),' ',OLD\_ ,OLD—FLD(5),' ',OLD—FLD(6)) (R(LFRMT)); PUT FILE(LIST FILE) SKIP;

END PRINT—CUST;

```
/*
PAUSE ROUTINE
*/
PAUSE:
       PROC ;
DCL
       DUMMY CHAR(l);
       PUT SKIP(2) LIST ('Enter any character to continue ---'):
       GET LIST (DUMMY):
END PAUSE;
/*
CONVERT TARGET VALUE TO KEY FORMAT ROUTINE
*/
KEY_FORMAT:
       PROC (KEY, TARGET) RETURNS (CHAR(MAX KEY LEN) VAR);
DCL.
       KEY FIXED,
       TEMP CHAR(40) VAR,
       TARGET CHAR(MAX_KEY_LEN) VAR;
       IF UNIQ_KEY = KEY THEN
               RETURN(TARGET);
       ELSE
               DO:
               TEMP = TARGET || SPACE;
               RETURN(SUBSTR(TEMP,1,KEY_LEN(KEY)-2) |<br>ASCII(0) || ASCII(0));
               END;
END KEY_FORMAT;/*
  COMPARE IDX_KEY & U_VALUE ROUTINE
*/
COMPARE:
       PROC (KEY,IDXVAL,UPVAL) RETURNS (FIXED);
DCL
        (KL,KEY) FIXED,
        (C1,C2) CHAR(40) VAR,
       (IDXVAL,UPVAL) CHAR(MAX_KEY_LEN) VAR;
       IF KEY = UNIQ—KEY THEN
               KL = KEY LEN(KEY);
       ELSE
               KL = KEY_LEN(KEY)-2;Cl = IDXVAL || SPACE;
Cl = SUBSTR(C1,1,KL);
```
**Listing 3-2. (continued)**

```
C2 = UPVAL \mid SPACE;<br>C2 = SUBSTR(C2, 1, KL);
          IF C1<C2 THEN
                    RETURN(-1);
          ELSE IF C1>C2 THEN
                   RETURN(1);
          ELSE
                   RETURN(0);
END COMPARE;
/*
   CHECK LOCK ROUTINES
 */
SKIP_LOCK:
         PROC (KEY,DRN);
DCL
          L_VALUE CHAR(MAX_KEY_LEN) VAR,
          (KEY,DRN) FIXED;
          DO WHILE (DRN ~= 0 & LOKCOD() ~= 0);<br>
L VALUE = SUBSTR(IDX_KEY,1,KEY_LEN(KEY));<br>
IDX_KEY = SET_LENGTH;
                    DRN = AFTKEY(KEY_NUM(KEY),FILE_NO,SLOCK,
L_VALUE,IDX—KEY);END;
END SKIP_LOCK;
CHECK_LOCK:
          PROC (KEY,DRN) RETURNS (BIT(l));
DCL
          CONV—TARGET CHAR(MAX_KEY_LEN) VAR,
          (KEY,DRN) FIXED,
DUMMY CHAR(l);
         PUT SKIP (2) LIST(
 Enter a "W" if you want to wait for locked record(s)>>');<br>GET LIST (DUMMY);
          IF DUMMY = 'W' | DUMMY = 'w' THEN
                   RETURN(YESBIT);
         DO WHILE (DRN \tilde{=} 0 & LOKCOD() \tilde{=} 0);
                    CONV_TARGET = SUBSTR(IDX_KEY,1,KEY_LEN(KEY));<br>IDX_KEY = SET_LENGTH;<br>IF OLD_ACTION = 'CONT' THEN
                              DRN = AFTKEY(KEY_NUM(KEY),FILE_NO,<br>SLOCK, CONV_TARGET,IDX_KEY);
                   ELSE
                              DRN = BEFKEY(KEY_NUM(KEY),FILE_NO,
SLOCK, CONV—TARGET,IDX_KEY);
```

```
END;
       RETURN(NOBIT);
END CHECK_LOCK;
/*
  ELECTRICIALISTIC IN INTERNATIONAL MESSAGES
  */
WARNING_TYPE:
       PROC (KEY,TYPE,RET_CODE);
DCL
       (KEY,TYPE,RET_CODE) FIXED;
       PUT SKIP(2) EDIT ('WARNING... Return Code #',RET_CODE,
               ' occurred while trying to ') (A,F(3),A);
       GOTO WT(TYPE);
WT (1) :
PUT EDIT ('remove old key from ',IDX NAME(KEY)) (2A);
       CALL PAUSE();
       RETURN;
       PUT EDIT ('enter key into ',IDX_NAME(KEY)) (2A);
WT(2):CALL PAUSE();
       RETURN;
WT(3):
PUT EDIT ('delete key from ',IDX_NAME(KEY)) (2A) ;
       CALL PAUSE();
       RETURN;
END WARNING—TYPE;
/*
  ADD NEW KEY VALUE ROUTINE
  */
ADD_KEY:
       PROC (KEY,DRN);DCL
       (KEY,RET_CODE,K_FLD,DRN) FIXED;
       K_FLD = KEY_MAP(KEY);/*
       REMOVE OLD KEY VALUE
*/
       RET_CODE = DELKEY(KEY_NUM(KEY),FILE_NO,
              XLOCK,OLD—FLD(K_FLD),DRN);
       IF ERRCOD() ^{\sim} = 0 THEN
       IF ERRCOD() == 0 THEN<br>CALL ERROR_TYPE(KEY,4);<br>IF LOKCOO() <sup>~</sup> = 0 THEN<br>CALL LOKTYP(6);
```

```
IF RET CODE \tilde{}= 1 THEN
                               CALL WARNING TYPE(KEY, 1, RET CODE);
/*
                ADD NEW KEY VALUE
*/
                RET—CODE = ADDKEY(KEY_NUM(KEY),FILE_NO,
                               XLOCK,NEW_FLD(K_FLD),DRN);
                IF ERRCOD() = 0 THEN
                 CALL ERROR_TYPE(KEY,5);<br>IF LOKCOD() ~= 0 THEN<br>CALL LOKTYP(7);<br>IF RET_CODE ~= 1 THEN
                                CALL WARNING_TYPE(KEY,2,RET_CODE);
END ADD_KEY;
/*
     \begin{minip} \begin{minip} \begin{minip} \begin{minip} \begin{minip} \end{minip} \end{minip} \end{minip} \end{minip} \begin{minip} \begin{minip} \begin{minip} \begin{minip} \end{minip} \end{minip} \end{minip} \end{minip} \end{minip} \begin{minip} \begin{minip} \begin{minip} \begin{minip} \end{minip} \end{minip} \end{minip} \begin{minip} \begin{minip} \begin{minip} \end{minip} \end{minip} \end{minip} \begin{minip} \begin{minip} \begin{minip} \end{minip} \end{minip} \end{minWRITE NEW DATA RECORD ROUTINE
 */
WRITE—CUST:
                PROC (DRN);
DCL
                DRN FIXED;
                 CDF = ASCII(0);<br>
CNO = NEW_FLD(0);<br>
CFN = NEW_FLD(2);<br>
CLN = NEW_FLD(2);<br>
CST = NEW_FLD(3);<br>
CTY = NEW_FLD(4);
                                                                             \frac{1}{\sqrt{2}} CLEAR DELETE FLAG */
                 CSA = NEW—FLD(5);
CZP = NEW—FLD(6);
CSU = NEW_FLD(7);
                 IF WRTDAT(FILE_NO,DRN,DATBUF_PTR) ~= 0 THEN
                               CALL ERROR TYPE (DRN, \overline{1}2);
END WRITE CUST;
```
Access Manager Programmer's Guide 3.6 PL/I-86 DATABASE Code

```
/*
   DELETE KEY VALUE FROM INDEX ROUTINE
   */
DEL_KEY:
        PROC (KEY,DRN);
DCL
        (KEY,RET_CODE,K_FLD,DRN);
        K FLD = KEY</math> MAP (KEY);RET—CODE = DELKEY(KEY_NUM(KEY),FILE_NO,
                XLOCK,OLD—FLD(K_FLD), DRN);
        IF ERRCOD() \tilde{=} 0 THEN
         CALL ERROR TYPE(KEY, 6);<br>IF LOKCOD() ~= 0 THEN
         CALL LOKTYP(10);<br>IF RET_CODE <sup>~</sup>= 1 THEN
                CALL WARNING TYPE(KEY, 3, RET CODE);
END DEL_KEY;
/*
  UPDATE INDICES & DATA FILE ROUTINE
   */
UPDATE:
        PROC (DATA RECORD) RETURNS (FIXED);
DCL
        (FLD,KEY) FIXED,
        (TMP_REC,DATA_RECORD) FIXED;
        IF DATA_RECORD = 0 THEN
                DO;
                 TMP_REC = NEWREC(FILE_NO,XLOCK);<br>IF ERRCOD() ~= 0 THEN
                 CALL ERROR_TYPE(0,8);<br>IF LOKCOD() ~= 0 THEN
                         CALL LOKTYP(3) ;
                END;
        ELSE
                TMP_REC = DATA_RECORD;
        DO KEY = 0 TO MAX_KEY;
                 FLD = KEY_MAP(KEY);<br>IF OLD_FLD(FLD) ~= NEW_FLD(FLD) THEN<br>CALL ADD_KEY(KEY,TMP_REC);
        END;.
        DO FLD = 0 TO MAX_FIELD;<br>IF OLD_FLD(FLD) <sup>~</sup>= NEW_FLD(FLD) THEN
                         DO;
```
**Listing 3-2. (continued)**

Access Manager Programmer's Guide 3.6 PL/I-86 DATABASE Code

```
END;
/*
   DELETE INDEX & DATA FILE ENTRY ROUTINE
         PROC (DATA RECORD);
DCL
         (DATA_RECORD,FLD,KEY) FIXED;
         END;
         IF RETREC(FILE NO,XLOCK,DATA_RECORD) ~= 0 THEN<br>CALL ERROR_TYPE(DATA_RECORD,9);<br>IF LOKCOD() ~= 0 THEN<br>CALL LOKTYP(9);
END DELETE;
/*
                  END OF UTILITY FUNCTIONS
END;
                              DATABAS2.PLI
         RETURN(TMP_REC);
END UPDATE;
                            CALL WRITE_CUST(TMP_REC);
RETURN(TMP_REC);
                            END;
   + + + + 4-++ ++ + + ++4-4- + ++ + ++++ +++ +++++ + ++ ++4- + ++• + +++++ + + + + + +++ + ++ +++++
 */
*/
DELETE:
         DO KEY = 0 TO MAX_KEY;
                   FLD = KEY_MAP(KEY);<br>IF OLD_FLD(FLD) ~= '' THEN
                           CALL DEL_KEY(KEY, DATA_RECORD);
```
ENTDAT:

PROC (ENTER MODE, DRN) RETURNS (CHAR(4)) EXTERNAL;

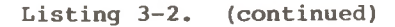

```
/*
   DATA ENTRY ROUTINE
   */
DCL
          UNIQUE BIT(1),<br>(DRN,FLD,OP_VAL,FLD_NO) FIXED,<br>OP CHAR(2) VAR,
         OP1 CHAR(l),
         TEMP_MODE FIXED.
         ENTER MODE CHAR(3) ;
% INCLUDE 'DATABASE.DCL';
%INCLUDE 'AM86EXTR.PLI';
DCL
         CLRSCR ENTRY,
         LOKTYP ENTRY (FIXED);
         IF ENTER MODE = 'NEW' THEN
                    DO FLD = 0 TO MAX_FIELD;
OLD—FLD (FLD) = ";
                   END;
         IF ENTER MODE = 'OLD' THEN
                    DO FLD = 0 TO MAX_FIELD;
NEW—FLD(FLD) = OLD_FLD(FLD);
                   END;
         CALL CLRSCR():
          IF ENTER MODE = 'NEW' THEN<br>DO:
                    DO;
PUT SKIP EDIT
PUT SKIP EDIT
                                     ("Enter New Customer Information") (X(19),A);<br>("*****************************") (X(19),A);
                   PUT SKIP(3) LIST (
                                [Enter zero for customer # to see main menu.]');
                   PUT SKIP(2);
                    DO FLD = 0 TO MAX_FIELD;
FLD—NO = FLD + 1;
REDO_DATA:
                              PUT EDIT (FLD_NO,' - ',FLD_NAME(FLD),<br>
'(',FLD_LEN(FLD),') >>')
                              GET LIST (F(6),2Ä,COLUMN(30),A,F(2),A);<br>GET LIST (NEW_FLD(FLD));<br>IF FLD = KEY_MAP(UNIQ_KEY) & NEW_FLD(FLD) = 'O' THEN
                                      RETURN('STOP');IF FLD = KEY_MAP(UNIQ_KEY) THEN
                                       DO;
                                       NEW—FLD(FLD) = RIGHT('0000* || NEW_FLD(FLD),
                                                 FLD—LEN(FLD));
                                       UNIQUE = TEST UNIQUENESS();
```

```
END;
                              ELSE
                              IF ~UNIQUE THEN GOTO REDO DATA;
         ELSE
                   TEMP_MODE = OLD_MODE;
                                       (F(6),2h,COLUMN(30),A);
                   END;
                   IF TEMP MODE = OLD MODE THEN
RETRY_OLD: DO WHILE (OP_VAL < 1 | OP_VAL > NO_FIELDS);<br>
PUT SKIP(3) EDIT (
D to delete data, B for back scan, or E to end scan >>') (A,SKIP,A);
                   ELSE
                                        OP1 = OP;<br>
IF OP1 = 'C' | OP1 = 'c' THEN RETURN('CONT');<br>
IF OP1 = 'S' | OP1 = 's' THEN
                                        RETURN(SET_XLOCK(OP1,DRN));<br>IF OP1 = 'B' | OP1 = 'b' THEN RETURN('BACK');<br>IF OP1 = 'E' | OP1 = 'e' THEN RETURN('STOP');
                                       OP VAL = OP;
         DO WHILE (FOR—EVER);
                   PUT SKIP(4) EDIT ('Current customer information')
                             (X(19), A);PUT SKIP;
                             BEGIN;
                             OP VAL = 0;
                                        DO;
                                        NEW—FLD(FLD) = SUBSTR(NEW_FLD(FLD),1,
FLD_LEN(FLD));
                                        UNIQUE = YESBIT;
                                        END;
                   END;
                   TEMP_MODE = NEW_MODE;
                   END;
                    DO FLD = 0 TO MAX_FIELD;
FLD—NO = FLD + 1;
                             PUT SKIP EDIT (FLD_NO,' - ',FLD_NAME(FLD),NEW_FLD(FLD))
                             BEGIN;
                              OP_VAL = 0;
ON ERROR(1)
                                       BEGIN;
                                        OP_VAL = 0;
GOTO RETRY—OLD;
                                       END;
'Enter C to continue scan, Field # to change data, S to save changes,',
                                       GET LIST (OP);
                                                RETURN(SET XLOCK(OPL, DRN));
                                       IF OPl = 'D' \mid OPI = 'd' THEN
                             END;
                             CALL UPDATE_FIELD(OP-VAL);
                             END;
```
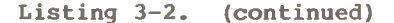

```
RETRY_NEW:
                               DO WHILE (OP—VAL < 1 | OP_VAL > N0_FIELDS);
PUT SKIP (3) EDIT (
                                                            opi = 's'<br>opi = 'd'<br>opi = 'e'
          END;
DCL.
          DO WHILE (DUMMY = 'W' & SETLOK(FILE_NO,XLOCK,DRN) ~= 0);
          END;
           IF DUMMY = W' THEN
                    ELSE
                              RETURN('DELT');
                    END;
          ELSE
                    RETURN(OLD_ACTION);
END SET—XLOCK;
                                                     S'<br>D'<br>E'
          DRN FIXED,
          (DUMMY,OP) CHAR(l);
                     IF OP = 'S' THENRETURN('SAVE');
SET_XLOCK:
          PROC (OP, DRN) RETURNS (CHAR(ACTION LEN));
                                                                    's' THEN RETURN('SAVE');<br>'d' THEN RETURN('DELT');<br>'e' THEN RETURN('STO<mark>P'</mark>);
                    \overline{DQ};
                              ON ERROR(1)
                                        BEGIN;
                                        OP VAL = 0;
                                        GOTO RETRY—NEW;
                                        END;
 Enter S to save data, Field # to change data, ',D to delete data, or E to end input >>') (A,SKIP,A);
                                        GET LIST (OP);
                                         OP1 = OP;<br>
IF OP1 = 'S'<br>
IF OP1 = 'D'<br>
IF OP1 = 'E'
                                        OP VAL = OP;
          DUMMY = 'W';PUT SKIP (2) EDIT (
'Customer update on hold due to record lock',
'Enter W if you want to wait or any other key to cancel update>>')
(A,SKIP,A);
                              END;
                              CALL UPDATE FIELD(OP VAL);
                              END;
                    GET LIST (DUMMY);
                    IF DUMMY = 'w' THEN DUMMY = 'W';
```

```
/*
   UPDATE DATA FIELD ROUTINE
   */
UPDATE_FIELD:
       PROC (FLD—NO);
DCL
       TEST BIT (1) ,
       (FLD_NO,FIELD_NO) FIXED;
       FIELD NO = FLD NO-1;
       TEST = NOBIT;
       DO WHILE ("TEST);
               PUT SKIP(2) EDIT ('Input new ',FLD_NAME(FIELD_NO),'>>')
                       (3A);
               GET LIST (NEW FLD(FIELD NO));
                IF FIELD_NO = KEY_MAP(UNIQ_KEY) THEN
NEW—FLD(FIELD_NO) = RIGHT('0000' || NEW_FLD(FIELD_NO),
                              FLD LEN(FIELD NO));
               ELSE
                       NEW_FLD(FIELD_NO) = SUBSTR(NEW_FLD(FIELD_NO),1,
                              FLD_LEN(FIELD_NO));
                IF FIELD_NO = KEY_MAP(UNIQ_KEY) & NEW_FLD(FIELD_NO)<br>OLD_FLD(FIELD_NO) THEN<br>TEST = TEST_UNIQUENESS();
               ELSE
                      TEST = YESBIT;
       END;
END UPDATE FIELD;
/*
  OUST # UNIQUENESS TEST ROUTINE
  */
TEST_UNIQUENESS:
       PROC RETURNS (BIT(1));
DCL.
       TEMP FIXED,
       TEST CHAR(MAX_FLD_LEN) VAR;
        TEST = NEW_FLD(KEY_MAP(UNIQ_KEY));<br>TEMP = GETKEY(UNIQ_KEY,0,NLOCK,TEST);
        IF LOKCOD() = 0 THEN
              CALL LOKTYP(12);
       IF TEMP = 0 THEN
               RETURN(YESBIT);
       ELSE
               DO;
```
**Listing 3-2. (continued)**

```
PUT SKIP(2) LIST (' *** Already Assigned ***');<br>PUT SKIP;
              RETURN(NOBIT);
END;
END TEST_UNIQUENESS;
/*
  RIGHT STRING ROUTINE
 */
RIGHT:
       PROC (FLDSTR,FLDLEN) RETURNS (CHAR(MAX_FLD_LEN) VAR);
DCL
       FLDLEN FIXED,
       FLDSTR CHAR(MAX_FLD_LEN) VAR;
       RETURN(SUBSTR(FLDSTR,LENGTH(FLDSTR)-FLDLEN+1)) ;
END RIGHT;
END ENTDAT:
```
End of Section <sup>3</sup>

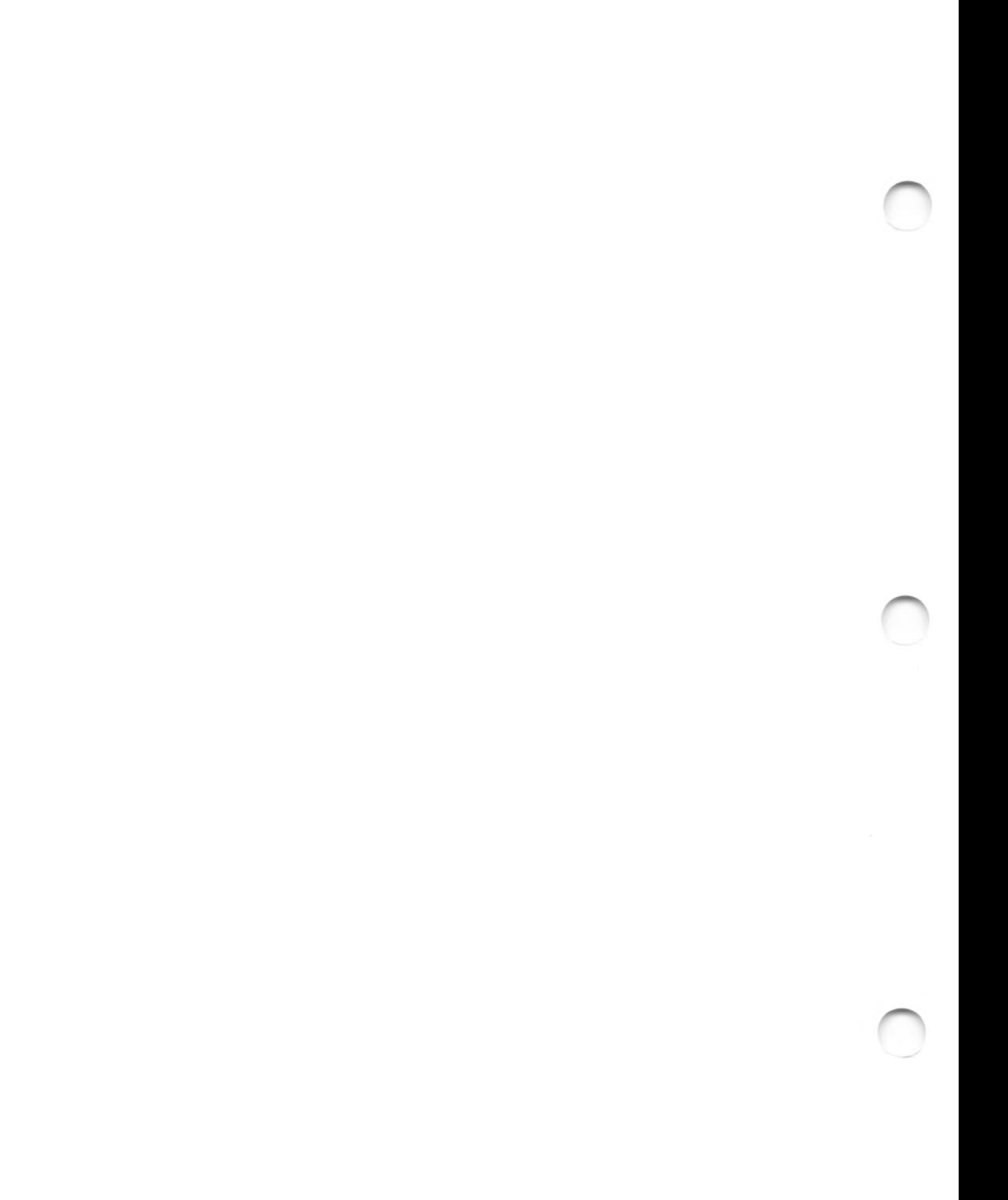

# Section 4 Using Access Manager with Pascal/MT+86 Applications

This section contains instructions for implementing Access Manager with application programs coded in Pascal/MT+86.

Two examples are provided. The first illustrates the use of many Access Manager functions described in the Access Manager Reference Manual, and in particular, how to use the data file functions in your Pascal/MT+86 applications. The second example illustrates the use of Access Manager to create and maintain a data base.

## **4.1 Linking Access Manager to Pascal/MT+86 Application Programs**

This section discusses a Pascal/MT+86 application program that you write and compile to produce a binary relocatable file called MYPROG.

## **4.1.1 Linking Single-user Pascal/MT+86 Applications**

must You must link your compiled application program to the appropriate Access Manager subroutine library and index file buffer module. You can use the following command line to create an executable version of MYPROG:

#### LINKMT MYPROG,AM86PASC/S,AM86BUF,PASLIB/S

Before linking, be sure that AM86BUF.R86 is large enough to contain your buffers, as specified in the SETUP function. You can use SETAMBUF to create a correctly sized buffer module. For further details, see the example link statements for DATABASE.SRC and RECREATE.SRC in this section.

# **4.1.2 Linking Multiuser Pascal/MT+86 Applications**

If your single-user version of MYPROG is coded with appropriate data locking procedures, you do not have to recompile it to create a multiuser version. All that is necessary is to relink the program.

You must link your compiled application program to the appropriate Access Manager multiuser interface. The interface makes<br>the queue calls to the shared code in the background server. The the queue calls to the shared code in the background server. background server resides in its own memory segment.

Access Manager Programmer's Guide 4.1 Linking Applications

To create a CMD file that calls the Access Manager background server, use LINKMT.CMD as follows:

## LINKMT MYPROG,AMQ6PASC,PASLIB/S

## **4.2 External Delcaration of** Access **Manager Routines**

Pascal/MT+86 requires that external routines (i.e., those not coded in the program module but referenced by it) be explicitly<br>declared. The file AM86EXTR.PSC contains external function The file AM86EXTR.PSC contains external function declarations for the entire set of Access Manager routines. Use the Include File compiler toggle of Pascal/MT+86 to make these external declarations a part of your application program. For example,

# {\$1 AM86EXTR.PSC}

includes the external declarations as required.

All Access Manager string-valued parameters (FILNAME, IDXNAME, KEYVAL, and IDXVAL) must be declared as type STRING. Strings, as compared to character arrays, reserve the leading byte for a length counter Access Manager needs to determine the actual length of a string-valued parameter.

## 4.3 Coding Numeric Key Values

For a general discussion of coding numeric key values, refer to the ADDKEY function description in Section 3 of the Access Manager Reference Manual.

In a Pascal/MT+86 environment, the most straightforward use of numeric keys is with the BCD REAL variables that store numeric quantities with the most significant digits in the first byte position, the least significant digits in the ninth byte, and the sign indicator in the tenth byte. Because the most significant byte comes last, negative quantities are not properly handled and you should avoid them. The BCD REALS provide eighteen digits including four decimal places.

The following declarations and assignments overlay BCD REALS onto the string variables that must be passed to the Access Manager functions.

BCD REAL uses ten bytes KEYLEN BY 10; **(\* \*)** use compiler B switch **\*) (\*** VAR {\$1 AM86EXTR.PSC} BCDINP := ADDR(KEYVAL); BCDINP".LEN := KEYLEN; BCDOUT := ADDR(IDXVAL);  $BCDOUT^$ .LEN :=  $KEYLEN$ : KEYVAL,IDXVAL : STRING[KEYLEN]; BCDINP.BCDOUT : ^BCDOVL: **CONST (\* (\* \*)** TYPE  $BCDOVL = RECORD:$ LEN : BYTE; VAL : REAL? overlay bed on string \*) set length byte of string

Use KEYVAL and IDXVAL, respectively to pass key values to and from Access Manager. Use BCDINP".VAL and BCDOUT".VAL to manipulate the key values as numeric quantities. For example,

```
BCDINP".VAL := 123.4567?
DRN := BEFKEY(KEY_NO,DFILE,DLOCK,KEYVAL,IDXVAL):
IF (DRN \leq 0) OR (DATVAL \leq 0) THEN
    WRITELN(BCDOUT^.VAL);
```
prints the numeric value of the index entry that immediately precedes 123.4567, unless no such entry exists.

The space savings for this approach with Pascal/MT+86 is only meaningful if numbers with more than ten digits are involved because BCD REALS are forced to use ten bytes, and hence the key length must be set to ten bytes. Note that you can accomplish the same kind of overlaying with INTEGER variables. If you overlay integers instead of reals, the key length must be set as necessary (that is, two bytes for regular integers and four bytes for long integers), and then set KEYTYP to one. The key values are treated as signed integers.

## **4.4 Using the RECREATE.SRC Utility Program**

RECREATE utility program, You can change the source code inwhatever way you want. RECREATE.SRC contains the Pascal/MT+86 source code for the

To create RECREATE.CMD, compile RECREATE.SRC using MT+86.CMD and then link as follows:

> LINKMT RECREATE,AM86PASC/S*,*AM86BUF,FPREALS/S *,* RANDOMIO/S*,*PASLIB/S

The buffer area for RECREATE is 4,844 bytes based on the following parameter values:

- $\bullet$  NNSEC<sub>8</sub> = 4
- $\bullet$  NBUFS  $\ast$  = 8
- $\bullet$  NDATF% = 1
- $\bullet$  NKEYS $\text{\$}$  = 1

Note that only one data file and one index file are open at the same time that RECREATE is running. Use SETAMBUF to configure AM86BUF.R86.

Table 4-1 shows the layout and content of records in a Recreate Parameter File. This particular example file can be used to reconstruct DATABASE.SRC (see Listing 4-2).

| Record Type | Contents     |
|-------------|--------------|
| Header      | 14           |
| Data File   | CUSTOMER.DAT |
| Data File   | 10030        |
| Index File  | NAME.IDX     |
| Index File  | 10 0 1 1     |
| Index File  | Y            |
| Key Part    | 228          |
| Index File  | NUMB.IDX     |
| Index File  | 4001         |
| Index File  | N            |
| Key Part    | $2\sqrt{4}$  |
| Index File  | ZIPC.IDX     |
| Index File  | 11 0 1 1     |
| Index File  | Y            |
| Key Part    | 849          |

**Table 4-1. Example Pascal/MT+86 Recreate Parameter File**

If you want to change the capacities of the RECREATE program and, hence, its memory requirements, note the following key Pascal constants.

- MAX—NO—KEYS and MAX\_KEY\_PARTS specify the maximum number of index files associated with a data file and the maximum number of fields comprising a key value, respectively.
- MAX—SORT is the maximum number of key values that can be buffered by RECREATE.SRC before being sorted and added to the index file being recreated.
- MAX\_SPACE specifies the actual number of bytes available for the buffered key values. Each key value requires one more byte than its key length.

The actual number of buffered key values depends on the key I also a manner of building we will be depended in the wey length. For short key lengths, MAX\_SORT is the limiting factor.

## **4.5 Pascal/MT+86 Data File Example**

The following listing illustrates the use of the primary Access Manager functions to update records in a data file.

```
PROGRAM EXAMPLE;
CONST
     MAX KEY LEN = 48:
     NAME LEN = 14;
TYPE
     INVENTRY = RECORD
        PART_NO : ARRAY[1..4] OF CHAR;<br>PART_NAME : ARRAY[1..18] OF CHAR;<br>PART_QUAN : REAL; (* 10-byte BCD Real => use B switch<br>of PASCAL/MT+ Compiler *)
     END;
(*
     Variable Declarations
*)
VAR
      N_LOCK,S_LOCK,X_LOCK,S_FILE,X_FILE : INTEGER;<br>NBUF,NKEYS,NNSEC,NDATF,ERROPT,FROGID,TIMOUT : INTEGER;<br>DRN,DRN2,FILE_NO,RECORD_LEN : INTEGER;
      DAT_BUFFER : INVENTRY;<br>DATBUF_PTR : ^INVENTRY;
(*
     AM86 External Declarations
*)<br>{$I AM86EXTR.PSC}
```
listing 4-1. Pascal/MT+86 **Data** File Example

```
(*
            Exception Processing Routines
*)
PROCEDURE ERROR_HANDLER(LOCALE : INTEGER);
     BEGIN
     WRITELN('ERROR at ', LOCALE,' with code ', ERRCOD);
     END;
PROCEDURE LOCK CONFLICT(LOCALE : INTEGER) :
     BEGIN
     WRITELN('LOCK Conflict at '/LOCALE,' with code ',LOKCOD);
     END;
BEGIN
(*
    Lock Parameter Setup
*)<br>
N_LOCK := 0;<br>
S_LOCK := 1;<br>
X_LOCK := 2;<br>
S_FILE := 3;<br>
X_FILE := 4;
                      No lock request *)
Shared record lock *)
Exclusive record lock *)
Shared file lock
Exclusive file lock
                 (*
(*
(*
(*
(*
                                               *)
*)
(*
    System Initialization Parameters
*)<br>
NBUF := 3;<br>
NNSEC := 4;<br>
NNSEC := 4;<br>
NDATF := 1;<br>
ERROGID := -1;<br>
PROGID := -1;<br>
TIMOUT := 3;
                     3 buffers
1 index file
512-byte index file record length
1 data file
Trap user errors
Program ID assigned to MP/M console no.
Background server time-out delay
                 (* * * * * * *
                                                                    *)
*)
*)
*)
*)
*)
*)
(*
    Initialize System
*)<br>PROGID := INTUSR(PROGID,ERROPT,TIMOUT);
IF ERRCOD <> 0 THEN
     BEGIN
     ERROR_HANDLER(1);
     EXIT;
     END
IF SETUP(NBUF,NKEYS,NNSEC,NDATF) <> 0 THEN
     BEGIN
     ERROR_HANDLER(2);
     EXIT;
     END;
```

```
(*
   Open Files
..<br>FILE_NO := -1;
                (* Automatic file number assignment *)
RECORD_LEN := 32;<br>FILE_NAME := 'K:PART.DAT';<br>TILT_VO
FILE_NAME := "KIPARI,DAT";<br>FILE_NO := OPNDAT(FILE_NO,S_FILE,FILEF_NAME,RECORD_LEN);
IF ERRCOD <> 0 THEN
    BEGIN
    ERROR_HANDLER(3);
    EXIT;
    END
IF LOKCOD <> 0 THEN
    BEGIN
    LOCK CONFLICT(3);
    EXIT;
    END;
(*
   Initialize Data Buffer Pointer
*)
DATBUF_PTR := ADDR(DAT_BUFFER);
(*
   Set Exclusive Lock on Data Record No. 65686
*)
DRN2 := 1;
SETDAT(DRN2); (* Set two high-order bytes to 1,<br>
which implies a base of 65536 *)<br>
DRN := 150; (* 65686 = 65536 + 150 *)<br>
TR CERICY/DILENS VS V SERS (* 65686 = 65536 + 150 *)
                  (*
IF SETLOK(FILE—NO,X_LOCK,DRN) <> 0 THEN
    BEGIN
    LOCK CONFLICT(4);
    EXIT:
    END;
(*
    Read Data Record
* )<br>SETDAT (DRN2) <mark>;</mark>
IF READAT(FILE NO, DRN, DATBUF PTR) <> 0 THEN
    BEGIN
    ERROR_HANDLER(4);
    EXIT;
    END;
```
Listing 4-1. (continued)

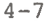

```
(*
  Update Data Record
.,<br>DAT_BUFFER.PART_QUAN := DAT_BUFFER.PART_QUAN - 100.00;
(*
   Write Updated Record
                          *)
SETDAT(DRN2);
IF WRTDAT(FILE_NO,DRN,DATBUF_PTR) <> 0 THEN
   BEGIN<br>ERROR_HANDLER(5)<mark>;</mark>
   EXIT;
   END;
(*
             Release Record Lock
*)
SETDAT(DRN2);
IF FRELOK(FILE_NO,X_LOCK,DRN) <> 0 THEN
   BEGIN
   LOCK CONFLICT(6);
   EXIT;
   END;(*
   Close Data File and Release File Lock
*)
IF CLSDAT(FILE_N0) <> 0 THEN
ERROR_HANDLER(7);<br>ELSE IF FRELOK(FILE_NO,S_FILE,0) <> 0 THEN
   LOCK_CONFLICT(\overline{7});
END.
```
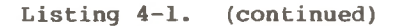

## **4.6 Pascal/MT+86 DATABASE Source Code**

Your Access Manager distribution disk contains sample code for building and maintaining a data base in Pascal/MT+86. The code is designed so you can add or substitute your own key attributes as required. The sample code is on your distribution disk in a file called DATABASE.SRC.

DATABASE.SRC demonstrates the integration of Access Manager with Pascal/MT+86 applications. It builds a name and address data base and provides facilities for examining, updating, and/or listing the information contained therein. You might also want to use routines from DATABASE.SRC directly in your application programs.

[SINGLE] To create DATABASE.CMD, compile DATABASE.SRC with MT+86.CMD and link as follows:

## LINKMT DATABASE *,*AM86PASC/S*,*AM8 6BUF*,*PASLIB/S

[MULTI] In a multiuser environment, your link statement should be entered as follows:

## LINKMT DATABASE,AMQ6PASC,PASLIB/S

Note that the listing of DATABASE.SRC (Listing 4-2) might not include recent changes. You should always treat the copy on your distribution disk as the definitive version.

```
PROGRAM DATABASE;
 (*
                  DATABASE EXAMPLE VERSION 1.0 9/14/82 0935
     \begin{minipage}{.4\textwidth} \begin{tabular}{l} \textbf{!}} \end{tabular} \end{minipage} \begin{minipage}{.4\textwidth} \begin{tabular}{l} \textbf{!}} \end{tabular} \end{minipage} \begin{minipage}{.4\textwidth} \begin{tabular}{l} \textbf{!}} \end{tabular} \end{minipage} \end{minipage} \begin{minipage}{.4\textwidth} \begin{tabular}{l} \textbf{!}} \end{tabular} \end{minipage} \begin{minipage}{.4\textwidth} \begin{tabular}{l} \textbf{!}} \end{tabular} \end{minipage} \end{minipage} \begin{minipage*)
(*$E-*)CONST
                  MAX_KEY = 2;<br>MAX_FIELD = 7;<br>MAX_KEY_LEN = 20;<br>MAX_FLD_LEN = 20;<br>NAME_LEN = 14;<br>FLD_NAME_LEN = 18;
                 ACTION LEN = 4;
                   NEW_MODE = 1;<br>OLD_MODE = 2;<br>YES = 1;<br>NO = 0;
                  SAVE = 1;DELT = 2;
                  \overline{BACK} = 3;CONF = 4;<br>STOP = 5;TYPE
                 BYTEPTR = "BYTE;
                   KEYSTR = STRING[MAX_KEY_LEN];<br>FLDSTR = STRING[MAX_FLD_LEN];
                  FLD_REC = RECORD;
                                  LENBYTE : BYTE;
                                   FLDCHR : ARRAY [1., MAX_FLD_LEN] OF CHAR;
                  END;
                  CUST_REC = RECORD;
                                   CDF : CHAR;
                                   FLD : ARRAY[1..99] OF CHAR;
                  END;
```
Listing 4-2. DATABASE.SRC Source Code Listing

```
(*
        WORKING VARIABLES
 *)
VAR
        KEY, TERMINAL, TRAP_ERRORS, TIME_OUT_TEST_DELAY, NO_BUFFERS : INTEGER;
        NO NODE SECTORS, NO DATA FILES, NO KEYZ, FILE NO : INTEGER;
        RECORD_LENGTH : INTEGER;
        SET_LENGTH,IDX_KEY,SPACE : KEYSTR;<br>OLD_ACTION : INTEGER;
        FILNAME : STRING[NAME_LEN];
NULL—BYT : BYTE;
        NULL—CHR : CHAR;
(*
   DATABASE FIELD & KEY DESCRIPTORS
 *)
        DATBUF : CUST_REC;<br>DATBUF_PTR : <sup>"</sup>CUST_REC;
        FLD_NAME,KEY_NAME : ARRAY[0..MAX_FIELD] OF STRING[FLD_NAME_LEN];
        FLD_LEN : ARRAY[0..MAX_FIELD] OF BYTE;
OLD—FLD/NEW—FLD : ARRAY[0..MAX_FIELD] OF FLDSTR;
        NO_FIELDS : INTEGER;
        IDX_NAME : ARRAY[0..MAX_KEY] OF STRING[NAME_LEN];
        KEY_LEN,KEYJ4AP,KEY_TYPE,KEY_NUM,KEY_DUP : ARRAY[0..MAX_KEY] OF
                INTEGER;
        FOR EVER : BOOLEAN;
        UNIO KEY, NLOCK, SLOCK, XLOCK, SFILE, XFILE, RLOCK : INTEGER;
(*
        INTERFACE TO ACCESS MANAGER(tm)
        AM86EXTR.PSC CONTAINS THE EXTERNAL DEFINITIONS OF THE ACCESS MANAGER
        ROUTINES
*)
{$1 AM86EXTR.PSC}
EXTERNAL FUNCTION 0BDOS86(FUNC:INTEGER; PARM:BYTEPTR) : INTEGER;
PROCEDURE GO_OP_SYS;
VAR
        DUMMY : INTEGER;
        DPARM : BYTEPTR;
        BEGIN
        DUMMY := 0BDOS86(0,DPARM);
        END; \{GOOP SYS}
```

```
PROCEDURE DATA_BASE;
       BEGIN
       CLRSCR;
       CASE MAIN MENU OF
1:
DBNEW;
2:
DBSCAN;
3:
DBLIST;
4:
DBSTAT;
5:
DBSAVE;
6:
DBTERM;
        END;|OF CASE}
END;{dATA_BASE}
(*
  ENTER NEW CUSTOMERS
*)
PROCEDURE DBNEW;
VAR
        KEY,LOCK_CODE,NDRN,DRN,CHOICE : INTEGER;
       SAVE_KEY,LDRN,NO_LISTED : INTEGER;
       ROUTE : CHAR;
       CONTINUE,STAYPUT : BOOLEAN;
        L_VALUE,U_VALUE,CONV_TARGET,TARGET : KEYSTR;<br>ACTION : INTEGER;
 BEGIN
    ACTION := SAVE;
    WHILE (ACTION = SAVE) DO
       BEGIN
       ACTION := NEWDAT;
        LOCK_CODE := 0;
IF ACTION = SAVE THEN
               BEGIN
               NDRN := UPDATE(0);LOCK_CODE := FRELOK(FILE_NO,XLOCK,NDRN);
               END;
       IF LOCK_CODE <> 0 THEN
               \overline{\text{LOCK}_{\text{TVPE}}(8)};
       END;
  END;{DBNEW}
```

```
(* :::
   SCAN/UPDATE/DELETE CUSTOMERS
                  ELSE
                          STAYPUT :=FALSE;
                 END;
         WHILE (CONTINUE) AND (DRN <> 0) DO
                  0)
IF (ACTION <> DELT) AND (FRELOK(FILE_NO,RLOCK,LDRN)
*)
PROCEDURE DBSCAN;
VAR
         KEY,LOCK_CODE,NDRN,DRN,CHOICE : INTEGER;
         SAVE KEY, LDRN, NO LISTED : INTEGER;
         ROUTE : CHAR;
         CONTINUE,STAYPUT : BOOLEAN;
         L_VALUE, U_VALUE, CONV_TARGET, TARGET : KEYSTR;
         ACTION : INTEGER;
   BEGIN
     KEY := SEARCH_{KEY};WRITELN;
      WRITELN;<br>WRITELN ('Enter target value for ',KEY_NAME[KEY],',');<br>WRITE('    or enter a period (.) to see main menu>>');
      READLN(TARGET);
IF TARGET <> '.' THEN
         BEGIN
         CONV_TARGET := TARGET;
         EXAMPLE : INDIT,<br>KEY_FORMAT(KEY,CONV_TARGET);<br>STAYPUT := TRUE;
         WHILE (STAYPUT) DO
                 BEGIN
                 DRN := SERKEY(KEY_NUM[KEY],FILE_NO,SLOCK,
                  CONV_TARGET,IDX_KEY);<br>IF ERRCOD <> 0 THEN
                          ERROR_TYPE(KEY, 2);
                  IF LOKCOD \lt\gt 0 THEN
                          STAYPUT := CHECK LOCK(KEY, DRN)
         OLD_ACTION := CONT;
         CONTINUE := TRUE;
                 BEGIN
                 LDRN := DRN;READ—CUST(DRN);
                  ACTION := OLDDAT(DRN);
SAVE_KEY := KEY;
                  IF ACTION = SAVE THEN
                          DRN := UPDATE(DRN);
                  IF ACTION = DELT THEN
                           DELETE(DRN);
                  THEN LOCK TYPE(2);<br>IF (ACTION = SAVE) OR (ACTION = DELT) THEN
                           BEGIN
                           KEY := SAVE KEY;
                           ACTION := OLD_ACTION;
```
**(\***

```
END;
                           OLD_ACTION := ACTION;
                           CONV_TARGET := COPY(IDX_KEY,1,KEY_LEN[KEY]);<br>IDX_KEY := SET_LENGTH;
                           LOCK CODE := 0;STAYPUT := TRUE;
                           WHILE (STAYPUT) DO
                                 BEGIN
                                  IF ACTION = CONT THEN
                                        BEGIN
                                         DRN := AFTKEY(KEY_NUM[KEY],FILE_NO,<br>SLOCK, CONV_TARGET,IDX_KEY);
                                        LOCK_CODE := LOKCOD;
                                        END;
                                  IF ACTION = BACK THEN
                                        BEGIN
                                         DRN := BEFKEY(KEY_NUM[KEY],FILE_NO,<br>SLOCK, CONV_TARGET,IDX_KEY);
                                        LOCK CODE := LOKCOD;
                                        END;
                                  IF LOCK_CODE <> 0 THEN
                                        STAYPUT := CHECK_LOCK(KEY,DRN)
                                  ELSE
                                        STAYPUT := FALSE;
                                  END;IF ACTION = STOP THEN
                                        CONTINUE := FALSE;
                           END;
             WRITELN;
             WRITELN('SCAN ENDED');
             PAUSE;
             END;
     END;{DBSCAN}
     LIST CUSTOMERS
     \begin{minipage}{0.95\textwidth} \begin{subfigure}[t]{0.45\textwidth} \centering \begin{subfigure}[t]{0.45\textwidth} \centering \centering \end{subfigure} \end{subfigure} \end{minipage} \begin{minipage}{0.95\textwidth} \centering \begin{subfigure}[t]{0.45\textwidth} \centering \centering \end{subfigure} \end{minipage} \end{minipage} \begin{minipage}{0.95\textwidth} \centering \begin{subfigure}[t]{0.45\textwidth} \centering \centering \end{subfigure} \end{minipage} \end{minipage} \begin{minipage}{0.95\textwidth} \centering \begin{subfigure}[t*)
PROCEDURE DBLIST;
VAR
             KEY,LOCK—CODE,NDRN,DRN,CHOICE : INTEGER;
              SAVE_KEY<del>,</del>LDRN,NO_LISTED : INTEGER;<br>ROUTE : CHAR;
             CONTINUE,STAYPUT : BOOLEAN;
             L_VALUE,U_VALUE,CONV—TARGET,TARGET : KEYSTR;
             ACTION : INTEGER;
```

```
READLN(ROUTE);<br>IF ROUTE = 'y' THEN ROUTE := 'Y';
            WHILE (DRN <> 0) AND (COMPARE(KEY,IDX_KEY,U_VALUE) <= 0) DO
                                                                            0 THEN
                        END;
             IF DRN \leq 0 THEN
            ELSE
            WRITELN;
            WRITELN(NO_LISTED,' records listed.');
            PAUSE;
    END;{DBLIST}
                        LOCK CODE := FRELOK(FILE NO, SLOCK, DRN)
            NO LISTED := 0:
                        BEGIN
                         READ—CUST(DRN);
                         PRINT_CUST(ROUTE);<br>NO_LISTED := NO_LISTED + 1;<br>IF FRELOK(FILE_NO,SLOCK,DRN)
                         LOCK_TYPE(4);
L_VALUE := COPY(IDX_KEY,1,KEY_LEN[KEY]);
                         IDX_KEY := SET_LENGTH;
DRN := AFTKEY(KEY_NUM[KEY],FILE_NO,SLOCK,
                         L_VALUE,IDX_KEY);<br>IF LOKCOD <> 0 THEN<br>SKIP_LOCK(KEY,DRN);
                        LOCK_CODE := 0;
            IF LOCK CODE <> 0 THEN
                        LOCK TYPE(5);
    BEGIN
            KEY := SEARCH_KEY;
            WRITELN;
            WRITE('Do you want listing routed to printer (Y/N) \gg '):
            WRITELN;
            WRITELN:
            WRITELN<sup>(</sup>
'Enter lower and upper limits for ',KEY_NAME[KEY],' listing;');<br>WRITE(' place values on separate lines >>');
            WRITE(' place values on separate lines >>') ;<br>READLN(L_VALUE);<br>READLN(U_VALUE);<br>KEY_FORMAT(KEY,L_VALUE);<br>KEY_FORMAT(KEY,U_VALUE);<br>KEY_FORMAT(KEY,U_VALUE);<br>DRN := SERKEY(KEY_NUM[KEY],FILE_NO,SLOCK,
             L_VALUE,IDX_KEY);<br>IF LOKCOD <> 0 THEN
                        SKIP_LOCK(KEY,DRN);
```
**Listing 4-2. (continued)**

```
(*
   DATABASE STATISTICS
   *)
PROCEDURE DBSTAT;
VAR
        KEY, LOCK CODE, NDRN, DRN, CHOICE : INTEGER;
        SAVE_KEY,LDRN,NO_LISTED : INTEGER;<br>ROUTE : CHAR:
        ROUTE : CHAR;<br>CONTINUE,STAYPUT : BOOLEAN;<br>L_VALUE,U_VALUE,CONV_TARGET,TARGET : KEYSTR;<br>ACTION : INTEGER;
   BEGIN
        CLRSCR;
        WRITELN(FILNAME,' has ',GETDFS(FILE_NO),
                  ' records; currently, ',GETDFU(FILE_NO),
' of them are in use.');
        WRITELN;
        WRITELN;
        WRITELN('
                     INDEX','ENTRIES':30) ;
                                      •:22);
i i
        FOR KEY := 0 TO MAX KEY DO
                WRITELN(KEY_NAME[KEY]: 16, ' ' 116, NOKEYS(KEY): 7);WRITELN;
        WRITELN;
        PAUSE;
   END;{DBSTAT}
(*
   SAVE DATABASE UPDATES & RESTART
   *)
PROCEDURE DBSAVE;
VAR
         KEY,LOCK_CODE,NDRN,DRN,CHOICE : INTEGER;
SAVE_KEY,LDRN,NO_LISTED : INTEGER;
        ROUTE : CHAR;<br>CONTINUE, STAYPUT : BOOLEAN;
         CONTINUE,STAYPUT : BOOLEAN;
L_VALUE,U_VALUE,CONV—TARGET,TARGET : KEYSTR;
         ACTION : INTEGER;
   BEGIN
        IF SAVDAT(FILE_NO) <> 0 THEN
         ERROR TYPE(0,7);<br>FOR KEY := 0 TO MAX_KEY DO
                 IF SAVIDX(KEY_NUM[KEY]) <> 0 THEN<br>ERROR_TYPE(KEY,3);
   END;{DBSAVE}
```
(\*

```
SAVE DATABASE UPDATES & TERMINATE
PROCEDURE DBTERM;
VAR
       KEY, LOCK CODE, NDRN, DRN, CHOICE : INTEGER;
       SAVE KEY, LDRN, NO LISTED : INTEGER;
       ROUTE : CHAR;
       CONTINUE,STAYPUT : BOOLEAN;
       L_VALUE, U_VALUE, CONV_TARGET, TARGET : KEYSTR;
       ACTION : INTEGER;
  BEGIN
        0 THEN
IF
FRELOK(FILE_NO,SFILE,0) <
       ERROR_TYPE(0,13);<br>IF CLSDAT(FILE_NO) <> 0 THEN<br>ERROR_TYPE(0,15);<br>FOR KEY := 0 TO MAX_KEY DO
               IF CLSIDX(KEY_NUM[KEY]) <> 0 THEN
ERROR_TYPE(KEY,16);
       WRITELN;
       ) ;
WRITELN(' *** SUCCESSFUL TERMINATION ***'
       FOR EVER := FALSE;
  END; {DBTERM}(*
  ++++++++++4-+4- +++ ++4- + + ++++++4-+++ + +++++++++++++++++++++4- +++++++
               Beginning of Utility Functions
  CLEAR SCREEN ROUTINE
*)<br>PROCEDURE CLRSCR;
VAR
       DUMMY : INTEGER;
       BEGIN
       FOR DUMMY := 1 TO 24 DO
              WRITELN;
       END; {CLRSCR}
```

```
(*
  MAIN MENU ROUTINE
  *)
FUNCTION MAIN MENU : INTEGER;
VAR
       OP : INTEGER;
       BEGIN
       WRITELN(' ':19,' ACCESS MANAGER(tm) DEMONSTRATION');
       WRITELN;
       WRITELN('
Customer Database Operations') ;
':19,'
       WRITELN('
WRITELN('
•:19,'
':19,'
                         );
Terminal ',TERMINAL); *****************************
       WRITELN;
       WRITELN;
       WRITELN<sup>('</sup>
                   1. Enter New Customers');
       WRITELN('
                   2. Scan/Update/Delete Customer Records');
       WRITELN<sup>('</sup>
                   3. List Customer Records');
       WRITELN<sup>('</sup>
                   4. Database Statistics');
       WRITELN<sup>('</sup>
                  5. Save All Files & Restart Operations');
       WRITELN<sup>('</sup>
                  6. Terminate Operations');
       OP := 0;
       WHILE (OP < 1) OR (OP > 6) DO
              BEGIN
              WRITELN;
               WRITE('Enter desired operation number>>');
               READLN(OP);
               END;
       MAIN MENU := OP;
       END; \{MAN MENU}
(*
  SELECT SEARCH KEY ROUTINE
  *)
FUNCTION SEARCH_KEY : INTEGER;
VAR
       KEY, KEY NO : INTEGER;
       BEGIN
       CLRSCR;
       ':24,'Customer Database Search Keys');
WRITELN('
       WRITELN;
       WRITELN;
       WRITELN;
       FOR KEY := 0 TO MAX_KEY DO
               BEGIN
               KEY_NO := KEY + 1;<br>WRITELN(KEY_NO,' - ',KEY_NAME[KEY])
               END;
```
 $\lambda$ 

```
(*
   ERROR HANDLING
         DUMMY : INTEGER;
         T_KEY : INTEGER;
         L_KEY,T_KEY : INTEGER;
         END;
PROCEDURE ET STOP;
PROCEDURE ET CLOSE;
VAR
PROCEDURE ET_PCLOSE;
VAR
         BEGIN
*)
PROCEDURE ERROR_TYPE(INFO,LOCALE : INTEGER);
VAR
         BEGIN
         DUMMY := CLSDAT(FILE_NO);<br>FOR T_KEY := 0 TO MAX_KEY DO<br>FOR T_KEY <> INFO THEN DUMMY := CLSIDX(KEY_NUM[T_KEY]);
         ET_STOP;
         END:
         KEY : = 0;WHILE (KEY < 1) OR (KEY > NO KEYZ) DO
                  BEGIN
                  WRITELN;
                  WRITELN;
                  WRITE('Enter desired key number>>');
                  READLN(KEY);
                  END;
         SEARCH_KEY := KEY-1;
         END; \overline{\text{SEARCH}} KEY
         BEGIN
         WRITELN;
         WRITELN('DATABASE TERMINATING WITH ERROR CODE #',ERRCOD);
         GO-OP-SYS;
         END;
         BEGIN
         L KEY := INFO + 1;IF L_KEY > MAX_KEY THEN GO_OP_SYS;<br>FOR T_KEY := L_KEY TO MAX_KEY DO<br>DUMMY := CLSIDX(KEY_NUM[T_KEY]);
```
WRITELN;

**Listing 4-2. (continued)**

```
CASE LOCALE OF
   END;
15:
BEGIN
16:
            ELSE
                       ET_PCLOSE;
           END; [ERROR_TYPE]
           T_KEY,DUMMY : INTEGER;
            WRITELN('Lock Type: ',LOCALE,' Lock Code:',LOKCOD);
8:
9:
\frac{10}{11}:
12:
13:
14:
BEGIN
PROCEDURE LOCK_TYPE(LOCALE : INTEGER);
VAR
           WRITELN('open ', IDX_NAME[INFO]);
            WRITELN('search ',KEY_NAME[INFO],' Index File');
            WRITELN('search ',KEY_NAME[INFO],' Index File')<br>WRITELN('save ',IDX_NAME[INFO]);<br>WRITELN('remove old key from ',IDX_NAME[INFO]);<br>WRITELN('enter key into ',IDX_NAME[INFO]);<br>WRITELN('delete key from ',IDX_NAME[INFO]);
           BEGIN
            DUMMY := CLSDAT(FILE_NO);
FOR T_KEY := 0 TO MAX_KEY DO
                       DUMMY := CLSIDX(KEY_NUM[T_KEY]);
            GO-OP-SYS;
END;{LOCK_TYPE}
            WRITELN('get a new data record',' (',FILE_NO,')');
WRITELN('delete data record #',INFO);
            WRITELN('open ',FILNAME,' (',FILE_NO,')');<br>WRITELN('read data record #',INFO);<br>WRITELN('write data record #',INFO);<br>WRITELN('release shared file lock on ',FILNAME);
            WRITELN('initialize user.');
            GO_OP_SYS;
      END;
            WRITELN('close ',FILNAME);
            INFO := -1;END;
            WRITELN('close ',IDX_NAME[INFO]);
           END;{OF CASE}
            IF (LOCALE = 1) OR ((LOCALE > 7) AND (LOCALE < 13)) THEN
                       ET STOP
            ELSE IF (L\overline{OCALE} = 2) OR ((LOCALE > 3) AND (LOCALE < 7)) OR
                  (LOCALE = 13) THEN
                       ET CLOSE
            WRITELN;
            WRITE('User Error #',ERRCOD,' occurred while trying to ');
1: I
\frac{2:}{3:}3: 1
4: I
5: 1 6: I
7: BEGIN
            WRITELN('save ',FILNAME);
            INFO := -1;
```
## Access Manager Programmer's Guide 4.6 Pascal/MT+86 DATABASE

```
(*
   READ DATA RECORD ROUTINE
   PROCEDURE READ_CUST(DRN : INTEGER);
VAR
         FLD,CHR,POS_PTR : INTEGER;
         TMP_FLD : FLDSTR;<br>FLDPTR : ^FLD_REC;
         BEGIN<br>IF READAT(FILE_NO,DRN,DATBUF_PTR) <> 0 THEN<br>ERROR_TYPE(DRN,11);
         FLDPTR := ADDR(TMP_FLD); (* PTR TO STRING *)
          POS-PTR := 0;
FOR FLD := 0 TO MAX_FIELD DO
                   BEGIN<br>FLDPTR^.LENBYTE := FLD_LEN[FLD];<br>FOR CHR := 1 TO FLDPTR^.LENBYTE DO<br>FLDPTR^.FLDCHR[CHR] := DATBUF.FLD[POS_PTR + CHR];
                   WHILE (FLDPTR'.FLDCHR[FLDPTR'.LENBYTE] = ' ') AND
                      (FLDPTR'.LENBYTE > 0) DO
                   FLDPTR'.LENBYTE := FLDPTR'.LENBYTE - 1;
OLD—FLD[FLD] := TMP_FLD;
POS PTR := POS PTR + FLD LEN[FLD];
                   END?END; {READ CUST}
(*
   LIST CUSTOMER RECORD ROUTINE
   *)
PROCEDURE PRINT CUST(ROUTE : CHAR);
VAR
         DUMMY : INTEGER;
         LIST FILE : TEXT;
         BEGIN
         IF ROUTE = 'Y' THEN
                   ASSIGN(LIST_FILE,'LST:')
         ELSE
                  ASSIGN(LIST_FILE,'CON:');
         RESET(LIST_FILE);
         WRITELN(LIST_FILE);<br>WRITELN(LIST_FILE,'<br>WRITELN(LIST_FILE,'<br>WRITELN(LIST_FILE,'<br>WRITELN(LIST_FILE,'
                                  ':4,OLD_FLD[0]:10,OLD_FLD[7]);<br>':24,OLD_FLD[1],'',OLD_FLD[2]);<br>':24,OLD_FLD[3]);<br>':24,OLD_FLD[4],',',OLD_FLD[5],
                                                         ',OLD_FLD[5],' ',OLD_FLD[6]);
```

```
WRITELN(LIST_FILE);
      CLOSE(LIST_FILE.DUMMY);
END;{PRINT-CUST}
(*
  PAUSE ROUTINE
  *)
PROCEDURE PAUSE;
VAR
      NULL : CHAR;
      BEGIN
      WRITE('Press "RETURN" to continue ---');
      READLN(NULL);
      END;{PAUSE}(*
  CONVERT TARGET VALUE TO KEY FORMAT ROUTINE
  *)
PROCEDURE KEY_FORMAT(KEY : INTEGER;VAR TARGET : KEYSTR);
VAR
      TEMP : STRING[40];
      BEGIN
      IF UNIQ_KEY = KEY THEN
            EXIT
      ELSE
            BEGIN
            TEMP := CONCAT(TARGET,SPACE);
TEMP :=COPY(TEMP,1,KEY_LEN[KEY]-2);
            TARGET := CONCAT(TEMP, NULL_CHR, NULL_CHR);
            END;
      END;{KEY_FORMAT}
(*
  COMPARE IDX_KEY & U_VALUE ROUTINE
  ")<br>FUNCTION COMPARE(KEY : INTEGER; IDXVAL,UPVAL : KEYSTR) : INTEGER;
VAR
      KL : INTEGER;
      Cl, C2 : STRING[40];
      BEGIN
      IF KEY = UNIQ—KEY THEN
            KL := KEY LEN[KEY]
      ELSE
            KL := KEY\_LEN[KEY]-2;
```

```
ELSE
(*
  CHECK LOCK ROUTINES
        L VALUE : KEYSTR;
         WHILE (DRN <> 0) AND (LOKCOD <> 0) DO
         WHILE (DRN \iff 0) AND (LOK COD \iff 0) DO
FUNCTION CHECK LOCK(KEY, DRN : INTEGER) : BOOLEAN;
VAR
        CONV_TARGET : KEYSTR;
        DUMMY : CHAR;
                 BEGIN
                  CONV_TARGET := COPY(IDX_KEY,1,KEY_LEN[KEY]);<br>IDX_KEY := SET_LENGTH;<br>IF OLD_ACTION = CONT_THEN
*)
PROCEDURE SKIP LOCK(KEY, DRN : INTEGER);
VAR
        Cl := CONCAT(IDXVAL,SPACE);
        Cl := \text{COPY}(Cl, 1, KL);C2 := CONCAT(UPVAL,SPACE);
        C2 := COPY(C2, 1, KL);IF C1<C2 THEN
                 COMPARE := -1ELSE IF C1>C2 THEN
                 COMPARE := 1
        BEGIN
        WRITELN;
 WRITE(
'Enter a "W" if you wish to wait for locked record(s)>>');
        READLN(DUMMY);
        IF (DUMMY = 'W') OR (DUMMY = 'W') THEN
                 BEGIN
                 CHECK LOCK := TRUE;
                 EXIT;
                 END;
                 COMPARE := 0;END;{COMPARE}
        BEGIN
                 BEGIN
                 L_VALUE := COPY(IDXKEY,1,KEY LEN[KEY]);IDX_KEY := SET_LENGTH;
DRN := AFTKEY(KEY_NUM[KEY],FILE_NO,SLOCK,
                         L_VALUE, IDX_KEY);
                 END;
        END;{SKIP_LOCK}
```
Access Manager Programmer's Guide 4.6 Pascal/MT+86 DATABASE

```
DRN := AFTKEY(KEY_NUM[KEY], FILE NO,
                            SLOCK, CONV TARGET, IDX KEY)
              ELSE
                     DRN := BEFKEY(KEY_NUM[KEY],FILE_NO,
                            SLOCK, CONV TARGET, IDX KEY);
              END;
       CHECK_LOCK := FALSE
       END; {CHECK LOCK}
(*
  WARNING MESSAGES
  *)
PROCEDURE WARNING_TYPE(KEY,LOCALE,RET_CODE : INTEGER);
       BEGIN
       WRITELN;
       WRITE('WARNING...Return Code #',RET_CODE,
               ' occurred while trying to ') ;
       CASE LOCALE OF
1:WRITELN('remove old key from ',IDX_NAME[KEY]);<br>WRITELN('enter key into ',IDX_NAME[KEY]);<br>WRITELN('delete key from ',IDX_NAME[KEY]);
2:
3:
       END; {OF CASE}
       PAUSE:
       END;{WARNING_TYPE}
(*
  ADD NEW KEY VALUE ROUTINE
  *)
PROCEDURE ADD—A_KEY(KEY,DRN : INTEGER);
VAR
       RET_CODE,K_FLD : INTEGER;
       BEGIN
       K_FLD := KEY_MAP[KEY];
(*
   Remove Old Key Value
 *)
       RET CODE := DELKEY(KEY_NUM[KEY], FILE_NO,
              XLOCK,OLD—FLD[K_FLD],DRN);
       IF
          ERRCOD <> 0 THEN<br>ERROR TYPE(KEY,4);<br>LOKCOD <> 0 THEN
       IF
       LOCK_TYPE(6);<br>IF RET_CODE <> 1 THEN
              WARNING_TYPE(KEY,1,RET—CODE);
```
Listing 4-2. (continued)

```
(*
   _________________
                        . . . . . . . . . . .
   Add New Key Value
*)
        RET—CODE := ADDKEY(KEY_NUM[KEY],FILE_NO,
                XLOCK, NEW FLD[\overline{K} FLD], DRN);
        IF ERRCOD <> 0 THEN
        IF ERROR<sup>TYPE</sup>(KEY, 5);<br>ERROR TYPE(KEY, 5);<br>IF LOKCOD <> 0 THEN
                LOCK TYPE(7);
        IF RET CODE \leq 1 THEN
                WARNING_TYPE(KEY, 2, RET_CODE):
        END; [ADD A K EY](*
   WRITE NEW DATA RECORD ROUTINE
   *)
PROCEDURE WRITE—CUST(DRN : INTEGER);
VAR
        FLD,CHR,POS—PTR : INTEGER;
        TMP_FLD : FLDSTR;<br>FLDPTR : ^FLD_REC;
        BEGIN
        DATBUF.CDF := NULL_CHR;
        FLDPTR := ADDR(TMP_FLD); (* PTR TO STRING *)
        POS—PTR := 0;
        FOR FLD := 0 TO MAX_FIELD DO
                BEGIN
                TMP FLD := NEW FLD[FLD];
                 FOR CHR := 1 TO FLDPTR'.LENBYTE DO
DATBUF.FLD[POS PTR + CHR] :=
FLDPTR^.FLDCHR[CHR];
                WHILE (FLDPTR'.LENBYTE < FLD_LEN[FLD]) DO
                         BEGIN
                         FLDPTR'.LENBYTE := FLDPTR'.LENBYTE + 1;
                        DATBUF.FLD[POS_PTR + FLDPTR^.LENBYTE] := '';
                        END;
                POS PTR := POS PTR + FLD LEN[FLD];
                END?
        IF WRTDAT(FILE_NO,DRN,DATBUF_PTR) <> 0 THEN
                ERROR_TYPE(DRN, 12);
        END;{wRITE_CUST}
```
**Listing 4-2. (continued)**

```
(*
  DELETE KEY VALUE FROM INDEX ROUTINE
  *)
PROCEDURE DEL_A_KEY(KEY,DRN : INTEGER);
VAR
       RET_CODE, K_FLD : INTEGER;
       BEGIN
       K_FLD := KEY MAP[KEY];
       RET CODE := DELKEY(KEY_NUM[KEY],FILE_NO,
              XLOCK,OLD_FLD[K_FLD],DRN) ;
       IF ERRCOD <> 0 THEN
       ERROR_TYPE(KEY,6);<br>IF LOKCOD <> 0 THEN
              LOCK_TYPE(10);
       IF RET CODE \leq> 1 THEN
              WARNING TYPE (KEY, 3, RET CODE);
       END:{DEL A KEY}
(*
  UPDATE INDICES & DATA FILE ROUTINE
  *)
FUNCTION UPDATE(DATAJRECORD : INTEGER) : INTEGER;
VAR
       FLD,KEY : INTEGER;
       BEGIN
       IF DATA_RECORD = 0 THEN
              BEGIN
              DATA_RECORD := NEWREC(FILE_NO, XLOCK);
              IF ERRCOD <> 0 THEN
              ERROR_TYPE(0,8);<br>IF LOKCOD <> 0 THEN
                     LOCK_TYPE(3) ;
              END;
       UPDATE := DATA_RECORD;
       FOR KEY := 0 TO MAX KEY DO
              BEGIN
              FLD := KEYMAP[KEY];IF OLD FLD[FLD] <> NEW FLD[FLD] THEN
                     ADD_A_KEY(KEY,DATA_RECORD);
              END;
       FOR FLD := 0 TO MAX_FIELD DO
              IF OLD—FLD[FLD] <> NEW_FLD[FLD] THEN
BEGIN
```
Listing 4-2. (continued)

```
WRITE_CUST(DATA_RECORD);
                       EXIT;
                       END;
       END;{UPDATE}
(*
   DELETE INDEX & DATA FILE ENTRY ROUTINE
   *)
PROCEDURE DELETE(DATA_RECORD : INTEGER);
VARFLD, KEY : INTEGER;
       BEGIN
       FOR KEY := 0 TO MAX_KEY DO
               BEGIN
               FLD := KEY_MAP[KEY];
IF OLD_FLD[FLD] <> '' THEN
                      DEL_A_KEY(KEY,DATA_RECORD);
               END;
        IF RETREC(FILE NO,XLOCK,DATA_RECORD) <> 0 THEN<br>ERROR_TYPE(DATA_RECORD,9);<br>IF LOKCOD <> 0 THEN
               LOCK_TYPE(9);
       END;{DELETE}
(*
   NEW DATA ENTRY ROUTINE
   *)
FUNCTION NEWDAT : INTEGER;
VAR
       TMPFLD : STRING[40];
       UNIQUE : BOOLEAN;
       TMPDAT : INTEGER;
        IMPDAI : INIEGER;<br>FLD,OP_VAL,FLD_NO : INTEGER;<br>OPl : CHAR;
       OP1_BYT : BYTE;
LABEL
       ill;
       BEGIN
               FOR FLD := 0 TO MAX_FIELD DO
OLD—FLD[FLD] := ' ';
               CLRSCR;
```
**Listing 4-2. (continued)**

Ill:

```
[Press "RETURN" for customer # to see main menu.]');
                     IF (FLD = KEY_MAP[UNIQ_KEY]) AND (NEW_FLD[FLD] = '')
                     ELSE
           WRITELN;<br>WRITELN(' ':19,'Current customer information');
                     END;
                     IF "UNIQUE THEN GOTO 111;
                     END;
WHILE (FOR_EVER) DO
          BEGIN
          WRITELN;
          WRITELN;
           WRITELN;
          WRITELN;
          FOR FLD := 0 TO MAX_FIELD DO
                     BEGIN
                     FLD_NO := FLD + 1;IF FLD = KEY_MAP[UNIQ_KEY] THEN
                                BEGIN
                                NEW_FLD[FLD] := CONCAT('0000',NEW_FLD[FLD]);<br>RIGHT(NEW_FLD[FLD],FLD_LEN[FLD]);
                                UNIQUE := TEST_UNIQUENESS;
                                END
           FOR FLD := 0 TO MAX_FIELD DO
                     BEGIN
                     FLD_NO := FLD + 1;<br>WRITELN(FLD_NO:6,' - ',FLD_NAME[FLD]:20,'<br>NEW_FLD[FLD]);
          WRITELN(' ':19,'Enter New Customer Information');
WRITELN(' ':19,'*******************************)•
          WRITELN;
          WRITELN;
          WRITELN(
                i
          WRITELN;
                                BEGIN
                                TMPFLD := CONCAT(NEW_FLD[FLD],
                                NEW—FLD[FLD] := COPY(TMPFLD,1,FLD_LEN[FLD]);
                                UNI\overline{Q}UE := TRUE;END;
                     WRITE(FLD_NO:6,' - ',FLD_NAME[FLD]:20,<br>WRITE(FLD_NO:6,' - ',FLD_LEN[FLD]:2,') >>');<br>PRARIN(WE',FLD[FLD]:2,') >>');
                     READLN(NEW_FLD[FLD]);
                               THEN BEGIN
                               NEWDAT := STOP;
                                EXIT;
                               END;
```
nput >>') ;<br>READLN(OPl); TMPDAT := 0;<br>IF (OP1 = 'S') OR (OP1 = 's') THEN 'd') THEN •e') THEN END;{NEWDAT} FUNCTION OLDDAT(DRN: INTEGER) : INTEGER; VAR BEGIN CLRSCR; WRITELN(' ':19,'Current customer information'); WHILE (FOR\_EVER) DO BEGIN WRITELN; WRITELN; WRITELN; WRITELN; FOR FLD := 0 TO MAX\_FIELD DO NEW\_FLD[FLD] := OLD\_FLD[FLD]; UNIQUE : BOOLEAN; TMPDAT : INTEGER; FLD, OP\_VAL, FLD\_NO : INTEGER; OP1 : CHAR; OPl-BYT : BYTE; OP VAL  $:= 0;$ WHILE (OP VAL < 1) OR (OP VAL > NO FIELDS) DO **BEGIN** WRITELN; WRITELN; WRITELN( 'Enter S to save data, Field # to change data,'); WRITE( 'D to delete data, or E to end input >>') TMPDAT := SAVE; IF (OP1 = 'D') OR (OP1 = TMPDAT := DELT; IF (OP1 = 'E') OR (OP1 = TMPDAT := STOP; IF TMPDAT <> 0 THEN BEGIN NEWDAT := TMPDAT; EXIT; END; OP1 $BYT$  := OP1; OP  $\overline{VAL}$  := OP1 BYT - 48; END; UPDATE\_FIELD(OP-VAL); END;

**Listing 4-2. (continued)**

FLD\_NO := FLD + 1;<br>WRITELN(FLD\_NO:6,' - ',FLD\_NAME[FLD]:20,' END; IF  $(OPI = 'C')$  OR  $(OPI = 'C')$  THEN TMPDAT := CONT;<br>IF (OP1 = 'S') OR (OP1 = 's') THEN b') THEN  $\begin{array}{lll} \text{TMPDAT} &:=\text{ BACK;}\\ \text{IF} & \text{(OP1 = 'E') OR} & \text{(OP1 = 'e')} & \text{THEN} \end{array}$ DUMMY : CHAR; WHILE (DUMMY = 'W') AND (SETLOK(FILE\_NO,XLOCK,DRN) <> 0) DO FUNCTION SET XLOCK(OP : CHAR; DRN : INTEGER) : INTEGER; VAR BEGIN DUMMY  $:=$   $^{\circ}W^{\dagger}$ ; BEGIN WRITELN; WRITELN('Customer update on hold due to record lock'); WRITE( 'Enter W if you wish to wait or any other key to cancel update>>'); READLN(DUMMY); END: END;{OLDDAT} FOR FLD := 0 TO MAX\_FIELD DO BEGIN  $NEW$  $FLD[FLD]$ ; OP VAL  $:= 0;$ WHILE (OP\_VAL < 1) OR (OP\_VAL <sup>&</sup>gt; NO\_FIELDS) DO BEGIN WRITELN; WRITELN; WRITELN<sup>(</sup> 'Enter C to continue scan, Field # to change data, S to save changes,'); WRITE( 'D to delete data, B for back scan, or E to end scan >>'); READLN(OP1); TMPDAT  $:= 0;$ TMPDAT := SET\_XLOCK(OP1,DRN);<br>
IF (OP1 = 'D') OR (OP1 = 'd') THEN<br>
TMPDAT := SET\_XLOCK(OP1,DRN);<br>
IF (OP1 = 'B') OR (OP1 = 'b') THEN TMPDAT := STOP; IF TMPDAT <> 0 THEN BEGIN OLDDAT := TMPDAT; EXIT; END; OP1\_BYT := OP1; OP  $\overline{V}AL := OPL_BYT - 48;$ END; UPDATE\_FIELD(OP\_VAL);

```
IF DUMMY = ^{\dagger}w^{\dagger} THEN DUMMY := ^{\dagger}W^{\dagger};
                 END;
        IF DUMMY = 'W' THEN
                 BEGIN
                 IF OP = 'S' THEN
                         SET XLOCK := SAVE
                 ELSE
                         SET_XLOCK := DELT;
                 END
        ELSE
                 SET XLOCK := OLD ACTION;
        END;{SET_XLOCK}
(*
   UPDATE DATA FIELD ROUTINE
*)
PROCEDURE UPDATE_FIELD(FLD_NO : INTEGER);
VAR
        TMPFLD : STRING[40];
        TEST : BOOLEAN;
        FIELD NO : INTEGER;
        BEGIN
        FIELD NO := FLD NO-1;
        TEST \overline{t} = FALSE;
        WHILE (~TEST) DO
                 BEGIN
                 WRITELN;
                 WRITE('Input new ', FLD_NAME[FIELD_NO],'>>');
                 READLN(NEW_FLD[FIELD_NO]);
                 IF FIELD_NO = KEY_MAP[UNIQ_KEY] THEN
                          BEGIN
                          NEW_FLD[FIELD_NO] := CONCAT('0000',NEW_FLD[FIELD_NO]);<br>RIGHT(NEW_FLD[FIELD_NO],FLD_LEN[FIELD_NO]);
                          END
                 ELSE
                          BEGIN
                         TMPFLD := CONCAT(NEW_FLD[FIELD_NO],
                          NEW—FLD[FIELD_NO] := COPY(TMPFLD,1,FLD_LEN[FIELD_NO]);
                         END;
                 IF (FIELD_NO = KEY_MAP(UNIQ_KEY]) AND (NEW_FLD[FIELD_NO]
OLD-FLD[FIELD_NO]) THEN
TEST := TEST_UNIQUENESS
                 ELSE
                         TEST := TRUE;
                 END;
        END;{UPDATE-FIELD}
```
**Listing 4-2. (continued)**

```
(*
  CUST # UNIQUENESS TEST ROUTINE
  *)
FUNCTION TEST UNIQUENESS : BOOLEAN;
VAR
      TEMP : INTEGER;
      TEST : FLDSTR;
      BEGIN
      TEST := NEW FLD[KEY_MAP[UNIQ_KEY]];
      TEMP := GETKEY(UNIQ_KEY, 0, NLOCK, TEST);
      IF LOKCOD <> 0 THEN
      LOCK TYPE(12);<br>IF TEMP = 0 THEN
            TEST_UNIQUENESS := TRUE
      ELSE
            BEGIN
            WRITELN;
             WRITELN(' *** Already Assigned ***');
            WRITELN;
            TEST_UNIQUENESS := FALSE;
            END;
      END; {TEST_UNIQUENESS}
(*
  RIGHT STRING ROUTINE
  *)
PROCEDURE RIGHT(VAR FLDVAL : FLDSTR; FLDLEN : INTEGER);
      BEGIN
      FLDVAL := COPY(FLDVAL,LENGTH(FLDVAL)-FLDLEN+1,FLDLEN);
      END;RIGHT(*
            END OF UTILITY FUNCTIONS
  + + + 4--F + + ++ +++ 4- ++ + + + +4- ++4- + ++ + +++++ ++ 4- + + + ++ +4- + +++++++ 4-4-++4-+++++++
*)
(*SET-UP DATABASE FIELD & KEY DESCRIPTORS
  *)
BEGIN
NO FIELDS := MAX FIELD + 1;
FLD_NAME[0] := 'Customer Number';
FLDLEN[0] := 4;
```

```
FLD NAME[1] := 'First Name':
 FLD—LEN[1] := 16;
FLD—NAME12] := 'Last Name';
FLD—LEN[2] := 20;
FLD—NAME[3] := 'Street Address';
FLD—LEN[3] := 20;
FLD—NAME[4] := 'City';
FLD—LEN[4] := 20;
FLD—NAME[5] := 'State';
FLD_LEN[5] := 2;<br>FLD_NAME[6] := 'Zipcode';
FLD_LEN[6] := 9;<br>FLD_NAME[7] := 'Customer Status';<br>FLD_LEN[7] := 8;
KEY LEN[0]:=10;KEY_TYPE[0]:=0;<br>KEY_MAP[0]:=2;<br>KEY_LEN[1]:=11;
                                   KEY 0 = LAST NAME *)
KEY_TYPE[1]:=0;<br>KEY_MAP[1]:=6 ;<br>KEY_LEN[2]:=4 ;<br>KEY_TYPE[2]:=0;<br>KEY_MAP[2]:=0 ;
                               (* KEY 1 = 21PCODE *)
                               (* KEY 2 = CUST NUMBER *)
UNIQ_KEY := 2 ; (* USED IN TEST OF UNIQUENESS
*)
FOR KEY := 0 TO MAX KEY DO
              BEGIN
               IF KEY = UNIO KEY THEN
                            KEY DUP[KEY] := NO
              ELSE
                             KEY DUP[KEY] := YES;
              KEY_NAME[KEY] := FLD_NAME[KEY_MAP[KEY]];
              END;
IDX NAME[0] := 'NAME.IDX';
 IDX—NAME[1] := 'ZIPC.IDX';
IDX—NAME[2] := 'NUMB.IDX';\pm 1NLOCK := 0;<br>SLOCK := 1;<br>XLOCK := 2;<br>SFILE := 3;<br>XFILE := 4;<br>RLOCK := 5;
                              (* IGNORE LOCKS<br>(* SHARED RECORD LOCK<br>(* EXCLUSIVE RECORD LOCK<br>(* SHARED FILE LOCK<br>(* EXCLUSIVE FILE LOCK)<br>(* EXCLUSIVE FILE LOCK)
                                                                                         * * * * * * )
                                                                                        \star)
                                                                                        жŷ
                                                                                        \star)
                                                                                        жí
                                                                                        \star)
```

```
(*
  INITIALIZE INDEX FILES
  *)
       SET_LENGTH := '12345678901';
IDX_KEY := SET_LENGTH;
                               \epsilon_{\rm g}SPACE :=(*
       SET TERMINAL TO -1 FOR AUTOMATIC ASSIGNMENT BY ACCESS MANAGER
*)
       TERMINAL := -1;TRAP_ERRORS := YES;
TIME_OUT_TEST_DELAY := 2; (* APPROXIMATELY 2 SECONDS *)
       TERMINAL := INTUSR(TERMINAL, TRAP_ERRORS, TIME_OUT_TEST_DELAY);
       IF ERRCOD <> 0 THEN
              ERROR TYPE(0,14);NO_BUFFERS := 5;
       NO NODE SECTORS := 4;
       NO—DATA—FILES := 1;
NO-KEYZ := MAX_KEY + 1;
       IF SETUP(NO_BUFFERS,NO_KEYZ,NO_NODE_SECTORS,NO_DATA_FILES) <> 0 THEN
              BEGIN
              WRITELN('Illegal SETUP Parameters');
              EXIT;
              END;
       FOR KEY := 0 TO MAX KEY DO
              BEGIN
              KEY_NUM[KEY] := OPNIDX(-1,IDX_NAME[KEY],
               KEY_LEN[KEY], KEY_TYPE[KEY],KEY_DUP[KEY]);
IF ERRCOD <> 0 THEN
                      ERROR_TYPE(KEY, 1) ;
              END;
(*
  INITIALIZE DATA FILE
  *)
       FILE NO := -1;RECORD LENGTH := 100;
       FILNAME := 'CUSTOMER.DAT';
       FILE NO := OPNDAT(FILE NO, SFILE, FILNAME, RECORD LENGTH);
       IF ERRCOD <> 0 THEN
ERROR_TYPE(0,10);
IF LOKCOD <> 0 THEN
              LOCK_TYPE(1);
```

```
(*
     CUST_REC IS THE DATA FILE BUFFER AREA
*)
     DATBUF_PTR := ADDR(DATBUF);
(*
  BEGIN DATABASE OPERATION
*)
     FOR_EVER := TRUE;
     EXIT;
END.
     NULL_BYT := 0;
NULL-CHR := NULL_BYT;
     WHILE (FOR_EVER) DO
           DATA_BASE;
```
End of Section <sup>4</sup>

-

### Index

```
8080 compatibility, 1-10
```
### B

```
background server
  CB86, 2-1
  creating, 1-8
  Pascal/MT+86, 4-1
  PL/I-86, 3-1
  routines, 1-2
buffer areas
  configuring, 1-9
  minimum number of, 1-5
  space requirements, 1-10
```
### C

code requirements, 1-3

### D

```
4-5
Pascal/MT+86 source code,
data file, 1-4
data record numbers, 1-4
data record
  length, 1-4
DATABASE sample
  CB86 source code, 2-7
  PL/I-86 source code, 3-9
design constraints, 1-5
```
### E

```
error messages, 1-7
external declarations
  CB86, 2-2
  components, 1-2
  Pascal/MT+86, 4-2
 PL/I-86, 3-2
```
### I

index file, 1-9

### $\bf K$

```
key values
  CB86 numeric values, 2-2
  length, 1-4
  minimum number of, 1-4
```

```
key values (continued)
  Pascal/MT+86 numeric values,
    4 - 2PL/I-86 numeric values, 3-3
```
### L

```
linking
  CB86 programs, 2-1
  Pascal/MT+86 programs, 4-1
  PL/I-86 programs, 3-1
```
### M

multiuser module, 1-5

### P

```
parameters
  PL/I-86, 3-2pointers, 1-4
```
### Q

```
queues
  reserving space, 1-6
  space requirements, 1-6
```
### R

```
RASM86 assembler, 1-10
RECREATE utility
 CB86, 2-2
 Pascal/MT+86, 4-3
 PL/I-86, 3-4
```
### S

```
shared routines
 cancelling, 1-7
```
U

## Reader Comment Card

We welcome your comments and suggestions. They help us provide you with better product documentation.

Date \_\_\_\_\_\_\_\_\_\_\_\_ Third Edition: April 1983

1. What sections of this manual are especially helpful?

2. What suggestions do you have for improving this manual? What information is missing or incomplete? Where are examples needed?

3. Did you find errors in this manual? (Specify section and page number.)

Access Manager™ Productivity Tool Programmer's Guide for the CP/ M-86@ Family of Operating Systems

**COMMENTS AND SUGGESTIONS BECOME THE PROPERTY OF DIGITAL RESEARCH.**

**Attn: Publications Production** 

 $\lambda$ 

# BUSINESS BELY MAIL

From: -

FIRST CLASS / PERMIT NO. 182 / PACIFIC GROVE, CA

POSTAGE WILL BE PAID BY ADDRESSEE

## LE DIGITAL RESEARCH"

09666 **P.O. Box 579** Pacific Grove, California

> IF MAILED IN THE<br>UNITED STATES **NECESSARY** NO POSTAGE

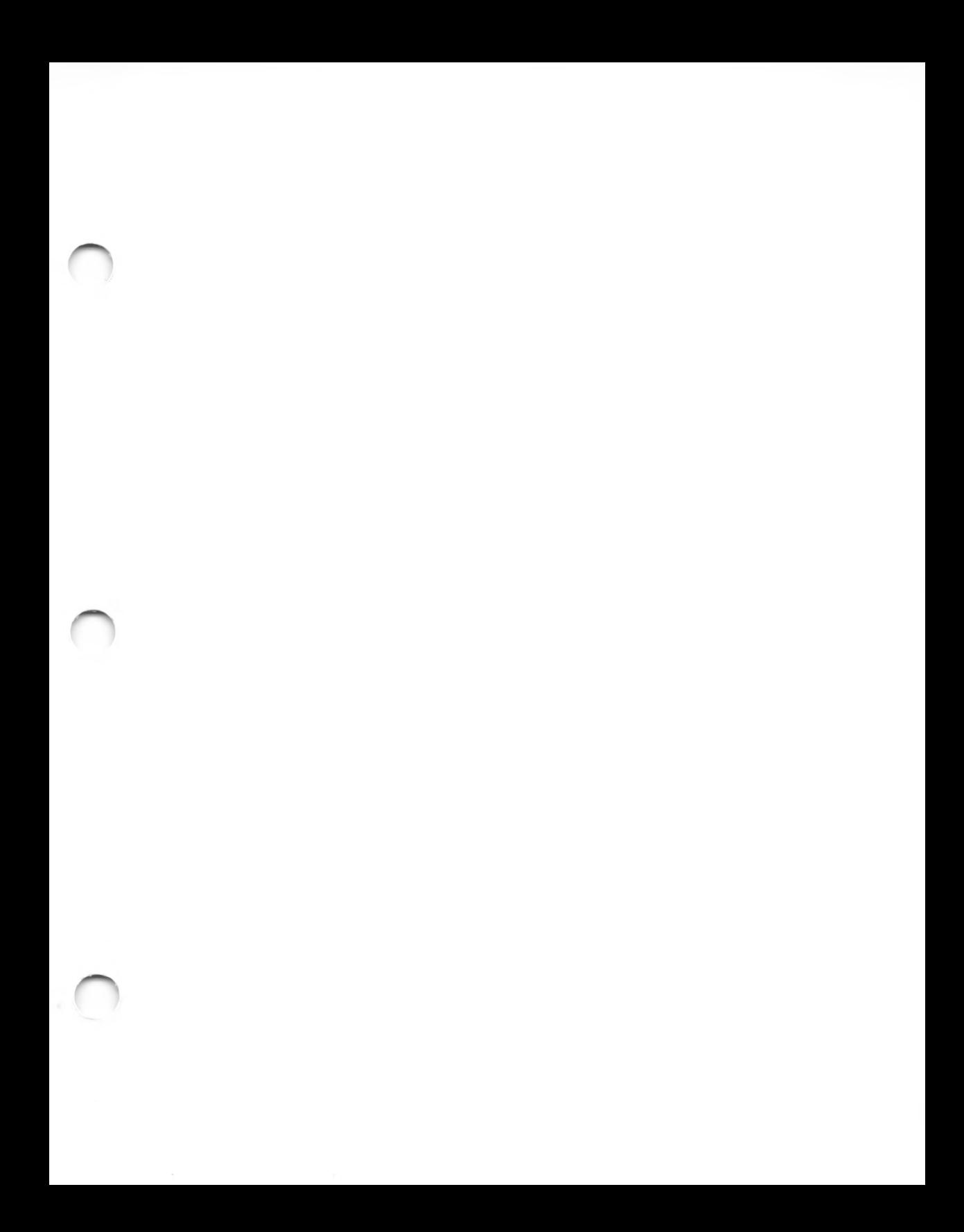

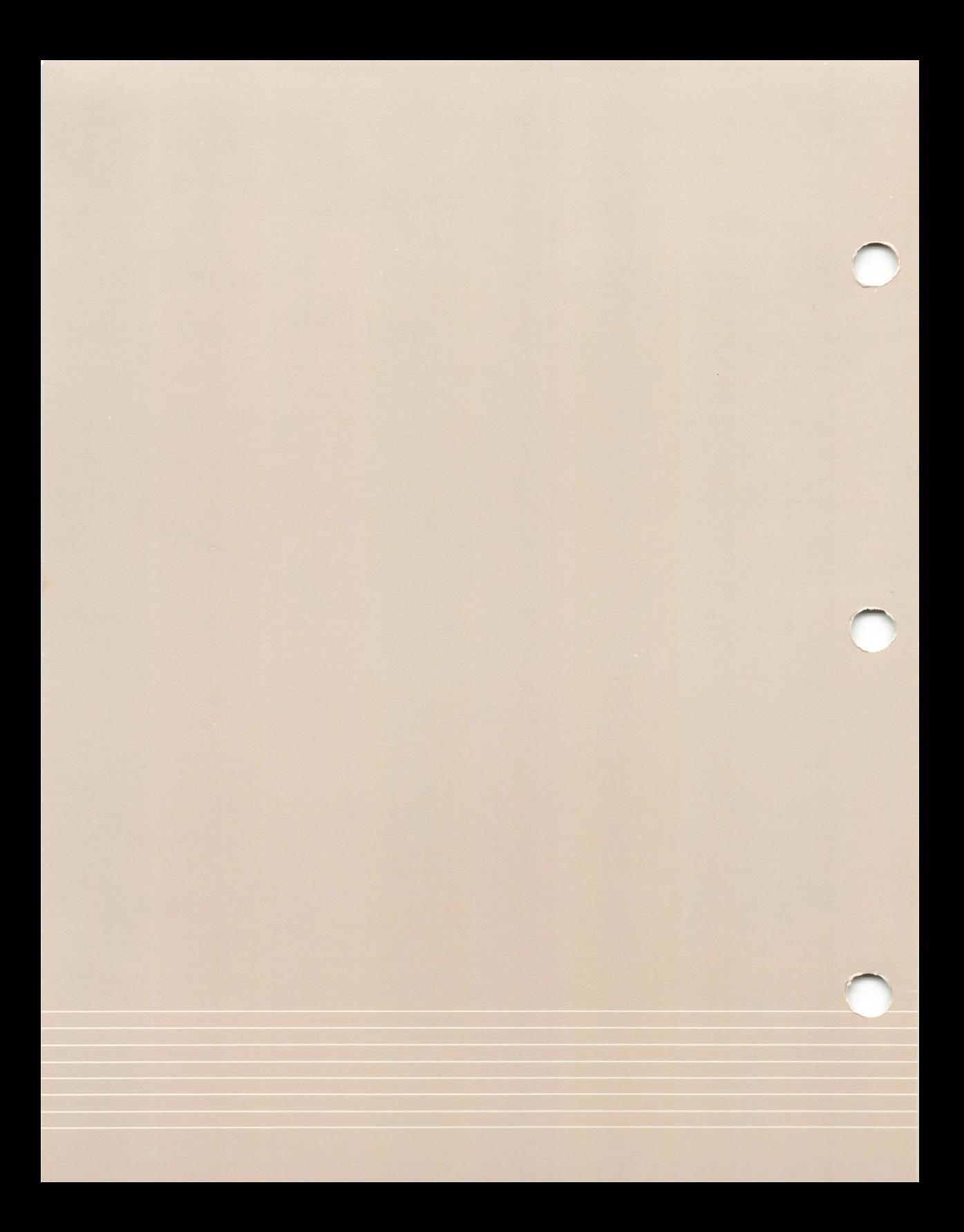

### **MISCELLANEOUS**

You may not sublicense, assign or transfer the license or the Program(s) except as expressly provided in this Agreement. Any attempt otherwise to sublicense, assign or transfer any of the rights, duties or obligations hereunder is void, and will automatically terminate your license and right to use this program.

This Agreement will be governed by the laws of the State of Ohio where NCR Corporation has its principle office.

YOU ACKNOWLEDGE THAT YOU HAVE READ THIS AGREEMENT, UNDERSTAND IT AND AGREE TO BE BOUND BY ITS TERMS AND CONDITIONS. YOU FURTHER AGREE THAT IT IS THE COMPLETE AND EXCLUSIVE STATEMENT OF THE AGREE-MENT BETWEEN US WHICH SUPERSEDES ANY PROPOSAL OR PRIOR AGREEMENT, ORAL OR WRITTEN, AND ANY OTHER COMMUNICATIONS BETWEEN US OR BETWEEN YOU AND ANY DEALER OR DISTRIBUTOR RELATING TO THE SUBJECT MATTER OF THIS AGREEMENT.

Should you have any questions concerning this Agreement, you may contact NCR by writing to: NCR CORPORATION

> P.O. Box 507 Dept. CSP-5 Dayton, Ohio 45409 USA

### NCR CORPORATION CUSTOMER PROGRAM LICENSE AGREEMENT

Please complete and return this card. Keep the Customer Program License Agreement in your files.

<sup>I</sup> have read the NCR Corporation Customer Program License Agreement and agree to abide by the terms contained in it.

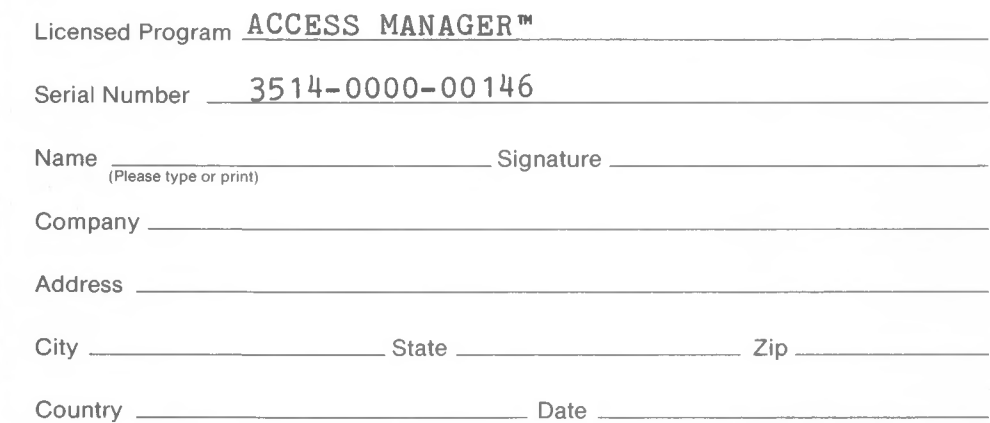

### BUSINESS REPLY CARD PERMIT NO. 3

POSTAGE WILL BE PAID BY ADDRESSEE

### **NCR CORPORATION**

 $\| \| \|$ 

P.O. BOX 507 DAYTON, OHIO 45409 USA

NO POSTAGE NECESSARY IF MAILED IN THE UNITED STATES